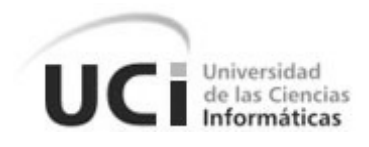

**Facultad 8** 

# Título: Curso Optativo Interactivo **Flash** Básico

*Trabajo de Diploma para optar por el título de* 

*Ingeniero en Ciencias Informáticas* 

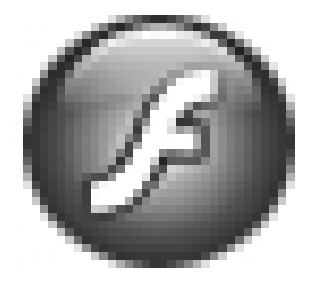

**Autores:** Karelys Candebat Calderón

Michel Miranda Cairo

**Tutor:** Ing. Sergio Díaz Catalá

Ciudad de la Habana, junio del 2007,

"Año del 49 Aniversario del Triunfo de la Revolución."

# **DECLARACIÓN DE AUTORÍA**

Declaramos ser autores de la presente tesis y reconocemos a la Universidad de las Ciencias Informáticas los derechos patrimoniales de la misma, con carácter exclusivo.

 $\_$  , and the contribution of  $\_$  . The contribution of  $\_$  , and  $\_$  , and  $\_$  , and  $\_$  ,  $\_$  ,  $\_$  ,  $\_$  ,  $\_$  ,  $\_$  ,  $\_$  ,  $\_$  ,  $\_$  ,  $\_$  ,  $\_$  ,  $\_$  ,  $\_$  ,  $\_$  ,  $\_$  ,  $\_$  ,  $\_$  ,  $\_$  ,  $\_$  ,  $\_$  ,  $\_$  ,  $\_$  ,  $\_$ 

Para que así conste firmo la presente a los \_\_\_\_ días del mes de Junio del año 2007.

Autores: Karelys Candebat Calderón Tutor: Ing. Sergio Díaz Catalá Michel Miranda Cairo

\_\_\_\_\_\_\_\_\_\_\_\_\_\_\_\_\_\_\_\_\_\_\_\_\_\_\_\_\_ Firma del tutor

Firma de los autores

## **Agradecimientos.**

#### **De Michel:**

A mis padres por el aliento, apoyo y soporte que toda una vida me han brindado y por encima de todo, por confiar en mí.

A mi hermano, porque se quitó lo de él para dármelo siempre que hizo falta.

A mi novia, Diana, que le debo demasiado, y me hizo ver de nuevo que yo si puedo, además por soportar todas mis malacrianzas.

A toda mi familia en general, gracias por todo.

A Roberto Ferrer por iniciarme en el tema de multimedia y apoyarme con mis dudas.

A Joan Pablo Jiménez por resolverme un gran problema en un momento crítico.

A Yorgelys que aunque no fue mi tutora nos ayudó bastante.

A Sergio por aguantarme con tantas preguntas y tener que luchar con un cabeza dura como yo.

A todas las personas en general que de un modo u otro han hecho de mí quien soy.

#### **De Karelys:**

A mis padres que aunque se encuentran lejos, siempre me han brindado amor incondicional y de una forma u otra siempre me han apoyado cuando lo he necesitado en toda la vida y especialmente en esta última etapa que es importante para mi.

A mi hermana y hermano que siempre me ayudaron a conseguir mis anhelos, además de su ayuda en todo momento, muchas gracias.

A mi novio por estar siempre a mi lado apoyándome en todo momento y además por aguantar todos mis caprichos.

A mis familiares, gracias por todo el apoyo que siempre me han dado.

A Javier, Iliannis y Yanelis que me brindaron su confianza, su ayuda incondicional y sus consejos en todo momento.

A Evelyn que aunque la conocí prácticamente un solo día, me brindó su ayuda cuando la necesité.

A todas las personas que han colaborado en la realización de este trabajo, en particular a mis amistades que aunque no las he mencionado particularmente porque son muchas, nos han extendido la mano en todo momento. A mi tutor Sergio que nos tuvo que soportar todo este tiempo, pero gracias a él este trabajo salió lo mejor posible. En fin, a todos muchas gracias por su ayuda y apoyo incondicional.

*Dedicatoria* 

**Dedicatoria.** 

**A nuestros padres, familiares, a nuestro Comandante en jefe por ser el principal precursor de la Universidad de las Ciencias Informáticas y a todos los amigos que siempre han estado presentes para brindarnos su ayuda incondicional.** 

## **Resumen.**

Hoy en día las tecnologías informáticas juegan un papel importante a nivel mundial ya que son utilizadas para desarrollar software con el fin de resolver alguna problemática. Es por esta razón que el presente trabajo está enmarcado a la creación de una aplicación informática con tecnología multimedia, que tiene como objetivo facilitar al usuario una vía de estudio de cada uno de los temas que se imparten actualmente en el curso optativo de Flash Básico, con ejemplos de los diferentes temas para que se entienda mejor el contenido y videos que describen como se trabaja en las distintas partes del Flash, de esta forma, la aplicación es amigable y asequible para el usuario. En el mismo se realizó un análisis sobre las tendencias, tecnologías y metodologías necesarias para dar cumplimiento a los objetivos planteados. Además se efectúa el análisis y diseño de la aplicación a partir de la metodología seleccionada Proceso Unificado de Rational (RUP), teniendo en cuenta los requisitos levantados, y con la herramienta de autor Macromedia Flash 8 se realiza la implementación del producto. Por último se realiza un estudio de factibilidad para determinar el tiempo que se invierte en desarrollar el producto y el costo total del mismo, así como los beneficios tangibles e intangibles.

# Índice.

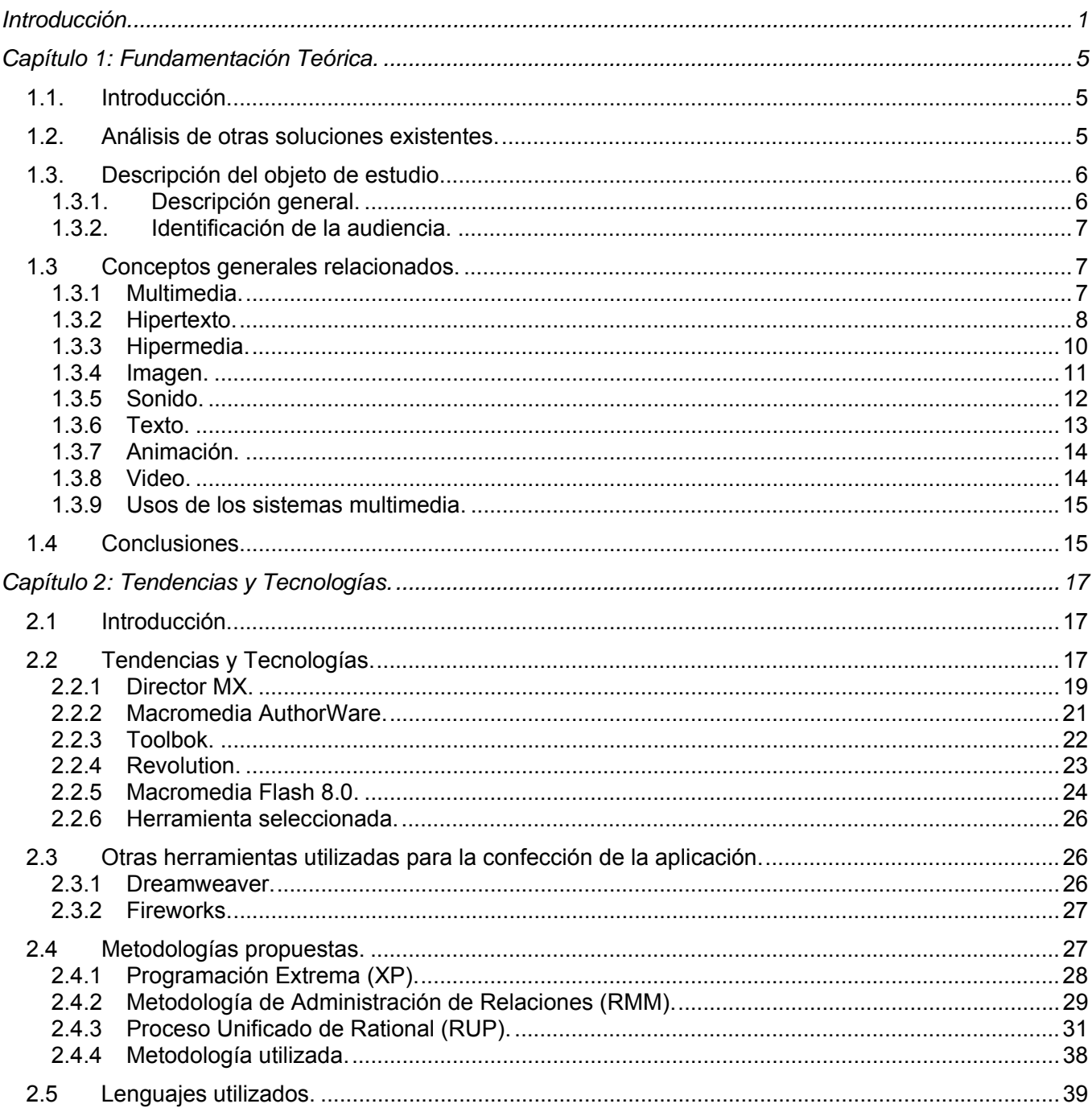

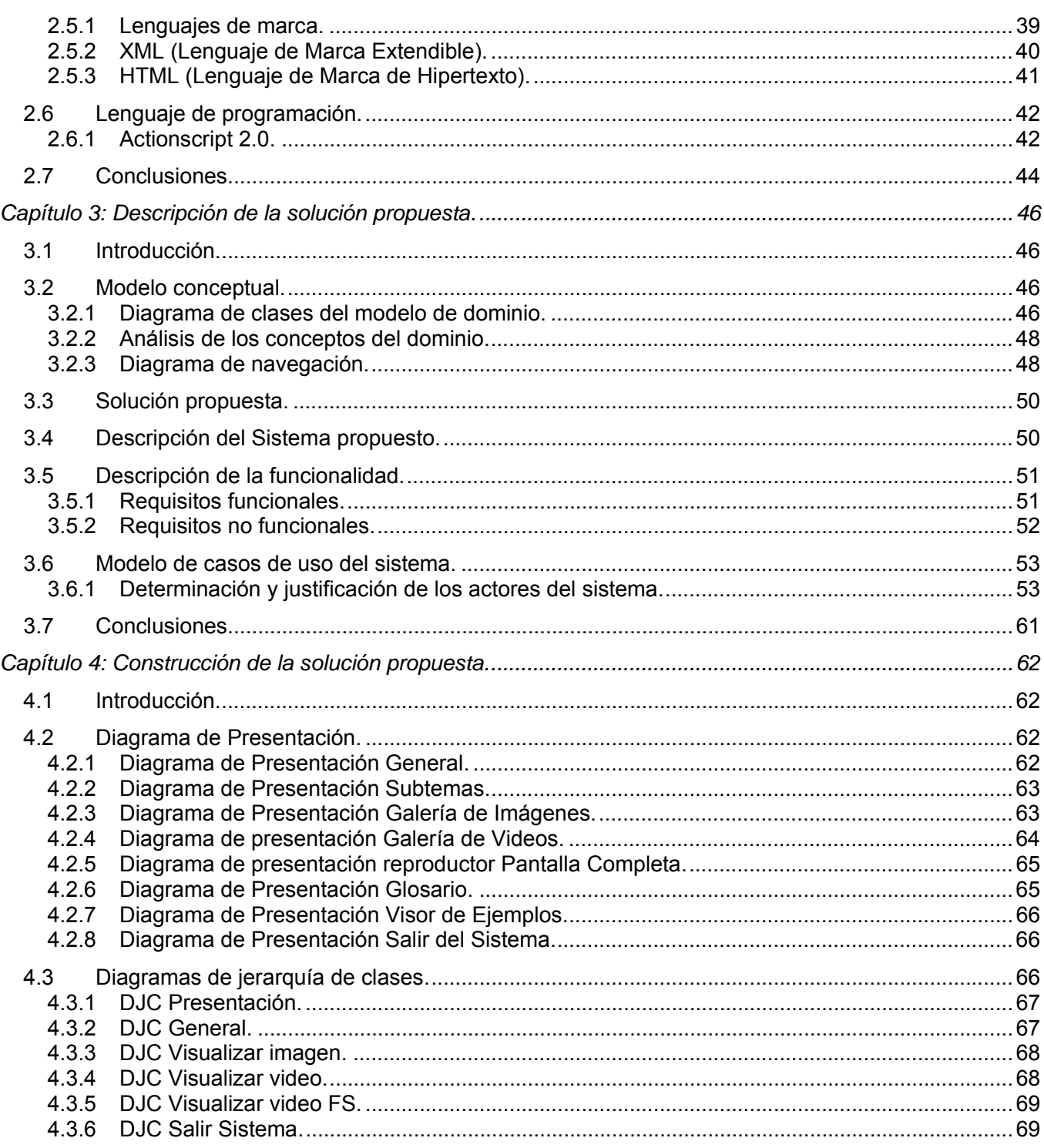

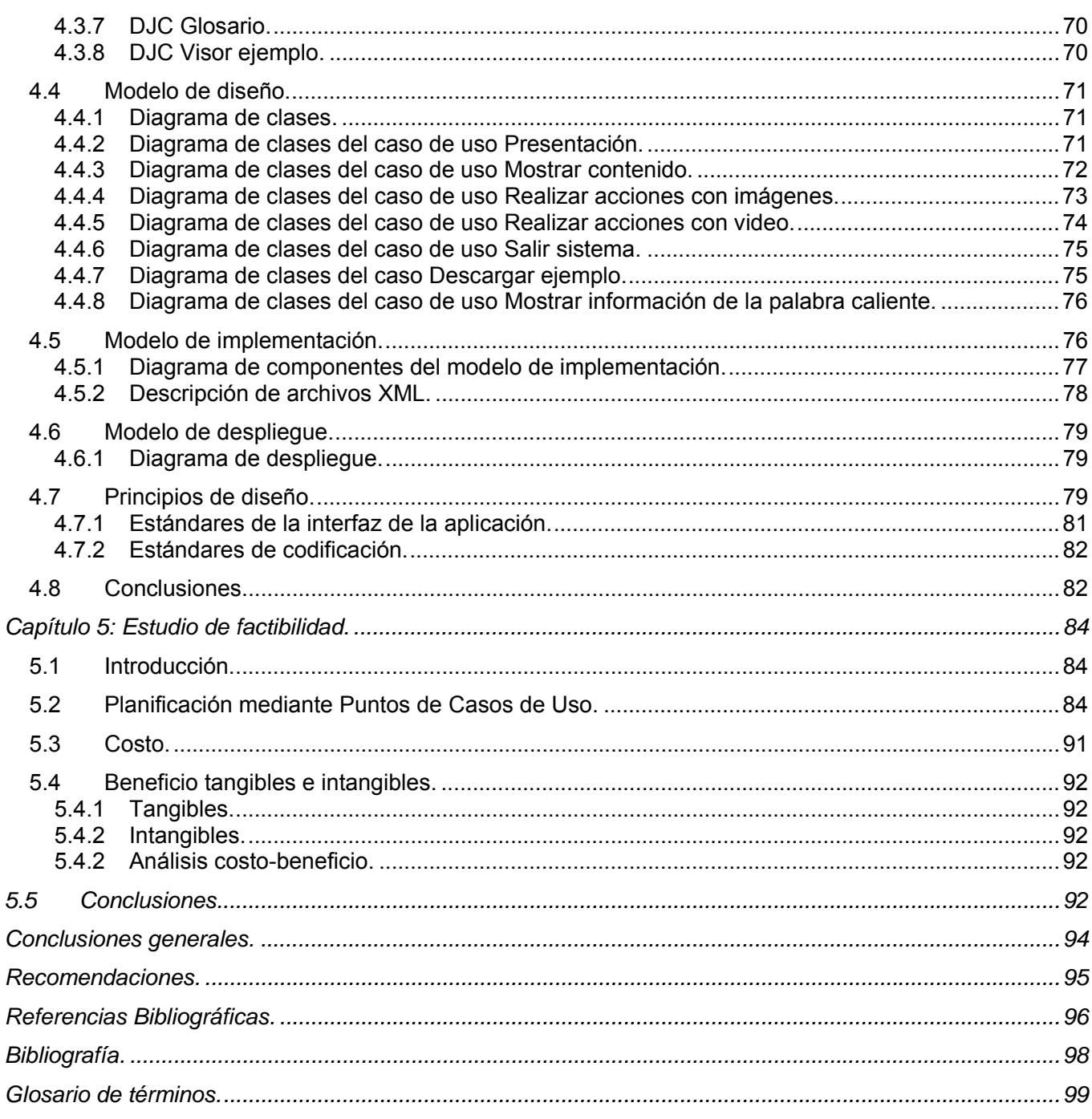

## **Introducción.**

Con el desarrollo de las nuevas tecnologías de la información y las comunicaciones (TICs) han surgido nuevos métodos que facilitan el aprendizaje, el desarrollo de habilidades y distintas formas y estilos de aprender. Uno de los métodos más utilizados son las aplicaciones con tecnología multimedia, las cuales han sido desarrolladas como una interfaz amigable y sencilla de comunicación, para facilitar el acceso a las TICs de todos los usuarios, ya que estas tienen características importantes como la interactividad, la portabilidad y son de fácil manejo. También tienen la posibilidad de transmitir información a partir de diferentes medios (texto, imagen, sonido, animaciones, etc.).

La utilización de productos con técnica multimedia es una tendencia que gana terreno dentro del campo de la enseñanza y de ahí se decide escoger este método, que suele ser muy efectivo dado sus características. Por esta razón, permite darle solución al problema tratado.

Este trabajo se centra en la fundamentación de un diseño de investigación, donde se expondrán una serie de pasos lógicos a seguir durante el diseño y realización de la aplicación "Curso Optativo Interactivo de Flash Básico".

En la Universidad de Ciencias Informáticas, en especial en la facultad 8, el programa de estudios incluye cursos optativos de diferentes materias, posibilitando que los estudiantes se acrediten en los mismos, aumentando con esto el nivel de preparación como profesionales. Sin embargo la **situación problémica** está dada por el hecho de que al no existir materiales de apoyo que se correspondan con los contenidos y objetivos que se persiguen en los cursos optativos, la posibilidad de acreditar un curso es mínima, solo puede ocurrir mediante la realización de exámenes de suficiencia por aquellos estudiantes interesados en obtener la calificación o por la forma común o tradicional de recibir el curso que es un local con un profesor y una matrícula de 30 estudiantes. Esta última modalidad de acreditar el curso solo se realiza de una a dos veces en el semestre, según el tiempo de duración del curso optativo en específico, por lo que un estudiante solo tiene la posibilidad de acreditar tres cursos como máximo durante un curso escolar.

A raíz de no existir un material de apoyo para el curso optativo, surgen las siguientes consecuencias:

- Si se afecta el turno de clase se atrasa el curso.
- El estudiante tiene menos posibilidades de convalidar el curso al no tener la información necesaria de los objetivos y contenidos que se persiguen en este, no poseer una guía para estudiar en un corto plazo, prepararse autodidactamente y luego enfrentarse a un examen de suficiencia.
- Existen menos profesores capaces de prepararse en un corto plazo (según sus posibilidades de tiempo disponible) para impartir un curso o capacitarse para su preparación personal.
- Los estudiantes de proyecto que necesiten capacitarse, a veces tienen que esperar el momento donde existan un profesor y local disponibles para impartirles el curso optativo que necesitan aplicar en su proyecto, lo que provoca que el tiempo de capacitación sea mayor que lo planificado, o que el estudio sea de forma autodidacta, que igual necesita de tiempo.

En base a lo expuesto anteriormente se puede decir que el **problema a resolver**, sería la inexistencia de materiales interactivos en español que sirvan de apoyo para impartir el curso optativo de Flash Básico en la facultad 8.

El desarrollo de este trabajo se enfoca en el proceso de gestión y desarrollo de una aplicación que utiliza la tecnología multimedia, como su **objeto de estudio**. El **campo de acción** en el cual se centra es el proceso de gestión y desarrollo de una aplicación interactiva que utiliza la tecnología multimedia como material de apoyo para el curso optativo Flash Básico, por lo que el **objetivo general** al que se le pretende dar cumplimiento es la creación de una aplicación interactiva con tecnología multimedia que sirva de apoyo para impartir el curso optativo de Flash Básico en la facultad 8.

Para alcanzar este objetivo se debe dar cumplimiento a varios **objetivos específicos**, como:

- Revisión bibliográfica.
- Estado del arte.
- Realizar el análisis y diseño de la aplicación.
- Implementar la aplicación.

Como **idea a defender** se parte de que si se desarrolla una aplicación informática con tecnología multimedia, se contará con un material interactivo que servirá de apoyo al curso optativo de Flash Básico. Para realizar esta aplicación con tecnología multimedia es necesario completar las siguientes **tareas**:

- 1. Realizar un estudio del arte para ver las principales tendencias y aplicaciones existentes sobre este tipo de cursos.
- 2. Revisar el contenido que será utilizado en la confección de la aplicación.
- 3. Definir la estructura de lo ficheros de XML.
- 4. Definir la navegabilidad que va a tener el producto.
- 5. Realizar el diseño gráfico de la interfaz del producto.
- 6. Definir las clases que se van a emplear en el código del producto.

#### **Antecedentes**

Debido a que la Universidad es relativamente prematura, y dentro de ella la facultad 8, las ideas van consolidándose según surgen, es por ello que la acreditación de los cursos posee algunas dificultades. Actualmente en la Facultad 8 no existe una aplicación de apoyo para impartir el curso optativo de Flash Básico. Los profesores en estos momentos están impartiendo el curso con un documento preparado por ellos mismos, los cuales se auxilian de información existente en la biblioteca de la Universidad de Ciencias Informática o tutoriales existentes en Internet, con todo esto tienen que preparar las actividades, poner ejemplos y orientar tareas que serán planteadas en el curso.

Mediante la propuesta de esta aplicación se pretende aportar este documento como un material de consulta para futuros trabajos de tesis, proyectos productivos o cualquier otra persona interesada en el tema. Estos serían los **aportes teóricos** esperados del trabajo; y como **aportes prácticos** los siguientes:

- ¾ Ayuda en la preparación de los profesores para impartir el curso.
- $\triangleright$  Ayuda a los estudiantes a mejorar el nivel de comprensión de los contenidos.
- $\triangleright$  Aumenta la motivación y el qusto por aprender debido a la gran riqueza de animaciones y sonidos, que resultan muy atractivos para los estudiantes.
- $\triangleright$  Ayuda a los estudiantes a prepararse para los exámenes de suficiencia del curso.

¾ Permite la consolidación y ejercitación de los conocimientos.

#### **Estructuración del contenido por capítulos**

**Capítulo 1***:* En este capítulo se realiza una fundamentación teórica del tema donde se describe el estudio del arte y se explica el análisis de otras soluciones existentes. Además se hace una descripción del objeto de estudio incluyendo dentro de este aspecto, un análisis del objeto de estudio, la identificación de la audiencia del producto. Además se tratan conceptos generales relacionados.

**Capítulo 2:** En este capítulo se mencionan las tendencias y las tecnologías actuales que se tomaron en consideración, además de explicar las herramientas, metodologías y lenguajes utilizados en el desarrollo de la aplicación con tecnología multimedia.

**Capítulo 3:** En este capítulo se realiza el modelado del negocio a través de un modelo de dominio, además de la confección del diagrama de navegación de la aplicación. Se realiza una descripción de la solución propuesta, así como el levantamiento de requisitos funcionales y no funcionales del sistema. También se comprende dentro de este capítulo el modelado de casos de uso del sistema, donde se realiza una descripción de los casos de uso correspondientes.

**Capítulo 4:** En este capítulo se construye la solución propuesta donde primeramente se muestran los diagramas de presentación de la aplicación, así como los diagramas de clases y secuencias del modelo de diseño. Además se presentan los diagramas de componentes y despliegue y por último se abordan los principios de diseños.

**Capítulo 5:** Este capítulo incluye todo el estudio de factibilidad del producto a desarrollar basado en Puntos de Casos de Uso. Mediante este capítulo se estima el esfuerzo humano, el tiempo de desarrollo que se requiere para la implementación del sistema, el costo, así como los beneficios tangibles e intangibles.

# **Capítulo1**

# **Fundamentación Teórica.**

#### **1.1. Introducción.**

En este capítulo se tratarán aspectos importantes relacionados con la fundamentación teórica dentro del cual se analiza el estado del arte de la aplicación, o sea se expondrán ejemplos que pudieran acercarse a la solución de las necesidades de la facultad además de hacer un análisis de estos ejemplos. De igual manera se pretende describir el objeto de estudio; con una descripción general del mismo donde se explica el proceso general que se va a estudiar para la realización del producto y el campo de acción como subconjunto específico de ese proceso, se identifica también la audiencia que accederá al producto así como los conocimientos que deben tener los mismos para su utilización. Por último se exponen diferentes conceptos relacionados

#### **1.2. Análisis de otras soluciones existentes.**

Hasta el momento en la facultad 8 de la Universidad de las Ciencias Informáticas no se ha encontrado una aplicación informática que gestione todo lo concerniente al Flash Básico y así solucione la necesidad existente en la misma con respecto al curso optativo de Flash Básico. De existir algún producto informático que contenga toda la información referente a este tema, este no se ha puesto en práctica, de forma que los usuarios interesados en el tema puedan acceder a ella.

Hoy en día se han encontrado algunas alternativas que solucionen parcialmente la necesidad de la facultad, por ejemplo: tutoriales, manuales y cursos de la herramienta Flash, los cuales se pueden descargar por Internet o pueden encontrarse directamente en el servidor \\ucistore\Software\Documentation\Macromedia\Flash de la Universidad de Ciencias Informáticas. Se puede decir que el principal problema que tienen estos materiales es que son muy extensos por lo que no

se ajustan a un curso corto de pocas frecuencias y generalmente no poseen ejemplos por donde se pueda estudiar y en caso de contener alguno son muy difíciles de entender.

Luego de haber hecho una minuciosa búsqueda en Internet con relación a la herramienta Flash Básico, se encontraron cursos online de la misma; uno de estos cursos se puede encontrar en las siguientes direcciones:

http://cursos.universia.net/app/es/showcourse.asp?cid=2528 ó http://www.aulaclic.es/flash8/t 1 1.htm y tienen como objetivos manejar y usar adecuadamente la barra de herramientas, crear interpolación de movimiento, crear interpolación de formas, crear guías de movimiento, insertar sonidos, manejar y utilizar capas y escenas, entre otros. Estos objetivos cumplen parcialmente con el programa del curso optativo de Flash Básico, que se imparte en la Facultad 8 de la Universidad de Ciencias Informática, pero no los cubre todos. Y otra desventaja es que no todos los estudiantes tienen acceso a Internet, además de que el curso se tiene que pagar.

Uno de los intentos de lograr tener una aplicación informática que aborde el tema de Flash Básico es el sitio Web "Primavera", realizado por estudiantes de la Universidad de las Ciencias Informáticas y el cual en uno de sus módulos trata sobre el tema. Este sitio no soluciona los problemas existentes en la facultad ya que no trata solamente sobre el tema de flash, además de que los materiales interactivos que brinda no están en español.

#### **1.3. Descripción del objeto de estudio.**

#### **1.3.1. Descripción general.**

En el transcurso de los cursos optativos específicamente el de Flash Básico se han presentado dificultades con la ejecución del mismo ya que el contenido de estos en la Universidad de las Ciencias Informáticas, generalmente son tomados de los materiales descargados de Internet, los cuales se almacenan posteriormente en máquinas servidoras o en la biblioteca de dicha Universidad, por estas razones se ha visto la necesidad de implementar una alternativa informática en este caso una aplicación con tecnología multimedia que solucione estas irregularidades de forma que el usuario pueda acceder a esta y obtenga la información correspondiente con el tema, interactué con la misma, de ahí el carácter

interactivo que tendrá esta y poder entrar a la hora que desee y de cualquier lugar de la universidad lo que permite el aprovechamiento del tiempo con respecto al aprendizaje, además de la consolidación y ejercitación de los conocimientos, así como la autopreparación para la futura vida profesional. La creación de una aplicación con tecnología multimedia para el curso de Flash Básico permitirá que los contenidos se carguen dinámicamente para que cualquier cambio o actualización de la información sea con mayor rapidez pues en cambio se tendría que crear una nueva aplicación.

Para el logro exitoso de lo antes planteado se debe desarrollar un estudio detallado sobre aplicaciones que utilizan tecnología multimedia, acerca del curso de Flash Básico, además de las necesidades que tendrá el cliente en correspondencia con el uso de esta tecnología, así como el recopilado de información sobre el tema.

#### **1.3.2. Identificación de la audiencia.**

La aplicación con tecnología multimedia del curso optativo de Flash Básico va dirigida generalmente a los estudiantes y profesores de la Facultad 8 de la Universidad de las Ciencias Informáticas donde los estudiantes que reciben dicho curso de la herramienta Flash, pueden consolidar y enriquecer sus conocimientos ya que es muy importante pues está vinculada con el perfil de la facultad y además estos pueden recibir el curso directamente de la aplicación sin que el profesor les imparta el curso; para el uso de la misma se debe contar con las habilidades y conocimientos previos acerca de las Tecnologías de la Información y las Comunicaciones (TICs) donde se aplicará dicha aplicación. Además no es necesario tener conocimiento sobre ningún tema para poder trabajar con la misma ya que presenta una interfaz amigable y fácil de usar.

#### **1.3 Conceptos generales relacionados.**

#### **1.3.1 Multimedia.**

Cuando hablamos de Multimedia, nos referimos a la integración de múltiples elementos de comunicación en un mismo programa o aplicación: Texto, sonido, imagen, vídeo, animación. Otra característica sería la posibilidad de avanzar de forma no lineal por la aplicación. A diferencia de un libro, en el que tienes que

comenzar por la página uno y acabar en la x, en un programa con tecnología multimedia tienes la posibilidad de avanzar a saltos, pues todas sus partes están interconectadas.

Multimedia es un sistema que utiliza más de un medio de comunicación al mismo tiempo en la presentación de la información, como el texto, la imagen, la animación, el video y el sonido. Este concepto es tan antiguo como la comunicación humana ya que al expresarnos en una charla normal hablamos (sonido), escribimos (texto), observamos a nuestro interlocutor (video) y accionamos con gestos y movimientos de las manos (animación). Con el auge de las aplicaciones que utilizan tecnología multimedia para computador este vocablo entró a formar parte del lenguaje habitual. Cuando un programa de computador, un documento o una presentación combina adecuadamente los medios, se mejora notablemente la atención, la compresión y el aprendizaje, ya que se acercará algo más a la manera habitual en que los seres humanos nos comunicamos, cuando empleamos varios sentidos para comprender un mismo objeto o concepto. (WIKIPEDIA 2007 h)

El término Multimedia en el mundo de la computación es la forma de presentar información que emplea una combinación de texto, sonido, imágenes, vídeo y animación. La mayoría de las aplicaciones multimedia incluyen asociaciones predefinidas conocidas como hipervínculos o enlaces, que permiten a los usuarios moverse por la información de modo intuitivo. Podemos mencionar las aplicaciones informáticas multimedia más comunes: juegos, programas de aprendizaje y material de referencia. (MENJIVAR 2007)

 Además se puede decir que las multimedias son entornos emergentes en el mercado informático que permiten la gestión simultánea de informaciones procedentes de fuentes diferentes, permitiendo la combinación del video y el audio con las salidas tradicionales de texto y gráficos.

#### **1.3.2 Hipertexto.**

La utilización de multimedia permitió el desarrollo del hipertexto, una manera de ligar temas mediante palabras en los textos permitiendo el acceso a temas de interés específico en uno o varios documentos sin tener que leerlos completamente haciendo clic con el ratón en las palabras remarcadas (subrayadas o de un color diferente) que estén relacionadas con lo que buscas. **Hipertexto** es un paradigma en la

interfaz del usuario cuyo fin es el de presentar documentos que puedan, según la definición de Ted Nelson, "bifurcarse o ejecutarse cuando sea solicitado" (branch or perform on request). La forma más habitual de hipertexto en documentos es la de hipervínculos o referencias cruzadas automáticas que van a otros documentos. Si el usuario selecciona un hipervínculo, hace que el programa de computador muestre el documento enlazado en un corto período de tiempo. Otra forma de hipertexto es el strechtext que consiste en dos indicadores o aceleradores y una pantalla. El primer indicador permite que lo escrito pueda moverse de arriba hacia abajo en la pantalla. El segundo indicador induce al texto a que cambie de tamaño por grados. El hipertexto es una de las formas de la hipermedia que se enfoca en diseñar, escribir y redactar texto en una media.(WIKIPEDIA 2007 h)

A partir de la definición original de Ted Nelson han surgido otras propuestas como el documento digital, que se puede leer de manera no secuencial o multisecuencial. Un **hipertexto** consta de los siguientes elementos: nodos o secciones, enlaces o hipervínculos y anclajes. Los nodos son las partes del hipertexto que contienen información accesible para el usuario. Los enlaces son las uniones o vínculos que se establecen entre nodos y facilitan la lectura secuencial o no secuencial por los nodos del documento. Los anclajes son los puntos de activación de los enlaces.

El hipertexto ha sido definido como un enfoque para manejar y organizar información, en el cual los datos se almacenan en una red de nodos conectados por enlaces. Los nodos contienen textos y si contienen además gráficos, imágenes, audio, animaciones y video, así como código ejecutable u otra forma de datos se les da el nombre de hipermedio, es decir, una generalización de hipertexto.(BIANCHINI 2000)

Esta tecnología de información ha sido defendida y elogiada debido a las grandes ventajas que proporciona; sin embargo no todos los hipertextos que se han implementado y están disponibles en distintas plataformas e instalaciones cumplen cabalmente con todas las expectativas de los usuarios. Un sistema hipertexto, en términos ideales, debe cumplir con las siguientes características: (BIANCHINI 2000)

• Esta tecnología debe proveer un medio adecuado para organizar y presentar información poco o nada estructurada, no ajustada a esquemas tradicionales y rígidos como es el caso de las bases de datos. Pueden utilizarse esquemas jerárquicos para la utilización de sistemas de

documentación de texto tradicionales, muy organizados o simplemente creando estructuras de redes con poco o ningún atributo de precedencia.

- Tener asociada una interfaz de usuario muy intuitiva, pues se pretende imitar el funcionamiento de la mente humana, haciendo uso de modelos cognitivos, por lo que el usuario no debería realizar grandes esfuerzos para obtener la información requerida.
- La información se encuentra distribuida y puede ser accesada en forma concurrente por varios usuarios, por lo tanto es un ambiente compartido.
- Es un ambiente colaborativo: un usuario puede crear nuevas referencias entre dos documentos cualesquiera en forma inmediata e independiente de los tipos de contenido, haciendo crecer su hiperdocumento, sin generar cambios en el hiperdocumento referenciado. Estas referencias pueden estar embebidas en el documento, de modo que aunque éste se cambiara de instalación, el enlace seguiría proporcionando acceso a la información referenciada.
- Tiene asociados varios mecanismos de recuperación y búsqueda de información a través de las navegaciones, ya sean dirigidas o no dirigidas.

Estas características hacen de este paradigma que sea utilizado en una variedad muy amplia de aplicaciones, en las cuales se tienen al menos los siguientes requerimientos: gran cantidad de información organizada en distintos fragmentos y contextos, los cuales pueden estar relacionados entre sí, que el usuario necesita en forma discreta, y que pueda estar implantado en un ambiente electrónico o computacional.(BIANCHINI 2000)

#### **1.3.3 Hipermedia.**

**Hipermedia** es el término con que se designa al conjunto de métodos o procedimientos para escribir, diseñar, o componer contenidos que tengan texto, video, audio, mapas u otros medios, y que además tenga la posibilidad de interactuar con los usuarios. El enfoque hipermedia de estos contenidos, los cualifica especialmente como medios de comunicación e interacción humanas, en este sentido, un

espacio hipermedia es un ámbito, sin dimensiones físicas, que alberga, potencia y estructura actividades de las personas.(WIKIPEDIA 2007 h)

En contextos específicos, se identifica hipermedia como extensión del término hipertexto, en el cual audio, video, texto e hipervínculos generalmente no secuenciales, se entrelazan para formar un continuo de información, que puede considerarse como virtualmente infinito desde la perspectiva de Internet.(WIKIPEDIA 2007 h)

Hipermedia presenta varias características, como son:

- Comunicación más cercana a nuestra experiencia "natural" y, por lo tanto, más efectiva.
- Comprensión más global.
- Mejores interfaces de usuario.

Hipermedia ofrece un medio adecuado para representar información poco o nada estructurada, que no puede ajustarse a los rígidos esquemas de las bases de datos tradicionales, sus ergonómicos interfaces de usuario, muy intuitivos pues imitan el funcionamiento de la memoria humana, los usuarios pueden hacer crecer el hiperdocumento o anotarlo sin modificarlo, facilita la división en módulos y la consistencia de la información, constituyen un marco idóneo para la autoría en colaboración, facilitan diferentes modos de acceso a la información de manera que el usuario pueda elegir en cada momento el que más se ajuste a sus necesidades.(SUÁREZ 1999)

El término **Hipermedia**, combinación de los conceptos hipertexto y multimedia, hace referencia a una tecnología de construcción de (hiper) documentos que permite a los lectores encontrar fácilmente la información que realmente necesitan, de la manera que ellos decidan, a través de enlaces establecidos por el autor entre los diferentes elementos de información multimedia (texto, sonido, imagen, vídeo, etc.) que conforman el documento.(BARROS 2004)

**1.3.4 Imagen.** 

Una **imagen** (del latín imago) es una representación visual de un objeto mediante técnicas diferentes de diseño, pintura, fotografía, video.(WIKIPEDIA 2007 h)

En informática imagen puede tener dos significados(WIKIPEDIA 2007 h):

- $\triangleright$  Una imagen puede ser un archivo codificado que, al abrirlo, muestra una representación visual de algo (ya sea fotografía, gráfica, dibujo, etc.)
- ¾ También puede ser un archivo en el cual está toda la información de una unidad (disco duro, CD). Este archivo se puede usar como "molde" para configurar nuevos ordenadores sin tener que realizar todos los procesos de instalación de un sistema nuevo y a la vez sirve como copia de seguridad de los datos de ese ordenador antes de realizar alguna operación sobre él.

Existen algunos tipos de formatos para las imágenes, entre ellos están: GIF, JPG, BMP, etc. La regla general dice que JPG es el mejor formato para las fotografías o cualquier imagen que pierda calidad con menos de 256 colores. Para el resto, gráficos, textos o combinaciones de ambos, GIF ofrece la mejor relación calidad.(SERGIO 2005)

JPEG (siglas de Joint Photographic Experts Group) ó JPG soporta 16,7 millones de colores (24 bits) y es el más empleado (y adecuado) para las fotografías. Al contrario que GIF, su algoritmo de compresión elimina información de la imagen, por lo que cuanto más se comprime más se aprecia la pérdida de calidad (es posible ajustar el grado de compresión). El algoritmo de compresión con pérdida utilizado por JPG hace que al descomprimir una imagen no se obtenga exactamente lo mismo que teníamos antes de la compresión.(SERGIO 2005)

#### **1.3.5 Sonido.**

El sonido es una sensación, en el órgano del oído, producida por el movimiento ondulatorio en un medio elástico (normalmente el aire), debido a rapidísimos cambios de presión, generados por el movimiento vibratorio de un cuerpo sonoro.(WIKIPEDIA 2007 h)

Las características o cualidades del sonido son:(WIKIPEDIA 2007 h)

- El **Tono** viene determinado por la frecuencia fundamental de las ondas sonoras (es lo que permite distinguir entre sonidos graves, agudos o medios) medida en ciclos por segundo o Hercios (Hz). Para que podamos percibir los humanos un sonido, éste debe estar comprendido en la franja de 20 y 20.000 Hz. Por debajo tenemos los infrasonidos y por encima los ultrasonidos. A esto se le denomina rango de frecuencia audible. Cuanta más edad se tiene, este rango va reduciéndose tanto en graves como en agudos.
- La **Intensidad** es la cantidad de energía acústica que contiene un sonido. La intensidad viene determinada por la potencia, que a su vez está determinada por la amplitud y nos permite distinguir si el sonido es fuerte o débil. Los sonidos que percibimos deben superar el umbral auditivo (0 dB) y no llegar al umbral de dolor (140 dB). Esta cualidad la medimos con el sonómetro y los resultados se expresan en decibelios (dB).
- El **Timbre** es la cualidad que confiere al sonido los armónicos que acompañan a la frecuencia fundamental. Esta cualidad es la que permite distinguir dos sonidos, por ejemplo, entre la misma nota (tono) con igual intensidad producida por dos instrumentos musicales distintos.
- La **duración**. Esta cualidad está relacionada con el tiempo de vibración del objeto. Por ejemplo, podemos escuchar sonidos largos, cortos, muy cortos, etc.

#### **1.3.6 Texto.**

Un texto es una composición de signos codificado en un sistema de escritura (como un alfabeto) que forma una unidad de sentido.(WIKIPEDIA 2007 i)

También es texto una composición de caracteres imprimibles (con grafía) generados por un algoritmo de cifrado que aunque no tienen sentido para cualquier persona si puede ser descifrado por su destinatario texto claro original. En otras palabras un texto es un enramado de signos con una intención comunicativa que adquiere sentido en determinado contexto. Este texto o conjunto de signos extraídos de un discurso debe reunir condiciones de textualidad. Las principales son cohesión, coherencia, significado, progresividad, intencionalidad y clausura o cierre.

Además se ha definido como texto a la unidad fundamental en el proceso de comunicación tanto oral como escrito que posee carácter social. Está caracterizado por su cierre semántico y comunicativo, así como por su coherencia profunda y superficial en estrecha relación con su intencionalidad.

#### **1.3.7 Animación.**

La animación es una simulación de movimiento producida mediante imágenes que se crearon una por una; al proyectarse sucesivamente estas imágenes (denominadas cuadros) se produce una ilusión de movimiento, pero el movimiento representado no existió en la realidad. La animación pertenece al ámbito del cine y la televisión, aunque, como puede verse, está en relación directa con las artes visuales clásicas, dibujo, pintura y escultura, así como con la fotografía. Para realizar animación existen numerosas técnicas que van más allá de los familiares dibujos animados. Los cuadros se pueden generar dibujando, pintando, o fotografiando los minúsculos cambios hechos repetidamente a un modelo de la realidad o a un modelo tridimensional virtual; también es posible animar objetos de la realidad y actores. En las animaciones hechas con gráficos vectoriales y con modelos tridimensionales el programa mismo calcula la transformación (interpola) de una pose a otra. Diversos formatos de archivo permiten representar animación en una computadora, y a través de Internet. Entre los más conocidos están Flash, GIF, MNG y SVG. El archivo puede contener una secuencia de cuadros, como gráficos rasterizados (o la diferencia entre un cuadro y el anterior), o puede contener la definición de trazos y sus deformaciones en el tiempo, en un formato vectorial. Hay formatos de archivo específicos para animaciones, y también se utilizan formatos genéricos que pueden contener diversos tipos de multimedia.(WIKIPEDIA 2007 h)

#### **1.3.8 Video.**

El video no es nada más que la reproducción en forma secuencial de imágenes, que al verse con una determinada velocidad y continuidad dan la sensación al ojo humano de apreciar el movimiento natural. Junto con la imagen, el otro componente es el sonido.(LUIS 1997)

La palabra video (video en Latinoamérica) hace referencia a un proceso de registro de imagen y sonido electromagnético. Puede referirse al soporte de registro llamando así a la videocasete o al equipo encargado de la grabación llamado en el entorno profesional magnetoscopio.(WIKIPEDIA 2007)

Además, es una grabación realizada con un grabador de video (camcorder) o algún otro dispositivo que capture imágenes en movimiento. También se refiere al hecho de mostrar imágenes y textos en el monitor de una computadora. El adaptador de video, es el responsable de enviar esas señales a los dispositivos proyectores.(PEDRA)

#### **1.3.9 Usos de los sistemas multimedia.**

Los sistemas multimedia encuentra su uso en varias áreas tales como: arte, educación, entretenimiento, ingeniería, medicina, matemáticas, negocio, y la investigación científica. En la educación, las aplicaciones con tecnología multimedia se utilizan para producir los cursos de aprendizaje computarizado (popularmente llamados CBTs) y los libros de consulta como enciclopedia y almanaques. Un CBT deja al usuario pasar con una serie de presentaciones, de texto sobre un asunto particular, y de ilustraciones asociadas en varios formatos de información. El sistema de la mensajería de la multimedia, o MMS, es un uso que permite que uno envíe y que reciba los mensajes que contiene el sistema. Una enciclopedia electrónica con tecnología multimedia puede presentar la información de mejores maneras que la enciclopedia tradicional, así que el usuario tiene más diversión y aprende rápidamente. Además, la tecnología multimedia es muy usada en la industria del entretenimiento, para desarrollar especialmente efectos especiales en películas y la animación para los personajes de caricaturas. Los juegos realizados con este tipo de tecnología, son un pasatiempo popular y son programas del software como CD-ROMs o disponibles en línea. Algunos juegos de video también utilizan características de este tipo de tecnología. Los usos de la técnica multimedia permiten que los usuarios participen activamente en vez de estar sentados llamados recipientes pasivos de la información, en fin la multimedia es interactiva.

#### **1.4 Conclusiones.**

En este capítulo perteneciente a la fundamentación teórica se ha llegado a la conclusión de la importancia que presenta la descripción general del objeto de estudio así como el análisis de algunas soluciones que, aunque resuelvan parcialmente la necesidad que existe hoy en día en la facultad 8, no las solucionan del todo. Además se identifica la audiencia que trabajará con la aplicación y los conocimientos que deben presentar los mismos para el uso del sistema, en este caso profesores, estudiantes y otras personas

interesadas en el tema; también se tienen en cuenta conceptos generales relacionados, tales como: multimedia, hipermedia, hipertexto, sonido, video y otros, para lograr una aplicación informática que cumpla con las condiciones planteadas.

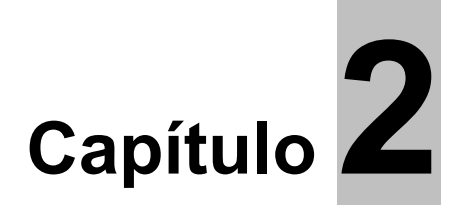

# **Tendencias y Tecnologías.**

#### **2.1 Introducción.**

En el presente capítulo se abordarán los temas relacionados con las tendencias y tecnologías actuales que se van a considerar para el correcto desarrollo de la aplicación, que utiliza tecnología multimedia, así como una breve descripción de las herramientas y metodologías a utilizar, y la justificación de la selección de las mismas, además de sus características, ventajas, entre otros aspectos.

#### **2.2 Tendencias y Tecnologías.**

Las Tecnologías de la Información y Comunicación han permitido llevar la globalidad al mundo de la comunicación, facilitando la interconexión entre las personas e instituciones a nivel mundial, y eliminando barreras espaciales y temporales.

Las TIC agrupan un conjunto de sistemas necesarios para administrar la información, y especialmente los ordenadores y programas necesarios para convertirla, almacenarla, administrarla, transmitirla y encontrarla. Los primeros pasos hacia una Sociedad de la Información se remontan a la invención del telégrafo eléctrico, pasando posteriormente por el teléfono fijo, la radiotelefonía y, por último, la televisión. Internet, la telecomunicación móvil y el GPS pueden considerarse como nuevas tecnologías de la información y la comunicación.

La revolución tecnológica que vive en la humanidad actualmente es debida en buena parte a los avances significativos en las tecnologías de la información y la comunicación. Los grandes cambios que caracterizan esencialmente esta nueva sociedad son: la generalización del uso de las tecnologías, las redes de comunicación, el rápido desenvolvimiento tecnológico y científico y la globalización de la

información. Además de que las Tecnologías de la Información y las Comunicaciones (TIC) están jugando el rol protagónico. Con la aparición de Internet el enfoque tradicional para acceder a los recursos cambió notablemente, convirtiéndose la información en un recurso muy importante, valioso y propiedad del mundo entero, porque a través de los nuevos servicios y sistemas, se publican contenidos a disposición de miles de usuarios.

La revolución de las Nuevas Tecnologías de la Comunicación y la Información (NTC/NTI), con la incorporación de las computadoras a los medios electrónicos, los sistemas de comunicación por satélite, el teléfono, el fax y el celular, no acaban de asombrarnos. Antes de que termine el siglo otras novedades de comunicación e información se desarrollan y tienen aplicación social. Se anuncian ya las redes de telecomunicación multimedia, que darán lugar al cambio más grande de todos los tiempos.(CORRALES enero, 1994)

Los usos sociales de la información se modifican, aunque se conservan las mismas funciones: ahora, a la información se la puede considerar como una mercancía a la que podemos calcular un precio, la podemos almacenar, transportar, distribuir, procesar, transformar y elaborar productos con ella. Con la computadora, con las redes de telecomunicación a las que, ésta, da lugar, se da un sistema a través del cual se hace circular, indistintamente, la información pública o la privada; el mismo sistema se emplea ahora para cuestiones de diversión y entretenimiento, de trabajo, de educación o de información, cuestiones que antes requerían sistemas diferentes para realizarse.(CORRALES enero, 1994)

La principal característica de las NTC/NTI, con la introducción de la computadora en ellas, es el cambio que introducen en la producción de la información y la comunicación, al dar lugar a una modificación de la edición de diferentes materiales y contenidos y al ampliar las posibilidades que las formas tradicionales de edición no tienen. Se acelera el proceso (que no se altera en sus formas sustanciales) y propicia ahorro en recursos de tiempo, técnicos, humanos y económicos.(CORRALES enero, 1994)

En el universo audiovisual donde vive el hombre en las sociedades desarrolladas modernas, las técnicas de multimedia se convierten cada día en un instrumento eficaz de comunicación y de acceso a la información, no solo en las desarrolladas; las subdesarrolladas también pueden hacer uso de ellas. Las nuevas tecnologías multimedia han permitido la utilización de imágenes, sonidos, videos y otros, para

representar la realidad. El desarrollo de la Informática en los últimos años ha hecho posible su aplicación eficaz.

Se puede decir que los sistemas multimedia han impulsado el desarrollo de las tecnologías de la información y de la comunicación ya que gracias a estas la tecnología multimedia ha hecho posible superar la idea de la información contenida en un texto donde se explora cada vez más en el campo de la comunicación audiovisual, de la transmisión de sensaciones y de innumerables novedades. Los sistemas multimedia presentan una característica principal que es su gran flexibilidad así como la alta interactividad que poseen, pues permiten un aprendizaje autoguiado y autoiniciado, en el cual cada persona va construyendo su conocimiento, bien sea de manera individual o colectiva.

Las herramientas de programación están diseñadas para administrar los elementos de multimedia individualmente y permiten interactuar con los usuarios. Además de proporcionar un método para que los usuarios interactúen con el proyecto, la mayoría de las herramientas de desarrollo de multimedia ofrecen además facilidades para crear y editar texto e imágenes, y tienen extensiones para controlar los reproductores de video, disco, y otros periféricos relacionados. Estas interfaces pueden definirse tanto por las reglas de lo que debe suceder con los datos introducidos por el usuario como por los gráficos que aparecen en la pantalla. El equipo y los programas que rigen los límites de lo que puede ocurrir es la plataforma o ambiente multimedia.(VAUGHAN 1994)

Paralelo al auge de las tecnologías multimedia y a las posibilidades de los nuevos equipos surgen una serie de herramientas especializadas, que son las llamadas herramientas de autor (también denominados entornos de autor o lenguajes visuales), las cuales son aplicaciones informáticas que permiten elaborar productos con tecnología multimedia, integrando todo tipo de fuentes tanto dinámicas (audio, animación y video) como estáticas (gráficos, imagen y texto), es decir, son todas aquellas herramientas que nos permiten generar actividades, materiales y recursos en formato multimedia.

Existen diversas herramientas de autor, ejemplos de ellas son las siguientes: Director MX**,** ToolBook, Authorware, Revolution, Flash, entre otras.

#### **2.2.1 Director MX.**

Macromedia Director es una poderosa herramienta de creación multimedia de posibilidades casi ilimitadas. Sin apenas necesidad de programar podemos desarrollar nuestras propias aplicaciones (presentaciones sencillas, juegos más complicados, enciclopedias interactivas), y si elegimos Lingo (el lenguaje de programación propio de Director) aún veremos notablemente aumentadas todas sus posibilidades.(COURSEMEDIA 2000)

Su interfaz intuitiva nos permite combinar gráficos, sonido, video y prácticamente cualquier tipo de elemento multimedia, combinándolos en el orden que se desee para crear; de hecho, el propio nombre del programa nos da una idea de cómo organiza el trabajo: como si de una película se tratara, en la que se decide que actores entran a escena, cómo se sitúan y cuándo. Por destacar algunas características de esta herramienta: (COURSEMEDIA 2000)

•Stage: el escenario puede ampliarse o reducirse para adaptarlo a nuestras preferencias de trabajo, sin que eso afecte de ningún modo a los sprites que se alojan en él. También pueden añadirse fácilmente guías que nos permiten colocar los elementos con mayor precisión.

•Property Inspector: el inspector de propiedades se adapta automáticamente al elemento que esté seleccionado en cada momento.

•Cast Window: la ventana de reparto puede adoptar una presentación en forma de miniaturas (thumbnails) o en forma de lista (list); esta última nos ofrece amplias posibilidades para ordenar o cambiar las propiedades de los miembros de reparto. También hay campos nuevos para personalizar cada miembro de reparto, como campos para comentarios, etc.

•Shockwave: publicar nuestra película en formato Shockwave ahora resulta todavía más fácil; simplemente con el comando *File > Publish*, y especificando la configuración que nos interesa. Incluso podemos escalar películas en este formato para adaptarlas a la ventana del browser, sin que se vea afectado el aspecto original.

•Bitmap: soporta compresión JPEG para miembros bitmaps en películas DCR, ya sea para bitmaps individuales o para todos los que se encuentran en la misma película. Se trata de compresión para imágenes de 32 bits con canales alfa.

•Lingo: desde Lingo también se pueden crear y manipular directamente todo tipo de bitmaps; además, este lenguaje permite guardar sus en ficheros de texto externos para editarlos separadamente de Director, y un control mucho más preciso en la reproducción de sonidos.

Macromedia Director añade soporte para JavaScript, contenido de Flash MX, y reproducción de video DVD, y la capacidad para crear archivos de proyectores para las plataformas de Mac y de Windows en un sencillo paso. Director MX 2004, la última versión de su herramienta de autor multimedia, ofrece contenido multimedia en cualquier soporte, ya sea en CD, DVD, intranets, quioscos, o Internet. Soporta la mayoría de formatos como video, audio, bitmap, 3D, y formatos de vectores para dar a los desarrolladores la paleta de contenido más amplia para ofrecer experiencias de usuarios completas y sofisticadas. Macromedia Director MX 2004 está firmemente integrado con otros productos y servidores de la familia Macromedia MX. Además de añadir soporte para Flash MX 2004, Director también tiene la capacidad de presentación y edición en Flash y Fireworks para hacer posible un flujo de trabajo racionalizado. El producto también ha añadido nuevas características para que los desarrolladores sean más eficientes y productivos. La interactividad en los proyectos puede ser programada utilizando JavaScript, Lingo, o una combinación de ambos. La capacidad para nombrar sprites y canales permite flujos de trabajo eficientes para la producción de contenidos en Director.(GELLER 2004)

#### **2.2.2 Macromedia AuthorWare.**

Macromedia Authorware es un programa que se utiliza para la creación de aplicaciones con capacidades interactivas y multimedia, la misma ofrece capacidades potentes creando simulaciones complejas. Permite generar ejecutables que incorporan todo tipo de ficheros multimedia como: texto, imagen, sonido, películas digitales, animaciones, así como programas desarrollados mediante otras aplicaciones como Director y Flash; con los cuales el usuario puede interactuar, por tanto esta se ubica en el segmento denominado "Programas de Autor Orientados a Objetos". En la actualidad, es una de las aplicaciones de autoría e-learning más utilizadas. Las películas de Macromedia Flash y Macromedia Director también se pueden integrar en un proyecto de Authorware.(WIKIPEDIA 2007 h)

Macromedia Authorware permite a los desarrolladores de e-learning importar importaciones de PowerPoint, reproducir contenido en Mac OS X, utilizar el estándar de programación de la industria

JavaScript, e integrar contenido fácilmente con los sistemas de gestión de aprendizaje (LMS). Es la única herramienta de su categoría que potencia a los no-programadores para crear de forma visual aplicaciones de e-learning dinámicas e interactivas que son accesibles y compatibles con los estándares, permite a los desarrolladores de aprendizaje y diseñadores institucionales ofrecer contenido altamente efectivo que pueda ser desplegado de forma on-line o en medios estáticos más fácil. Además utiliza la misma interfaz de usuario intuitiva que se caracteriza en la línea de productos Macromedia MX y mantiene la funcionalidad de pinchar y arrastrar, y la línea de flujo intuitiva de autoría visual.

Macromedia Authorware ahora soporta la importación de vídeo DVD por lo que este formato popular de video puede ser utilizado en aplicaciones interactivas Authorware. El producto importa y exporta XML para crear aplicaciones dirigidas a datos, soportes JavaScript para permitir mayor programación adicional, y permite que todas las propiedades del producto puedan ser programadas, que permita a los desarrolladores crear comandos, Knowledge Objects, y contenido extensible.(MACROMEDIA 2006b)

#### **2.2.3 Toolbok.**

Toolbook y Multimedia Toolbook son herramientas que han sido creadas para el desarrollo de aplicaciones multimedia basadas en un lenguaje orientado a objetos llamado OpenSript. Para una mejor comprensión podemos decir que las aplicaciones creadas por Toolbook se asemejan a la estructura de un libro (book), donde cada una de sus pantallas se correspondería con las diferentes páginas (page) del mismo. Además, Toolbook nos permite asignar un mismo fondo (background) en la aplicación (mediante una imagen, color o conjunto de objetos) para optimizar los recursos tanto de la aplicación como del propio ordenador. Toolbook nos ofrece dos niveles de trabajo diferente. El nivel autor (Author level) donde se diseña y modifica la aplicación multimedia y el nivel de lectura (Reader level) que permite visualizar el resultado de las modificaciones que se vayan realizando, además de donde se ejecuta la misma.(*Cibersociedad* 2004)

Ofrece interfaces gráfica Windows y un ambiente de programación orientada a objeto para construir proyectos, o libros, a fin de presentar gráficamente información, como dibujos, imágenes digitalizadas a color, textos, sonido y animaciones. Además ToolBook ofrece opciones de vinculación para botones y

palabras claves, de forma que se pueda crear guiones de navegación identificando la página a la que debe ir.

Toolbook Instructor es considerada una de las herramientas de autoría e-learning líderes a nivel mundial. Más de 10.000 empresas e instituciones educativas a lo largo de los cinco continentes desarrollan sus contenidos e-learning con Toolbook.

#### **2.2.4 Revolution.**

Esta es la hermana joven de MetaCard. Esta desarrollada sobre MetaCard por la empresa Run Revolution Ltd. Es una respuesta a lo que en muchas ocasiones se ha lamentado de MetaCard: su austera interfaz. Tiene ante usted la demostración de lo que se puede construir con esta y que responde a las demandas de una interfaz más visual a la misma herramienta. El entorno de trabajo deja de ser austero para pasar a ser totalmente visual en la disposición de las opciones y el modo de trabajo más cuidado desde el punto de vista estético. La incorporación de nueva documentación y sobre todo los asistentes que incorpora hacen de esta una gran aplicación. Esta aplicación también está disponible en las plataformas soportadas por MetaCard y tiene un lenguaje de programación de alto nivel que se denomina "Transcript" con esto permite proyectar y desarrollar aplicaciones fáciles rápidamente. Permite extender las posibilidades de MetaCard, las pilas (aplicaciones) que haya creado allí las puede seguir editando dentro del entorno de Revolution abriéndolas sin más.(MELCHOR 2004)

Revolution permite crear aplicaciones con un interfaz de usuario y comportamiento propios del sistema diana, para la mayoría de las plataformas existentes en la actualidad, como son Mac OS X, Mac OS Classic, Windows desde el 95 hasta el XP, Linux y nueve tipos de sistemas Unix, así como CGIs y aplicaciones de terminal, sin modificar el código escrito. La facilidad de uso es también una de las principales características de esta herramienta, ya que permite usar la opción de arrastrar y soltar o drag and drop de su paleta de controles, para crear la interfaz de usuario de una aplicación. La labor del desarrollador se facilita notablemente con la inclusión de un depurador de código o debugger, con el que puede localizar fácilmente los errores cometidos en la programación y la posibilidad de colorear, dar formato automático y elegir el estilo de texto que se utilizará para mostrar el código.(MACUARIUM 2003)

Destacan, entre otras características, el acceso a bases de datos que usen SQL a través de ODBC o directamente en el caso de Oracle, MySQL, PostgreSQL y Valentina, esta última característica sólo se incluye en la edición profesional. El soporte de protocolos HTTP y FTP, así como de sockets para implementar cualquier protocolo de Internet, o el acceso a otra tecnologías específicas de cada plataforma del tipo de QuickTime, AppleScript, AppleEvents o Window registry, son otras de sus cualidades. Resalta, a su vez, la presencia de SDKs (Software Development Kits) para crear módulos en cualquier lenguaje compilado.(MACUARIUM 2003)

#### **2.2.5 Macromedia Flash 8.0.**

Flash 8.0 es una potente herramienta creada por Macromedia que ha superado las mejores expectativas de sus creadores. Inicialmente Macromedia Flash fue creado con el objetivo de realizar animaciones vistosas para la web, así como para crear GIFs animados. Los motivos que han convertido a Flash 8.0 en el programa elegido por la mayoría de los diseñadores web profesionales y aficionados son varios.(AULACLIP 2006)

Las posibilidades de Flash son extraordinarias, cada nueva versión ha mejorado a la anterior, y el actual Flash 8.0 no ha sido menos. Aunque su uso más frecuente es el de crear animaciones, es utilizado para muchas más aplicaciones. Flash ha conseguido hacer posible lo que más hace falta en Internet: dinamismo, y con dinamismo no sólo nos referimos a las animaciones, sino que Flash permite crear aplicaciones interactivas que permiten al usuario ver la web como algo atractivo, no estático (en contraposición a la mayoría de las páginas, que están realizadas empleando el lenguaje HTML). Con Flash se puede crear de modo fácil y rápido animaciones de todo tipo, estas se enriquecen añadiendo imágenes, sonidos y videos. Flash es fácil de aprender, tiene un entorno amigable que invita a sentarse y pasar horas y horas creando lo que dicte la imaginación, pero esto no es suficiente para ser el preferido por los diseñadores profesionales. Presenta mejoras en cuanto a facilidad de manejo, mayor potencia gráfica y de integración con programas de edición de imágenes, facilidad para importar video, posibilidad de emular tus películas dirigidas a dispositivos móviles y para los menos avanzados, además cuenta con una gran variedad de funciones y métodos ya implementados que hacen más ágil y cómodo el trabajo. Todo esto gracias a haberse incluido como lenguaje de programación el Action Script mediante el cual se pueden crear programas que, por ejemplo, busquen en una base de datos o interactúen con un programa

en otro lenguaje; además con el surgimiento de este lenguaje se pueden crear aplicaciones más complejas, puesto que el programador puede hacer cosas más creativas trabajando orientado objeto y así crear por si solo sus propias funciones y clases.

A continuación se mencionan algunas características de Macromedia Flash 8.0:(AULACLIP 2006)

- Diseños más atractivos**:** Flash 8.0 permite el uso de efectos visuales que nos facilitarán la creación de animaciones, presentaciones y formularios más atractivos y profesionales, así mismo, pone a disposición mecanismos para hacer el trabajo más cómodo y rápido, tales como la existencia de filtros y modos de mezcla añadidos en esta versión.
- Optimización de fuentes**:** Incorpora también opciones de legibilidad para fuentes pequeñas, haciendo la lectura de textos más agradables y de alta legibilidad. Además de poder modificar la optimización, Flash permite también la selección de configuraciones preestablecidas para textos dinámicos y estáticos.
- Bibliotecas integradas**:** Ahora se puede buscar rápidamente cualquier objeto existente en las películas, navegando por las bibliotecas de todos los archivos abiertos desde un único panel.
- Mayor potencia de animación**:** Flash 8.0 permite un mayor control de las interpolaciones habilitando un modo de edición desde el que se podrá modificar independientemente la velocidad en la que se apliquen los diferentes cambios de rotación, forma, color, movimiento, entre otras, de las interpolaciones.
- Mayor potencia gráfica**:** Evita la repetición innecesaria de la representación de objetos vectoriales simplemente señalando un objeto como mapa de bits. Aunque el objeto se convierta al formato de mapa de bits, los datos vectoriales se mantienen tal cual, con el fin de que, en todo momento, el objeto pueda convertirse de nuevo al formato vectorial.
- Mejoras en la importación de video**:** Para facilitar el resultado con formatos de video, Flash 8.0 incluye un códec independiente de calidad superior capaz de competir con los mejores códecs de video actuales con un tamaño de archivo mucho más pequeño. Además de una gran posibilidad de revestimientos para los controles de éste en la película.
- Compatibilidad Metadatos**:** Incluye SWF en buscadores de Internet con la nueva característica de definición de archivo con un título, una descripción y/o palabras clave para que los motores de búsqueda reflejen con más precisión el contenido representado por el archivo.
- Emulador para dispositivos móviles**:** Prueba las películas destinadas a dispositivos móviles compatibles con Flash Lite con el nuevo emulador que incorpora Flash 8.0. Podrás probar las películas de un modo eficiente antes de publicarlas.
- Asistente de ActionScript: El Asistente de ActionScript ha vuelto. Fue eliminado en la versión anterior, pero se ha vuelto a recuperar, y de forma mejorada, en esta última.

#### **2.2.6 Herramienta seleccionada.**

En el mundo existe gran variedad de herramientas de autor pero estas no son tan utilizadas como las mencionadas anteriormente ya que no tienen tantas demandas en el mercado internacional para la producción de aplicaciones multimedia. Dentro de las mencionadas se decide utilizar el Macromedia Flash 8.0 ya que es una herramienta potente para el diseño y para la creación de animaciones, soporta videos, los documentos confeccionados en esta poseen una biblioteca con elementos reutilizables. Además Flash ofrece otras facilidades como es la carga dinámica de imágenes, incluye componentes ya creados que ayudan a la hora de hacer animaciones, así como soportar audio MP3. Otra ventaja de esta herramienta es el lenguaje de programación que utiliza (Action Script), el cual es orientado a objetos y permite darle potencia y dinamismo al producto con tecnología multimedia. Es por estas razones y por las mencionadas previamente en la descripción de la herramienta que se decide desarrollar la aplicación en ella.

#### **2.3 Otras herramientas utilizadas para la confección de la aplicación.**

#### **2.3.1 Dreamweaver.**

Macromedia Dreamweaver 8.0, es un producto revolucionario que permite que los desarrolladores diseñen y codifiquen todo el espectro de soluciones de Web, desde sitios web hasta aplicaciones de Internet. Dreamweaver 8.0 es un entorno de desarrollo poderoso y fácil de usar que combina las reconocidas herramientas de armado visual de Dreamweaver, las características para agilizar el desarrollo de

aplicaciones de Web de Macromedia Dreamweaver UltraDev(tm) y la amplia compatibilidad para edición de código de Macromedia HomeSite(tm). Dreamweaver 8.0 provee una solución completa y abierta para las tecnologías y estándares de Web actuales, que incluyen los servicios de Web y los parámetros de accesibilidad tanto en la herramienta de autoría como en el contenido resultante. Dreamweaver 8.0 combina la facilidad de uso y poder en un entorno de desarrollo integral para sitios web en ColdFusion, HTML, XHTML, ASP, Microsoft ASP.NET, JSP y PHP. Dreamweaver 8.0 incluye ahora plantillas y tutoriales para que los nuevos usuarios puedan empezar a crear contenidos de calidad profesional de una manera inmediata. Dreamweaver 8.0 brinda un entorno de desarrollo, en cualquier plataforma y tecnología, compatible con PHP y Microsoft.NET; funciona en Windows y Macintosh y se integra con total facilidad a las herramientas profesionales más difundidas, como Flash, Fireworks, Adobe Photoshop, Microsoft Word y Excel.(MACROMEDIA 2006a)

Además brinda la posibilidad de trabajar en archivos XML, permitiendo completamiento de códigos, señala las etiquetas del XML, incluso es capaz de detectar errores estructurales del código XML.

#### **2.3.2 Fireworks.**

Fireworks 8.0 se utiliza para lograr edición de imágenes de calidad a la vez que se ejerce un cuidadoso control sobre el peso de las mismas en vista a integrarlas en un software. Sus avanzadas características de compresión de imágenes, la creación de rollovers y barras de navegación son algunas de las características de Fireworks 8.0. Con Fireworks 8.0 se puede generar un diseño completo y exportarlo como página web entero o en partes. Escribe código HTML y Javascript automáticamente y facilita el proceso de actualización si el diseño cambia o es preciso hacerle modificaciones. Permite crear automáticamente gráficos y formatos JavaScript para botones de navegación, interfaces interactivas y menús emergentes sin tener que escribir el código fuente. También crea archivos emergentes en formato CSS (hoja de estilo en cascada).(KILLERSITES 2007)

#### **2.4 Metodologías propuestas.**

Durante el proceso de desarrollo de software se hace necesario llevar un estricto control de lo que se hace y más importante aún definir los pasos, procedimientos y técnicas a seguir para la concepción de un software, es así como se define metodología.

Actualmente existen muchos tipos de metodologías y con diversos fines, tales como: Proceso Unificado de Rational (RUP), Programación Extrema (XP), Metodología de Administración de Relaciones (RMM), Modelo de Diseño de Hipermedia (HDM), por citar algunas. En este caso las metodologías de desarrollo estudiadas para el diseño y elaboración de aplicaciones con tecnología multimedia, son las siguientes: Programación Extrema (XP), Metodología de Administración de Relaciones (RMM), Proceso Unificado de Rational (RUP). A continuación se brindan algunas características de las metodologías más utilizadas actualmente:

#### **2.4.1 Programación Extrema (XP).**

Es una metodología ágil de desarrollo de software utilizada para proyectos de corto plazo, equipo reducido, y cuyo plazo de entrega es muy corto por lo que requieren de un grupo de programadores pequeño, dónde la comunicación sea factible. La metodología consiste en una programación rápida, cuya particularidad es tener como parte del equipo, al usuario final, pues es uno de los requisitos para llegar al éxito del proyecto, es por esto que la comunicación es un punto fundamental en este tipo de metodología ya que debe realizarse entre los programadores, los jefes de proyecto y los usuarios. Esta metodología se basa en las pruebas Unitarias que son las pruebas realizadas a los principales procesos para ver las fallas que pudieran ocurrir, es como adelantarse a obtener los posibles errores. Se basa en la reutilización de código, es decir, en la refabricación, para lo cual se crean patrones o modelos estándares, siendo más flexible al cambio y por último se basa en la programación en pares, que es una particularidad de esta metodología proponer este tipo de programación, la cual consiste en que dos desarrolladores participen en un proyecto en una misma estación de trabajo. Cada miembro lleva a cabo la acción que el otro no está haciendo en ese momento.

Además en XP el cliente tiene derechos a: decidir que se implementa, saber el estado real y el progreso del proyecto, añadir, cambiar o quitar requerimientos en cualquier momento, obtener lo máximo de cada semana de trabajo, obtener un sistema funcionando cada tres o cuatro meses. Al igual que el cliente el desarrollador también tiene derechos a: decidir como se implementan los procesos, crear el sistema con la mejor calidad posible, pedir al cliente en cualquier momento aclaraciones de los requerimientos, estimar el esfuerzo para implementar el sistema y cambiar los requerimientos en base a nuevos descubrimientos.
La Programación Extrema presenta cuatro características fundamentales, estas son:(CÓDIGO 2007)

**Comunicación:** Los programadores están en constante comunicación con los clientes para satisfacer sus requisitos y responder rápidamente a los cambios de los mismos. Muchos problemas que surgen en los proyectos se deben a que después de concretar los requisitos que debe cumplir el programa no hay una revisión de los mismos, pudiendo dejar olvidados puntos importantes.

**Simplicidad:** Codificación y diseños simples y claros. Muchos diseños son tan complicados que cuando se quieren ampliar resulta imposible hacerlo y se tienen que desechar y partir de cero.

**Realimentación (Feedback):** Mediante la realimentación se ofrece al cliente la posibilidad de conseguir un sistema apto a sus necesidades ya que se le va mostrando el proyecto a tiempo para poder ser cambiado y poder retroceder a una fase anterior para rediseñarlo a su gusto.

**Coraje:** Se debe tener coraje o valentía para cumplir los tres puntos anteriores; Hay que tener valor para comunicarse con el cliente y enfatizar algunos puntos, a pesar de que esto pueda dar sensación de ignorancia por parte del programador, hay que tener coraje para mantener un diseño simple y no optar por el camino más fácil y por último hay que tener valor y confiar en que la realimentación sea efectiva.

## **2.4.2 Metodología de Administración de Relaciones (RMM).**

Es una metodología propuesta en 1995 por Tomas Izsakowitz, Arnold Kamis y Marios Kounfaris para aplicaciones con tecnología multimedia y se puede considerar una metodología pues asume las etapas de análisis y diseño. Está basada en el modelo Entidad-Relación y en Modelo de Diseño de Hipermedia (HDM). Partiendo de ellos define un nuevo modelo el Modelo de Datos de Administración de Relaciones (RMDM), que propone un lenguaje que permitirá describir los objetos del dominio, sus interrelaciones y los mecanismos de navegación hipermedia de la aplicación. Su objetivo es mejorar la navegación a través de un análisis de las entidades del sistema. En teoría, se obtiene una navegación más estructurada y logra que esta sea más intuitiva para el usuario. RMM asume las extensiones que HDM incluye en los clásicos Entidad-Relación (E-R) y añade un nuevo concepto denominado slice, que consiste en un subconjunto de atributos de una entidad que van a ser presentados de forma agrupada al usuario en diferentes pantallas.

De esta forma, una aplicación estará formada por entidades cuyos atributos son agrupados en slices y es una de las aportaciones más importantes de esta metodología, además de ser la primera más completa que se publica para la creación de software de multimedia. Por otro lado, es necesario representar los enlaces. Aunque RMM toma a HDM como base, define sus propios enlaces y los divide en varios grupos: Enlaces no condicionales, pueden ser unidireccionales o bidireccionales. Serían los enlaces en los que a partir del origen se pasa al destino sin necesidad de que el usuario indique ninguna condición. Enlaces condicionales, en ellos el usuario tiene que indicar alguna condición específica. Dependiendo de dicha condición el usuario irá a un slice u otro. Rutas guiadas, se activan automáticamente ante un evento o pasado un tiempo, el usuario no debe hacer nada. Existe la posibilidad de mezclar varios de estos enlaces. Por ejemplo, podemos optar por varias rutas guiadas dependiendo de las condiciones que introduzca el usuario. Basándose en todas estas ideas, en RMM se representa la aplicación mediante un modelo, denominado RMDM. Este modelo es un enriquecimiento del modelo Entidad-Relación y permitirá representar a las aplicaciones con tecnología multimedia. Además se puede encontrar elementos propios de la propuesta del modelo Entidad-Relación (entidades, atributos, etc.) aunque con las extensiones de HDM y los nuevos conceptos definidos anteriormente (enlaces, rutas guiadas, slice, etc.).(CUARESMA. 2001)

RMM propone un proceso basado en siete fases o etapas en las que el diseñador va modelando la estructura de la aplicación y las posibilidades de navegación de la misma. Además, esta metodología es de poca utilidad cuando la volatilidad de la información es baja o de características estables, que es la situación de la información involucrada en un proyecto tipo tutorial. Sólo propone actividades y productos concretos para las fases de análisis y de diseño.

Su principal problema es que no permite realizar consultas a partir de dos entidades y como esta muy atado al modelo entidad relación (modelo E-R) cuando se define una relación (M:N) se obliga a descomponerlas en dos relaciones (1:N) copiando el modelo E-R. Además, no considera las consultas a la base de datos dada la creación de páginas Web dinámicas. Otra de sus desventajas es que RMM propone un proceso estructurado y definido a seguir para el desarrollo de aplicaciones con tecnología multimedia, además de que en este proceso, se echan en falta las primeras etapas a tener en cuenta en cualquier proceso de desarrollo software, como la captura de requisitos. (CUARESMA. 2001)

#### **2.4.3 Proceso Unificado de Rational (RUP).**

El Proceso Unificado de Rational (RUP), es el resultado de la evolución e integración de diferentes metodologías de desarrollo de software. El proceso de desarrollo de software demanda un conjunto de conceptos, metodología y lenguaje propio, conocido esto como ciclo de vida del software, comprendiendo 4 fases:

- Concepción: en esta etapa es determinar la visión del proyecto.
- Elaboración: en esta etapa el objetivo es determinar la arquitectura óptima.
- Construcción: en esta etapa el objetivo es llevar a obtener la capacidad operacional inicial.
- Transición: el objetivo es llegar a obtener el release del proyecto.

Se han desarrollado muchos métodos para hacer modelos de sistemas de información. Sin embargo, los métodos Orientados a Objeto llegan a ser estándares. El Desarrollo de Software Orientado a Objetos comenzó en los años ochenta como una etapa natural de los métodos estructurados. Lenguaje Unificado de Modelado (UML) ha emergido como una unificación de los diversos métodos orientados a objetos y se está convirtiendo en un estándar que ofrece un modo de visualizar, especificar, construir, documentar y comunicar los artefactos de un sistema basado en software, y a su vez el caso de un software multimedia. La expresión Programación Orientada a Objetos se refiere no sólo a la elaboración de programas usando lenguajes orientados a objetos, sino también, y sobre todo, al uso del marco de razonamiento de la orientación a objetos a lo largo de todo el ciclo de desarrollo de los programas, desde la captura de los requerimientos hasta las pruebas de aceptación.(VERA 2006)

RUP y UML están estrechamente relacionados entre sí, pues mientras el primero establece las actividades y los criterios para conducir un sistema desde su máximo nivel de abstracción (la idea en la cabeza del cliente), hasta su nivel más concreto (un programa ejecutándose en las instalaciones del cliente), el segundo ofrece la notación gráfica necesaria para representar los sucesivos modelos que se obtienen en el proceso de refinamiento.

RUP es un proceso de desarrollo de grandes y complejos proyectos y junto con el Lenguaje Unificado de Modelado UML, forman la metodología estándar más utilizada para el análisis, implementación y

documentación de sistemas orientado a objetos lo que permite a los grupos de desarrollo producir aplicaciones informáticas más robustas y flexibles que se adaptan a las necesidades de los usuarios. La correcta aplicación de RUP permite reducir los tiempos de desarrollo, aumentar la calidad de las aplicaciones y disminuir los costes de mantenimiento. Sus principales características son:

- Forma disciplinada de asignar tareas y responsabilidades (quién hace qué, cuándo y cómo).
- Pretende implementar las mejores prácticas en Ingeniería de Software:
	- o Desarrollo iterativo.
	- o Administración de requisitos.
	- o Uso de arquitectura basada en componentes.
	- o Control de cambios.
	- o Modelado visual del software.
	- o Verificación de la calidad del software.

#### RUP se caracteriza:

- Por ser Iterativo e incremental: El alto nivel de complejidad de los sistemas actuales, hace que sea factible dividir el proceso de desarrollo en varios mini-proyectos. Cada uno de estos se les denomina iteración y pueden o no representar un incremento en el grado de terminación del producto completo. En cada iteración los desarrolladores seleccionan un grupo de casos de uso, los cuales se diseñan, implementan y prueban. La planificación de iteraciones hace que se reduzcan los riesgos de los costes de un solo incremento, no sacar al mercado un producto en el tiempo previsto, mantener la motivación del equipo pues puede ver avances claros a corto plazo y que el desarrollo pueda adaptarse a los cambios en los requisitos.
- Estar centrado en la arquitectura: La arquitectura es una vista del diseño completo con las características más importantes. Esta no sólo incluye las necesidades de los usuarios e inversores, sino también otros aspectos técnicos como el hardware, sistema operativo, sistema de gestión de base de datos, protocolos de red, con los que debe coexistir el sistema. La arquitectura representa la forma del sistema, la cual va madurando en su interacción con los casos de uso hasta llegar a un equilibrio entre funcionalidad y características técnicas.
- Dirigido por casos de uso: La razón de ser de un sistema es brindar servicios a los usuarios, RUP define caso de uso como el conjunto de acciones que debe realizar un sistema para dar un

resultado de valor a un determinado usuario y los utiliza tanto para especificar los requisitos funcionales del sistema, como para guiar todos los demás pasos de su desarrollo, dígase diseño, implementación y prueba.

Además RUP incluye artefactos y roles. Artefactos son los productos tangibles del proceso como por ejemplo, el modelo de casos de uso, el código fuente, entre otros y el Rol es el papel que desempeña una persona en un determinado momento, una persona puede desempeñar distintos roles a lo largo del proceso. Una particularidad de esta metodología es que, en cada ciclo de iteración, se hace exigente el uso de artefactos, siendo por este motivo, una de las metodologías más importantes para alcanzar un grado de certificación en el desarrollo del software.(VERA 2006)

RUP divide el proceso de desarrollo en ciclos, teniendo un producto al final de cada ciclo, cada ciclo se divide en fases que finalizan con un hito donde se debe tomar una decisión importante (fases mencionadas anteriormente). El ciclo de vida que se desarrolla por cada iteración, es llevada bajo dos disciplinas: la disciplina de desarrollo, dentro de la cual se llevan a cabo los flujos de trabajos, de Ingeniería de Negocios, Requerimientos, Análisis y Diseño, Implementación, Pruebas, Configuración y administración del cambio, Administración del proyecto y ambiente, donde los tres últimos flujos de trabajos pertenecen a la disciplina de Soporte.

El Método de Rational, evolucionó tras la incorporación de dos de los autores de UML, y la fusión con otras grandes empresas productoras de software, a lo que hoy se conoce como Proceso Unificado de Rational (RUP), lo que antes de UML fuera Proceso de Objeto de Rational (ROP) y gracias a la unión de los autores principales de UML en la empresa Corporación Rational*.* Todo este desarrollo desembocó en una gran aportación, no sólo conceptual sino práctica en forma de herramientas, fue la creación de una herramienta CASE (ingeniería de software asistida por computadora) denominada Rational CASE, utilizada por RUP para el modelado del desarrollo de los proyectos, en la actualidad la mejor y más utilizada en el mercado mundial es **Rational Rose**, es además la herramienta de modelación visual que provee el modelado basado en UML. La versión Rational´98 está muy extendida en la industria y sigue todas las especificaciones de UML. Actualmente se ha presentado el Rational´2003 que ha mejorado sensiblemente respecto de Rational´98 y sus versiones posteriores, y promete ser una de las

herramientas de referencia en el mundo de la ingeniería y, en particular, de la ingeniería de software. (CORPORATION 2004)

**Rational Rose** es una herramienta con plataforma independiente que ayuda a la comunicación entre los miembros de equipo, a monitorear el tiempo de desarrollo y a entender el entorno de los sistemas. Una de las grandes ventajas de Rose es que utiliza la notación estándar en la arquitectura de software(UML), la cual permite a los arquitectos de software y desarrolladores visualizar el sistema completo utilizando un lenguaje común, además los diseñadores pueden modelar sus componentes e interfaces en forma individual y luego unirlos con otros componentes del proyecto.

## **2.4.3.1 El Lenguaje Unificado de Modelado (UML) como soporte del Lenguaje Orientado a Objetos para el Modelado de Aplicaciones Multimedia (OMMMA-L).**

"UML ha nacido como un lenguaje, pero es mucho más que un lenguaje de programación. Aunque en su génesis se parece a C++ o a Java, en realidad se ha diseñado y construido un lenguaje que ha nacido con una madurez muy acentuada si se le compara, incluso, con los últimos desarrollos de HTML, Java y XML, los lenguajes por excelencia del mundo Internet.(JACOBSON *et al.* 2000.)

"UML ayuda al usuario a entender la realidad de la tecnología y la posibilidad de que reflexione antes de invertir y gastar grandes cantidades en proyectos que no estén seguros en su desarrollo, reduciendo el coste y el tiempo empleado en la construcción de las piezas que constituirán el modelo.(JACOBSON *et al.* 2000.) La definición de UML fue instaurada desde su primera versión pública. UML es un lenguaje usado para especificar, visualizar y documentar los componentes de un sistema en desarrollo orientado a objetos. Representa la unificación de las notaciones de Booch, OMT y Objectory, al igual que las mejores ideas de otros metodologistas.(VERA 2006)

Mediante la unificación de las notaciones usadas por estos métodos orientados a objetos, el Lenguaje Unificado de Modelado establece la base para un estándar en el dominio del análisis y el diseño orientados a objetos, fundado en una amplia base de experiencia de los usuarios. UML ha sido desarrollado con el fin de ser útil para modelar diferentes sistemas: de información, técnicos (telecomunicaciones, industria, etc.), empotrados de tiempo real, distribuidos; y no sólo es útil para la programación sino también para modelar negocios, es decir, los procesos y procedimientos que

establecen el funcionamiento de una empresa. En lo que corresponde al desarrollo de programas, posee elementos gráficos para soportar la captura de requisitos, el análisis, el diseño, la implementación, y las pruebas. Sin embargo es necesario recalcar que UML es una notación y no un proceso/método, es decir, es una herramienta útil para representar los modelos del sistema en desarrollo, mas no ofrece ningún tipo de guía o criterios acerca de cómo obtener esos modelos.(VERA 2006)

El Lenguaje Unificado de Modelado (UML) ha ganado su utilización actualmente, por ser la mezcla eficiente y cercana a los diseñadores de una gran cantidad de estándares internacionales. Su base está en tres metodologías procedentes de la oportuna unión y colaboración de sus tres creadores J. Rumbaugh, G. Boosh e I. Jacobson. A esta unión se le suma la incorporación de estudios de más de 20 métodos también estándares, que han concluido en la creación de UML, logrando que sea por excelencia un lenguaje para modelar, que necesariamente es el procedimiento que utilizan los ingenieros para el diseño de software previo a su construcción.(JACOBSON *et al.* 2000.).

En adición a las áreas de juegos interactivos y entretenimiento, las aplicaciones con tecnología multimedia interactivas están ganando gran importancia en las áreas tradicionales de los sistemas de software. Como efecto, los investigadores de software con tecnología multimedia abogan por el desarrollo de principios y métodos de ingeniería de software para la construcción de de estos sistemas. En la modelación de aplicaciones con tecnología multimedia, es necesario integrar varios aspectos, entre los cuales los más importantes son la integración temporal y sincronización de los diversos tipos de media utilizados, con sus diferentes características de tiempo. Varios modelos han sido propuestos para modelar aplicaciones que utilizan tecnología multimedia. Predominantemente se concentran en modelar las relaciones temporales y la sincronización de las presentaciones multimedia; otros elaboran modelos que toman en cuenta la interactividad; otros se concentran en la estructura lógica y conceptos de navegación en la hipermedia; pero hoy los lenguajes de modelación de software están normalmente basados en el paradigma Orientado a Objetos.(ENGELS 2004) (SAUER, STEFAN. 2006) (HENNICKER)

Desafortunadamente UML no soporta todos los aspectos de las aplicaciones con tecnología multimedia de una forma adecuada e intuitiva. Especialmente, las características del lenguaje para modelar los aspectos de la interfaz de usuario, no se aplican explícitamente en los entornos multimedia. Otros conceptos de

UML no son lo formalmente aplicables a la multimedia y de ser utilizados tal y como han sido planteados complicarían la modelación de este tipo de aplicaciones. Por estas razones, en la búsqueda de una modelación adecuada, de Aplicaciones el Lenguaje de Modelado Orientado a Objetos Multimedia (OMMMA - L) se lanza como una propuesta de extensión de UML, para la integración de especificaciones de sistemas multimedia basados en el paradigma orientado a objetos, y MVC (Modelo Vista Controlador) para la interfaz de usuario.(SAUER, STEFAN-ENGELS GREGOR)

OMMMA-L modela diversos aspectos de sistema basados en el paradigma Orientado a Objeto, utiliza el Lenguaje de Modelado Unificado y se integra dentro del Proceso Unificado de Ingeniería del Software.

El paradigma MVC es un modelo de arquitectura conocido en el desarrollo de aplicaciones orientadas a objetos que distinguen un componente *modelo* sosteniendo la funcionalidad del núcleo y los datos, un componente *vista* para mostrar la información al usuario y un componente *controlador* para manipular los eventos de interacción. Un mecanismo de propagación de cambios asegura la consistencia entre el modelo y la interfaz visual. Extendiendo este paradigma para multimedia a las peculiaridades de comportamiento estático y dinámico identificadas anteriormente, obtenemos MVC*MM*, sobre el que se basa las especificaciones de OMMMA – L.(SAUER, STEFAN-ENGELS GREGOR)

Para OMMMA – L podemos modelar la estructura a través de diagramas de objetos y clases, el comportamiento puede ser descrito en los diagramas de interacción, estado y actividad y por último, la distribución espacial de media contemplada en el modelo vista, puede ser descrita a través de un nuevo artefacto propuesto para el lenguaje, el diagrama de presentación.

OMMMA-L está sustentado en cuatro vistas fundamentales, donde cada una se asocia a un tipo de diagrama en particular. Estas vistas son: (SAUER, STEFAN. 2006)

• Vista Lógica: modelada a través del *Diagrama de Clases* de OMMMA-L, extendido del Diagrama de Clases de UML, utilizando las mismas notaciones, pero incorporando las clases correspondientes a las medias: media continua y media discreta, generalizadas en una clase medias. Divide en dos áreas dicho diagrama: una para la jerarquía de los tipos de media y otra para la modelación de la estructura lógica del dominio de la aplicación.

- Vista de Presentación espacial: modelada a través de los *Diagramas de Presentación* de OMMMA-L, los cuales son de nueva aparición en la extensión de UML, dado que este último no contiene un diagrama apropiado para esta tarea. Estos diagrama tienen el propósito de declarar las interfaces de usuario con un conjunto de estructuras delimitadas en tamaño y área, dividiéndose en objetos de visualización (texto, gráfico, video, animación) e interacción (scrolls, barras de menú, botones, campos de entrada y salida, hipertextos con hipervínculos), además de la representación icónica del sonido en sus canales de audio L y R, que se posicionan al lado del plano visual. Estos diagramas de presentación pueden ser divididos en capas virtuales de presentación donde en cada uno de ellas sólo se haga referencia a una clase específica de componentes (por ejemplo, una vista para los objetos de visualización y otra para los de interacción, u otro tipo de división para la representación de los intereses de los desarrolladores.).
- Vista de Comportamiento temporal predefinido: modelada por el *Diagrama de Secuencia*  de OMMMA-L, extendido a partir del diagrama de secuencia de UML. El Diagrama de secuencia modela una secuencia de una presentación predefinida dentro de una escena, donde todos los objetos dentro de un diagrama se relacionan al mismo eje del tiempo. En este diagrama se hace un refinamiento del eje del tiempo con la introducción de marcas de tiempo a través de diferentes tipos de intervalos; marcas de inicio y fin de ejecución que permite soportar su reusabilidad; marcas de activación y desactivación de demoras en objetos de tipo media, posibilitando la modelación de las tolerancias de la variación de las restricciones de sincronización para los objetos media; activación compuesta de objetos media para la agrupación de objetos concurrentemente activos.
- Vista de Control Interactivo: modelado a través del *Diagrama de Estado*, extendido a partir del diagrama de estado de UML, sin tácticamente igual a este último, más con la diferencia semántica de que en el orden de unir los controles interactivos y predefinidos, no interrumpidos de los objetos, las acciones internas de estados simples tienen que llevar nombres de diagrama de secuencia en vez de diagramas de estado empotrados; queriendo esto decir que el comportamiento especificado por el diagrama de secuencia se provoca automáticamente cuando se entra al estado correspondiente donde se hace referencia.

Todavía en la actualidad, OMMMA – L se evalúa en diferentes escenarios, como proyectos industriales para la especificación de servicios de información multimedia, donde se investigan características adicionales de sincronía para su especificación en el lenguaje y la formalización de un modelo para la composición dentro y entre los diferentes diagramas de comportamiento. (SAUER, STEFAN. 2006)

Se puede decir que OMMMA – L no es un lenguaje nuevo, sino una extensión del UML por lo que no es necesario aprenderlo, sino interpretar las características extendidas, centrados a la lógica de funcionamiento de una aplicación con tecnología multimedia, que es por lo general, sencilla. El análisis es similar a otras metodologías como RMM y no se especializa en una clasificación de producto, sino que generaliza a través del uso de la semántica original de UML. Es robusto y altamente descriptivo, el proceso se refleja en todas sus etapas y hereda de RUP el ciclo de vida basado en iteraciones y el flujo de trabajo iterativo e incremental, basado en casos de uso y centrado en la arquitectura.(SAUER, STEFAN. 2006)**¡Error! No se encuentra el origen de la referencia.**

Por tal motivo, para la realización del diseño de la aplicación se considera más factible la metodología RUP usando OMMMA-L como extensión de UML, ya que a pesar de tener el conocimiento previo de este lenguaje, brinda un esquema más acorde a lo que se pretende con este trabajo.

#### **2.4.4 Metodología utilizada.**

**Extreme Programing(XP)** a pesar de ser una metodología muy útil presenta algunas inconvenientes como su funcionamiento en proyectos grandes y complejos que serían sencillamente inmanejables bajo este sistema. Otras de las críticas que hacen los expertos a esta metodología es el poco rigor con que se manejan los flujos de trabajos diseño y análisis, que puede llevar a proyectos eternos que no son viables ni económicamente factibles ni para el usuario ni para los desarrolladores del sistema.

También la metodología RMM presenta dificultades en la información pues esta debe ser altamente estructurada y jerarquizada, además no se permite hacer una consulta a partir de dos entidades y la información debe ser estable o muy poco volátil. Es de poca utilidad cuando la volatilidad de la información es baja o de características estables.

Después de haber realizado un estudio de algunas metodologías existentes en el mundo se decide utilizar la metodología RUP ó Proceso Unificado de Rational para el desarrollo de la aplicación con tecnología multimedia porque es la que más se ajusta a la hora de modelar el sistema, además de ser la única dentro de las metodologías estudiadas que garantiza la elaboración de todas las fases de un producto de software orientado a objetos y brinda nuevos artefactos permitiendo modelar el sistema de forma correcta. Es por esta razón que al modelar el sistema con UML es más factible utilizar OMMMA-L, que es una extensión del mismo dedicada específicamente al desarrollo de aplicaciones con tecnologías multimedia.

#### **2.5 Lenguajes utilizados.**

#### **2.5.1 Lenguajes de marca.**

Los **lenguajes de marcas** son muy antiguos, habiendo sido utilizados en la descripción de documentos a través de medios informáticos desde que se utilizan los sistemas de tratamiento de textos, o sea, casi desde el principio de los tiempos (los tiempos de la computación, claro, o lo que es lo mismo, hace poco más de dos décadas). El procesamiento de los textos es una parte de la computación dedicada a automatizar la creación y la edición de los documentos que incluyen principalmente textos. En este grupo de aplicaciones se incluye una amplia gama de herramientas que abarca desde los más sencillos procesadores de texto en ASCll puro hasta las más sofisticadas utilidades que aprovechan las bases de datos, los hipertextos, las hojas de cálculo, las funciones de dibujo, las correcciones automáticas y otras muchas características extras.(AYALA 2000)

A finales de los sesenta, la empresa IBM encargó a Charles F. Goldfarb que diseñara un sistema estándar para la gestión y edición de documentos, ya que muchos sistemas de IBM no podían comunicarse entre sí debido al distinto sistema de descripción que utilizaban. Charles Goldfarb, auxiliado por Ed Mosher y Ray Lorie, creó un lenguaje único de marcado que permitiese entenderse con los diferentes documentos generados por distintos sistemas y plataformas, reuniendo en una misma etiqueta el formato y la descripción del contenido. A este desarrollo se le denominó marcado generalizado, donde se acuñó el término lenguaje de marcas (markup language), siendo una alternativa al marcado de formato.(AYALA 2000)

La idea del marcado generalizado era que cada etiqueta sirviese tanto para describir el aspecto exterior del texto (el formato) como para indicar su contenido (el tipo de información o dato), por lo que se diseñó un sistema muy completo y general capaz de dar solución a cualquier tipo de documento. La solución utilizaba etiquetas de descripción de datos relacionadas con plantillas de estilos de formato, consiguiendo así los dos objetivos. A este «lenguaje» se le denominó CML (lenguaje de marcado generalizado), siglas que curiosamente coinciden con las iniciales de sus autores (Goldfarb, Mosher, Lorie).(AYALA 2000)

#### **2.5.2 XML (Lenguaje de Marca Extendible).**

XML es un subconjunto de SCML (Lenguaje de marca estándar generalizado) más fácil de tratar, nació con un claro objetivo: diseñar un lenguaje de marcas optimizado para su uso en Internet. XML, al igual que el SCML, es lo que se conoce como un metalenguaje, o sea, un lenguaje de marcas capaz de generar otros lenguajes de marcas. Este motivo es el que le hace ser el padre del XHTML y de otros lenguajes específicos para determinadas tareas, como el SMIL (lenguaje sincronizado de integración de multimedia) para las presentaciones multimedia, y otros similares que poco a poco van apareciendo para solucionar diferentes problemas y ser aplicados en diversos sectores.(AYALA 2000)

XML no se trata de un lenguaje de programación. Es un lenguaje estándar que establece un formato para la codificación de datos e información. Algunas de sus destacables características son su conjunto de marcas abiertas y ampliables, su distinción entre la estructura y presentación de documentos, su gestión avanzada de hipervínculos o su modularidad. XML es un lenguaje de marcas con el que se consigue la portabilidad de los datos. Flash permite la interpretación de estos datos e incluso la generación de formatos propios.

XML, el lenguaje de marcas estándar para el intercambio de información entre aplicaciones, no es una excepción al soporte de Actionscript. El uso del objeto XML, destinado exclusivamente a la gestión de archivos y contenidos formateados en este estándar, permite a una película Flash importar y exportar fácilmente información desde y hacia lenguajes de servidor o bases de datos. XML se encarga de estructurar estos datos de forma tal que puedan ser leídos e interpretados sin problemas por cada una de las partes.

Lectores dinámicos de noticias, sistemas de gestión de weblogs y foros son algunas de las aplicaciones donde el uso del lenguaje XML se hace prácticamente imprescindible. No obstante, su campo de acción no se limita únicamente a las aplicaciones de carácter dinámico. Una de las principales razones por la que se recomienda la integración de XML con Actionscript es evitar una recurrente edición del archivo fuente (.fla) cada vez que se necesite introducir algún cambio en el contenido.

Imagínese un menú desplegable (de tipo drop-down), cuyos items se quieran modificar con frecuencia. Se podría estructurar este menú en un archivo XML, de forma tal que cuando se desee añadir, eliminar o renombrar algún elemento sólo si se tuviera que editar ese archivo. Al hacerlo, los cambios se verían automáticamente reflejados en la película Flash, y todo esto sin abrir siquiera el .fla correspondiente.

## **2.5.3 HTML (Lenguaje de Marca de Hipertexto).**

El HTML, acrónimo inglés de (lenguaje de marcación de hipertexto), es un lenguaje de marcas diseñado para estructurar textos y presentarlos en forma de hipertexto, que es el formato estándar de las páginas web. Gracias a Internet y a los navegadores del tipo Explorer o Netscape, el HTML se ha convertido en uno de los formatos más populares que existen para la construcción de documentos.(WIKIPEDIA 2007 i)

Hypertext Markup Language o Lenguaje de etiquetas de hipertexto. Conjunto de códigos y expresiones simbólicas insertas en un archivo para la correcta interpretación de una página de Internet. El hipertexto hace referencia a la capacidad de navegación de una página a otra. Las etiquetas hacen referencia a las instrucciones para realizar una determinada acción.(2007)

Un lenguaje usado para los documentos de Internet. El HTML es una aplicación del SGML que utiliza etiquetas para marcar elementos, tales como texto y gráficos, en un documento para indicar cómo los browsers del Web deben visualizar estos elementos al utilizador y deben responder a las acciones del utilizador tales como activación de una conexión por medio de un tecleo o del ratón.(CASADOMO 2007)

HTML es un lenguaje muy sencillo que permite describir hipertexto, es decir, texto presentado de forma estructurada y agradable, con enlaces que conducen a otros documentos o fuentes de información relacionadas, y con inserciones multimedia (gráficos, sonido y otros) La descripción se basa en especificar en el texto la estructura lógica del contenido (títulos, párrafos de texto normal, enumeraciones,

definiciones, citas, etc) así como los diferentes efectos que se quieren dar (especificar los lugares del documento donde se debe poner cursiva, negrita, o un gráfico determinado) y dejar que luego la presentación final de dicho hipertexto se realice por un programa especializado.(ECHEVARRÍA 1995)

## **2.6 Lenguaje de programación.**

Un lenguaje de programación es un lenguaje que puede ser utilizado para controlar el comportamiento de una máquina, particularmente una computadora. Consiste en un conjunto de reglas sintácticas y semánticas que definen su estructura y el significado de sus elementos, respectivamente. Un lenguaje de programación permite a un programador especificar de manera precisa: sobre qué datos una computadora debe operar, cómo deben ser estos almacenados y transmitidos y qué acciones debe tomar bajo una variada gama de circunstancias. Todo esto, a través de un lenguaje que intenta estar relativamente próximo al lenguaje humano o natural. Los lenguajes de programación se determinan según el nivel de abstracción, según la forma de ejecución y según el paradigma de programación que poseen cada uno de ellos y esos pueden ser.(WIKIPEDIA 2007 j)

Según el paradigma de programación se clasifican en lenguajes orientado a objetos En la Programación Orientada a Objetos (POO u OOP según siglas en inglés) se definen los programas en términos de "clases de objetos", objetos que son entidades que combinan estado (es decir, datos) comportamiento (esto es, procedimientos o métodos) e identidad (propiedad del objeto que lo diferencia del resto). La programación orientada a objetos expresa un programa como un conjunto de estos objetos, que colaboran entre ellos para realizar tareas. Esto permite hacer los programas módulos más fáciles de escribir, mantener y reutilizar.(WIKIPEDIA 2007 j)

**ActionScript** es uno de los lenguajes de programación orientado a objetos (OOP), utilizado en especial en aplicaciones web animadas realizadas en el entorno Flash, para añadir dinamismo al panorama web. Fue lanzado con la versión 4 de Flash, y desde entonces hasta ahora, ha ido ampliándose poco a poco, hasta llegar a niveles de dinamismo y versatilidad muy altos en la versión 8 de Flash.

#### **2.6.1 Actionscript 2.0.**

El ActionScript es el lenguaje de programación que ha utilizado Macromedia Flash desde sus comienzos. A grandes rasgos, podemos decir que el ActionScript nos permitirá realizar con Flash todo lo que se propongan, ya que da el control absoluto de todo lo que rodea a una película Flash, absolutamente de todo. El ActionScript es, como su nombre indica, un lenguaje de script, esto quiere decir que no hará falta crear un programa completo para conseguir resultados, normalmente la aplicación de fragmentos de código ActionScript a los objetos existentes en nuestras películas nos permiten alcanzar nuestros objetivos. Presenta muchísimos parecidos con el Javascript; si conoce Javascript, la sintaxis y el estilo de ActionScript le resultarán muy familiares. En la mayor parte de las ocasiones, no será necesario programar realmente, Flash pone a nuestra disposición una impresionante colección de funciones (de momento se entiende por funciones como código ActionScript que realiza una función determinada) ya implementadas que realizan lo que se necesita, bastará con colocarlas en el lugar adecuado.

Es un lenguaje de programación orientado a objetos, tiene similitudes con lenguajes tales como los usados en el Microsoft Visual Basic, en el Borland Delphi etc. y aunque, evidentemente, no tiene la potencia de un lenguaje puramente orientado a objetos derivado del C o del Pascal como los anteriores, cada versión se acerca más a un lenguaje de este tipo. Así, la versión 2.0 recientemente estrenada en el Flash es mucho más potente y mucho más orientado a objetos que su anterior versión 1.0.

Una de las principales características del ActionScript 2.0 es que está realmente orientado a objetos. Esto aumenta su capacidad enormemente, y facilita el acercamiento de programadores experimentados en otros lenguajes, y familiarizados con los conceptos de la programación orientada a objetos. Aún así, al ser el Flash un entorno de diseño gráfico sigue poseyendo ciertas restricciones desde el código que intentaremos solventar en este artículo y por ser un lenguaje orientado a objeto, presenta las siguientes características: abstracción, encapsulamiento, herencia y polimorfismo:(SERGIO 2005)

• Abstracción: Consiste en aislar un elemento de su contexto o del resto de elementos que lo acompañan. Este término se refiere al énfasis en el "¿Qué hace?" más que en el "¿Cómo lo hace?". En conclusión, la abstracción es aislar todos los elementos complejos, propiedades y métodos de una clase, haciendo la clase lo más modular posible. Un ejemplo simple de esto puede ser la clase Sound que trae incorporada Flash. Esta clase trae incorporada ya una serie de variables y métodos. Se pueden utilizar esos métodos, con independencia de saber o no como funcionan internamente.

• Encapsulamiento: Se denomina así al ocultamiento del estado, es decir, del dato miembro de un objeto, de manera que sólo se puede cambiar mediante las operaciones definidas para ese objeto. De esta forma el usuario de la clase puede obviar la implementación de los métodos y propiedades para concentrarse sólo en cómo usarlos. Por otro lado se evita que el usuario pueda cambiar su estado de maneras imprevistas e incontroladas.

• Polimorfismo: Se denomina así a la propiedad que poseen algunas operaciones de tener un comportamiento diferente dependiendo del objeto sobre el que se aplican. Esta característica nos permite disponer de múltiples implementaciones de un mismo método de clase, dependiendo de la clase en la que se realice.

• Herencia: Es el mecanismo que permite crear clases derivadas a partir de clases bases. La herencia es un mecanismo por el cual, una clase se deriva de otra de manera que extiende su funcionalidad.

Una de las principales ventajas de este lenguaje de programación orientada a objetos es que se pueden crear subclases de una clase; la subclase heredará todas las propiedades y métodos de la superclase. La subclase normalmente define métodos y propiedades adicionales o se amplía a la superclase. Las subclases también pueden suplantar a los métodos heredados de una superclase.

ActionScript 2.0 resulta además el aliado perfecto para ajustar y crear la arquitectura de un proyecto orientado a objetos, así como para comprender cómo los componentes de interfaz y las subclases del clip de película encajan en una aplicación de Flash bien estructurada.

#### **2.7 Conclusiones.**

En el capítulo correspondiente a Tendencias y Tecnologías se demostró la gran importancia que tiene para la creación de la aplicación con tecnología multimedia la selección de la tecnología teniendo en cuenta las tendencias actuales, incluyendo la selección de las herramientas y metodologías con su respectiva justificación de su selección así como las características y ventajas que presentan para la utilización de las mismas en el desarrollo de la aplicación.

Este capítulo facilita el reconocimiento de la metodología para el desarrollo de la propuesta, que en este caso se utiliza la metodología RUP o Proceso Unificado de Rational y OMMMA\_L seleccionado como lenguaje para modelar dicha metodología como extensión de UML, ofreciendo sus mismas comodidades pero añadiendo y modificando diagramas que permiten un mejor modelado para este tipo de aplicación. Además en este capítulo se seleccionó la herramienta de autor Macromedia Flash 8.0 con su lenguaje de programación Action Script 2.0 para la implementación del producto, así como la utilización de las herramientas Dreamweaver y Fireworks para editar textos y tratamiento de imágenes respectivamente.

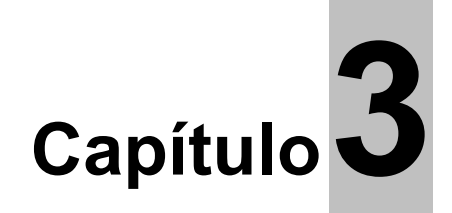

# **Descripción de la solución propuesta.**

#### **3.1 Introducción.**

En el presente capítulo debido a la poca estructuración de los procesos del negocio, plantea un modelo del dominio para una mejor comprensión de los conceptos asociados al entorno. Además se propone un diagrama de navegación para la aplicación informática que permite al usuario una mejor comprensión del recorrido de esta.

Se describe la solución propuesta en dependencia de la metodología que se utilizará para el desarrollo de la aplicación informática con tecnología multimedia. Además en este capítulo se definen los requerimientos del sistema, tanto funcionales como no funcionales; a partir de estos se obtienen y describen los casos de uso que guiarán la solución del sistema que se desarrolla centrándose en el Proceso Unificado de Desarrollo de Software, haciendo uso del Lenguaje Unificado de Modelado (UML) extendido con el Lenguaje de Modelado Orientado a Objetos de Aplicaciones Multimedia (OMMMA-L).

#### **3.2 Modelo conceptual.**

## **3.2.1 Diagrama de clases del modelo de dominio.**

Como no se tiene una visión clara de los procesos del negocio se plantea un modelo de dominio, que es utilizado en estos casos para una mejor compresión de los conceptos del entorno donde se desarrolla el problema, el cual lo resuelve el sistema con relación a su contexto. Los objetos del modelo de domino o modelo conceptual representan cosas que existen o eventos que suceden en el entorno que trabaja el sistema. Es por estas razones que se realiza la descripción del modelo del dominio a través de un

diagrama de clases UML, en el cual se definen las principales clases conceptuales que intervienen en el entorno donde se va a desarrollar el sistema.

## **Diagrama del Modelo de Dominio.**

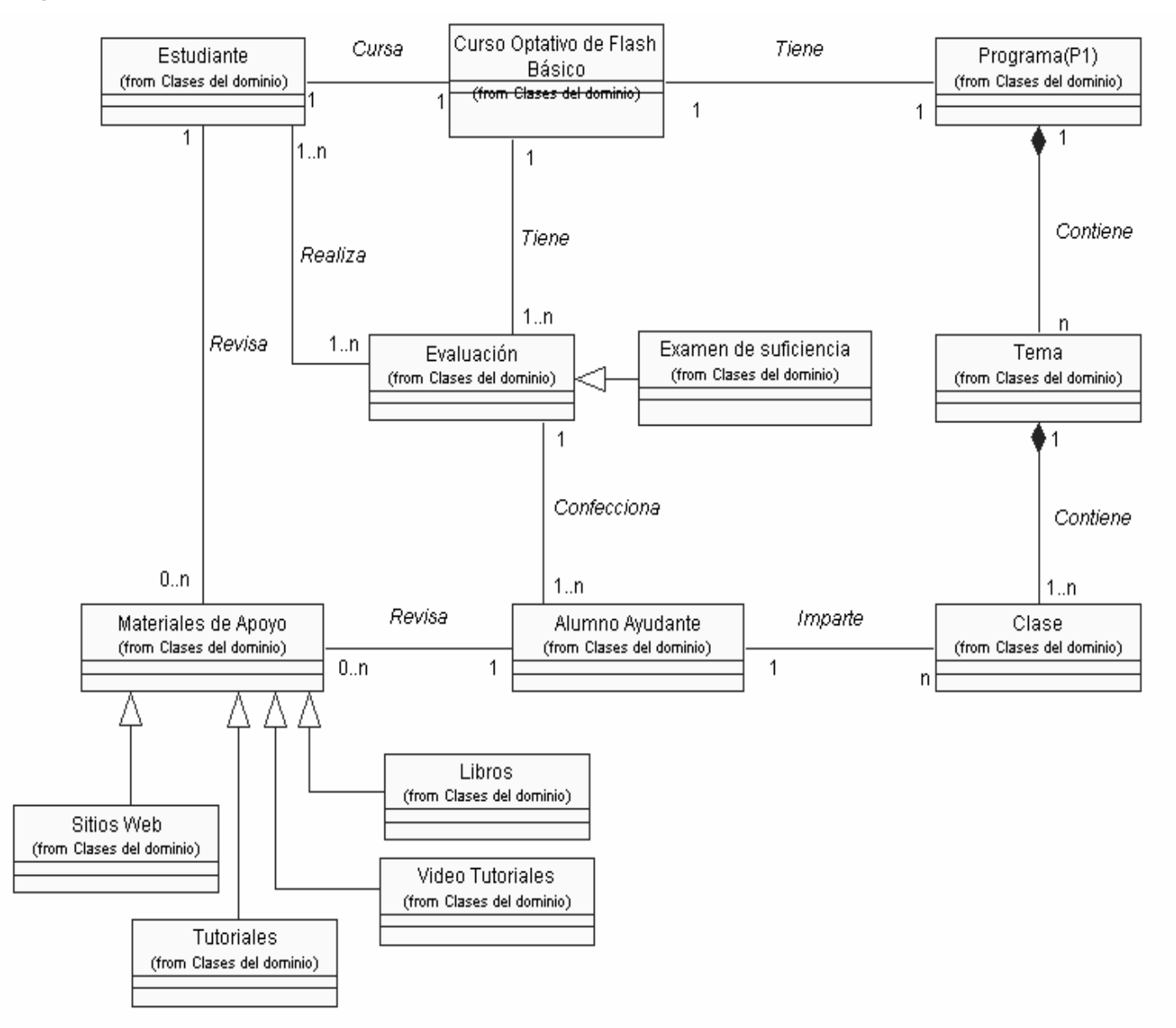

## **3.2.2 Análisis de los conceptos del dominio.**

A continuación se identifican los conceptos que aparecen en el diagrama de clases del dominio son los siguientes:

- **Alumno ayudante:** Se le denomina al estudiante con cierto nivel y conocimientos para impartir el curso optativo.
- **Estudiante:** Se le denomina a la persona que recibe el curso optativo.
- **Curso optativo de Flash Básico:** Se le denomina a la asignatura que tributa al perfil de la carrera de los estudiantes de la Facultad 8.
- **Programa (P1):** Se le denomina a una guía que estructura los contenidos del curso.
- **Tema:** Se le denomina a la estructura básica del contenido del curso.
- **Clase:** Se le denomina al proceso donde el alumno ayudante y el estudiante interactúan en la transmisión de los contenidos.
- **Materiales de apoyo:** Se le denomina a los documentos o archivos que apoyan y profundizan los conocimientos de los alumnos y ayudan al alumno ayudante en la preparación para impartir la clase.
- **Sitios web:** Se le denomina a un conjunto de archivos electrónicos y paginas Web referentes a un tema en particular, en este caso hacen alusión a los temas que se imparten en el curso.
- **Tutoriales:** Se le denomina a los documentos que hacen alusión a los temas que se imparten en el curso.
- **Video tutoriales:** Se le denomina videos confeccionados donde se explican de manera sonora y visual los temas afines con el curso.
- **Libros:** Libros en copia dura o digital que hacen alusión a los temas que se imparten en el curso.
- **Evaluación:** Se le denomina a la actividad del curso mediante la cual el alumno ayudante mide los conocimientos de los estudiantes.
- **Examen de suficiencia:** Se le denomina al examen que se les realiza a los estudiantes que tienen cierto nivel de conocimientos sobre los contenidos que se imparten en el curso, además de que no tienen el curso acreditado y quieren acreditárselo sin necesidad de recibir las clases del mismo.

## **3.2.3 Diagrama de navegación.**

El diagrama de navegación brinda una visión de lo que se desea lograr, y nos ayuda a crear una idea del camino que se debe seguir. Para hacer este producto de más fácil manejo, de manera tal que se muestre al usuario un sistema de navegación global, para que desde cualquier pantalla donde se encuentre, pueda ir a otra pantalla que desee, es decir, permite navegar desde y hacia todos los elementos de la misma.

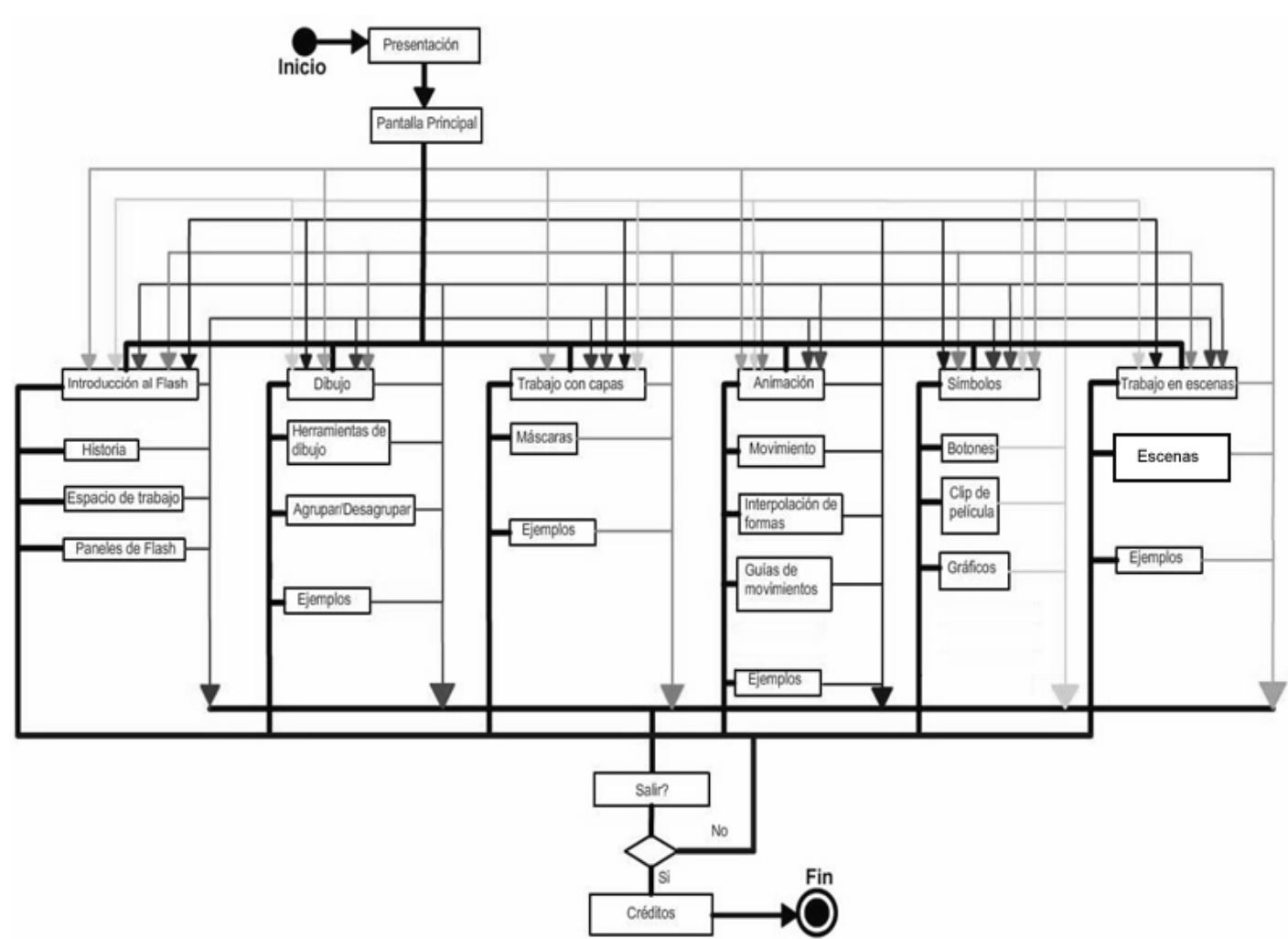

#### **Diagrama de navegación**

## **3.3 Solución propuesta.**

La solución propuesta es la elaboración de una aplicación con tecnología multimedia que contenga elementos para un aprendizaje atractivo del Macromedia Flash Básico. Teniendo en cuenta todo lo expuesto anteriormente en la sección de metodologías y herramientas se utiliza la metodología RUP usando OMMMA-L como extensión de UML para el análisis y diseño de la aplicación, y para la implementación y diseño gráfico la herramienta de autor Macromedia Flash 8, el cual utiliza XML para consultar la información, HTML para cargar algunas funciones de Flash, Dreamweaver como editor de XML y por último utiliza Fireworks para el tratamiento de imágenes.

## **3.4 Descripción del Sistema propuesto.**

Como se había expresado anteriormente, la solución al problema planteado va a ser la elaboración de un sistema multimedia que contenga elementos para un aprendizaje atractivo del Macromedia Flash Básico. Este producto deberá estar compuesto por los temas reflejados en el programa (P1) del curso optativo de Flash Básico que se imparte actualmente en la Facultad 8:

- Tema 1: Introducción al Flash
	- $\checkmark$  Historia.
	- $\checkmark$  Espacio de trabajo.
	- $\checkmark$  Paneles de Flash.
- Tema 2: Dibujo.
	- $\checkmark$  Herramientas de diseño.
	- $\checkmark$  Agrupar/Desagrupar.
	- $\checkmark$  Eiemplos.
- Tema 3: Capas.
	- $\checkmark$  Máscaras.
	- $\checkmark$  Trabajo con capas.
	- $\checkmark$  Ejemplos.
- Tema 4: Animación.
	- $\checkmark$  Movimientos.
	- $\checkmark$  Interpolación de formas.
- $\checkmark$  Guías de movimientos.
- $\checkmark$  Ejemplos.
- Tema 5: Símbolos.
	- $\checkmark$  Gráficos.
	- $\checkmark$  Clip de películas.
	- $\checkmark$  Botones.
- Tema 6: Trabajo en escenas.
	- $\checkmark$  Escenas.
	- $\checkmark$  Ejemplos.

Además de esto deberá presentar medias (entiéndase video, imágenes, animaciones) que ayuden a un mejor entendimiento de los contenidos del curso y que serán presentados a través de palabras calientes dentro del texto, un menú para imágenes y las respectivas galerías de imágenes y videos; los formatos escogidos para imágenes y videos son .jpg y .flv respectivamente. Otra cuestión importante va a ser la posibilidad de contar con ejemplos ya hechos previamente con sus respectivos archivos .fla y .swf. También la aplicación deberá contar con un glosario de términos el cual funcionará de la siguiente manera: al aparecer una palabra de poco entendimiento o difícil comprensión en los contenidos de los subtemas, se pondrá en cursiva y subrayada y al hacer click sobre ella se mostrará el significado en una ventana pequeña que contendrá la palabra que se busca y el significado de la misma.

## **3.5 Descripción de la funcionalidad.**

## **3.5.1 Requisitos funcionales.**

#### **RF1 Mostrar presentación.**

- RF1.1 Permitir al usuario cargar la presentación del producto.
- RF1.2 Permitir al usuario ir directamente a los contenidos del producto.

#### **RF2 Mostrar contenidos.**

RF2.1 Mostrar los diferentes contenidos relacionados con el tema de Flash Básico.

- RF2.2 Mostrar ejemplos de los diferentes subtemas.
- RF2.3 Mostrar palabra caliente.

## **RF3 Realizar acciones con imágenes.**

 RF3.1 Mostrar en ventana flotante las imágenes asociadas a los contenidos de un subtema determinado.

 RF3.2 Mostrar en ventana flotante las imágenes de los contenidos de todos los temas del sistema a través de un menú.

RF3.3 Permitir navegar entre las imágenes de un mismo subtema.

## **RF4 Realizar acciones con videos.**

 RF4.1 Mostrar en ventana flotante los videos asociadas a los contenidos de los diferentes subtemas.

 RF4.2 Mostrar en ventana flotante los videos de los contenidos de todos los temas del sistema a través de un menú.

RF4.3 Permitir controlar operaciones con video, como son: ejecutar, pausar y detener.

RF4.4 Mostrar pantalla completa.

## **RF5 Permitir descargar ejemplos.**

## **RF6 Mostrar en ventana flotante la información de las palabras calientes.**

**RF7 Salir del sistema cuando el usuario lo solicite.** 

## **3.5.2 Requisitos no funcionales.**

## **3.5.2.1 Requerimientos no funcionales de Apariencia o interfaz externa.**

- Utilizar colores refrescantes en el diseño de la interfaz del software.
- Utilizar botones que expresen su función ya sea con texto o de manera intuitiva.
- El color de la letra debe contrastar con el fondo del área de texto para facilitar la lectura.
- El idioma de la aplicación en su totalidad debe ser en español, solo con las excepciones de las palabras técnicas.

## **3.5.2.2 Requerimientos no funcionales de software.**

• Los requerimientos mínimos de software necesarios son una computadora personal con plataforma del sistema operativo Windows 98 o superior.

# **3.5.2.3 Requerimientos no funcionales de hardware.**

• Los requerimientos mínimos solicitados para la ejecución de la aplicación se resumen en: Procesador Intel Pentium III de 450 MHz (o equivalente) y versiones posteriores y 128 MB de RAM. Además de 1 Gb espacio libre en el disco duro, lector de CD, kit de multimedia y mouse.

# **3.5.2.4 Requerimientos no funcionales de Restricciones en el diseño y la implementación.**

- Las herramientas para el diseño gráfico y desarrollo de la aplicación serán el Macromedia Flash 8.0, Macromedia Fireworks 8.0 y Macromedia Dreamweaver 8.0.
- El lenguaje de programación que se utilizará va a ser el Action Script 2.0.

## **3.5.2.5 Requerimientos no funcionales de Usabilidad.**

• Los usuarios a utilizar el sistema deberán tener algún conocimiento previo en trabajo con sistemas operativos visuales y la utilización de los dispositivos externos a la computadora personal que sustentan este modo de trabajo.

## **3.6 Modelo de casos de uso del sistema.**

El modelado de casos de uso del sistema es confeccionado a partir de los requisitos funcionales y explica el funcionamiento o cómo el usuario desea que funcione el sistema. Para ello se definen cuales serían los actores que van a interactuar con el sistema, y los casos de uso que van a representar las funcionalidades del mismo.

## **3.6.1 Determinación y justificación de los actores del sistema.**

**Actor del Justificación** 

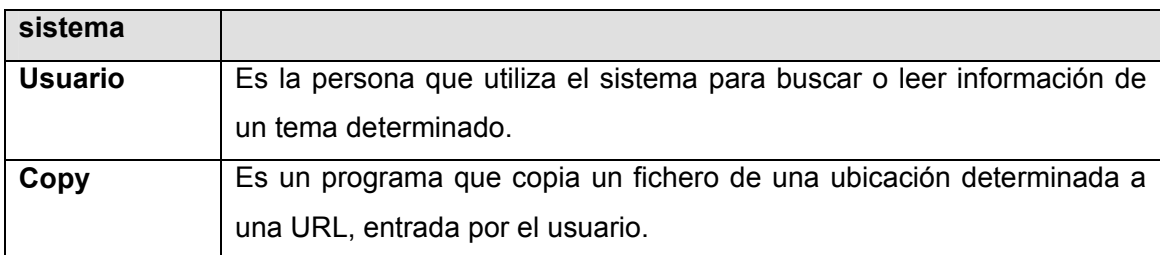

#### **3.6.2 Descripción y expansión de los casos de uso.**

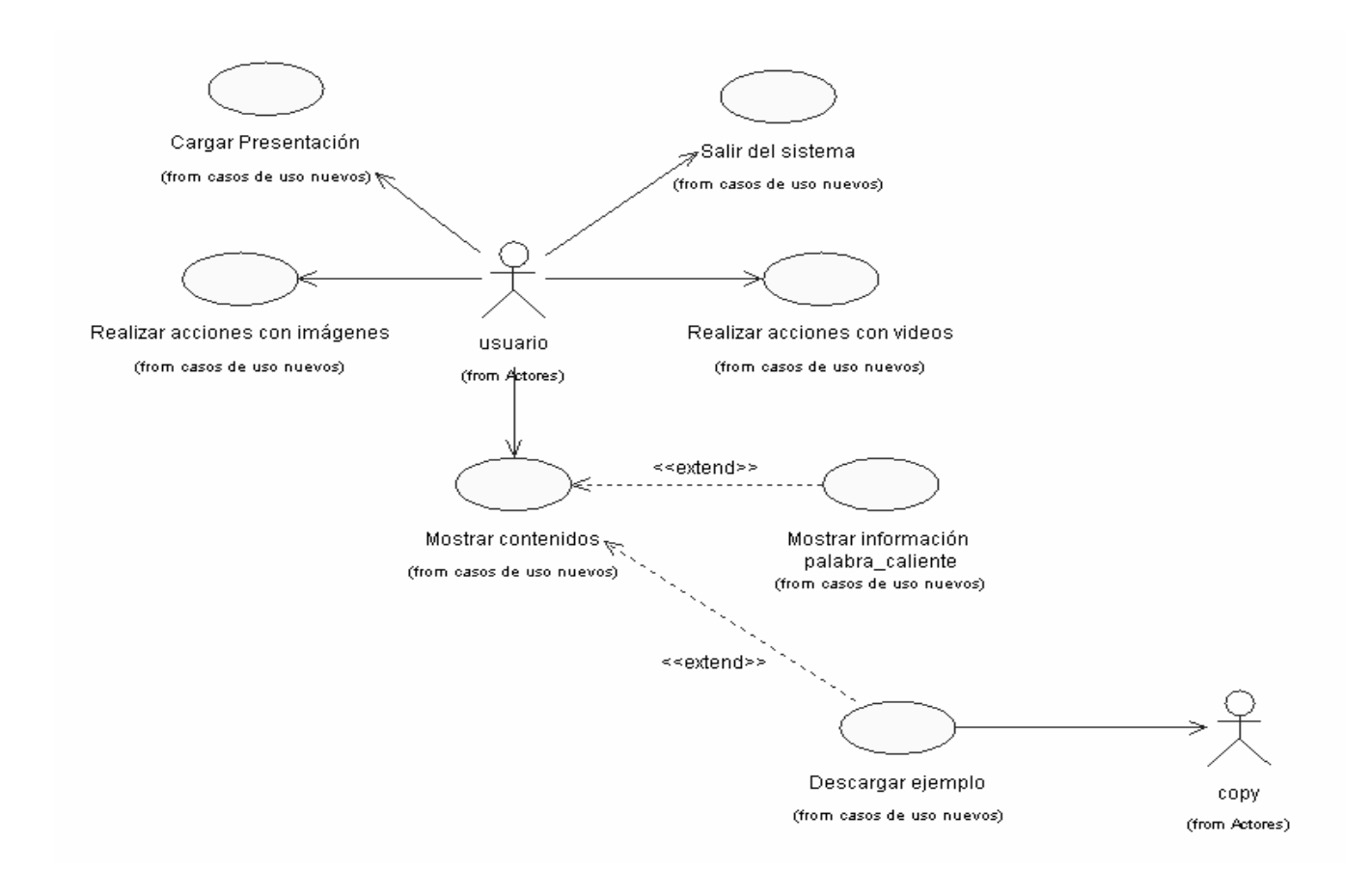

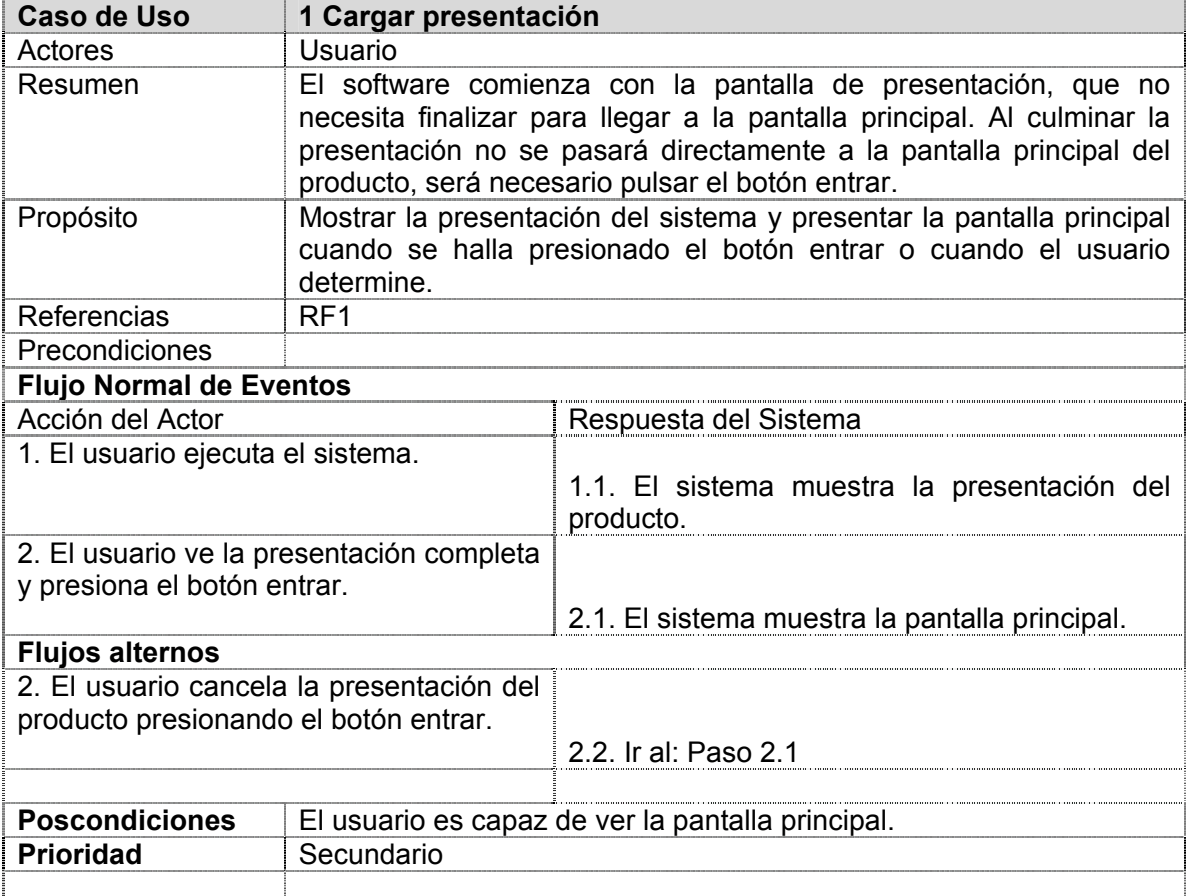

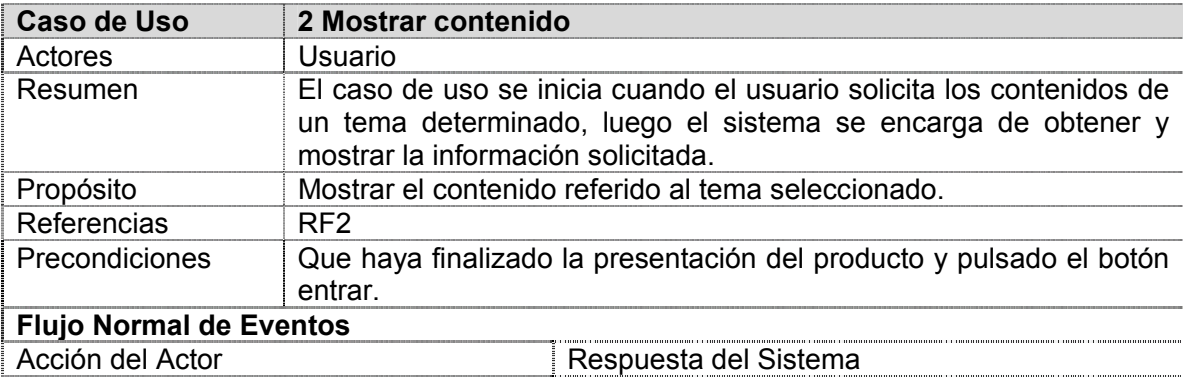

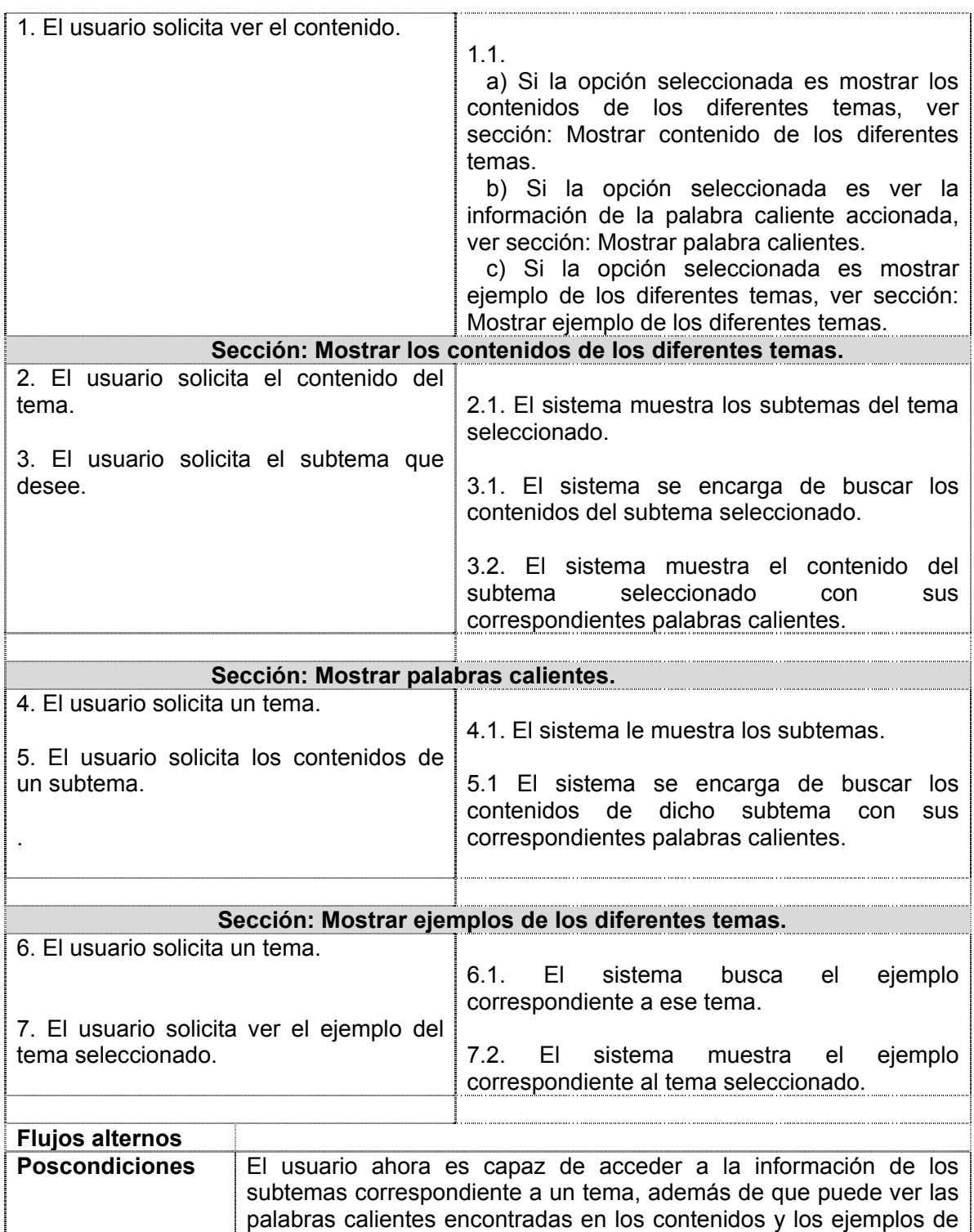

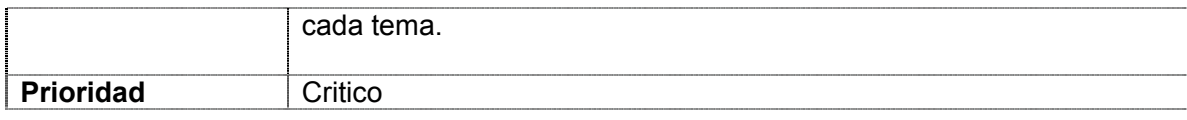

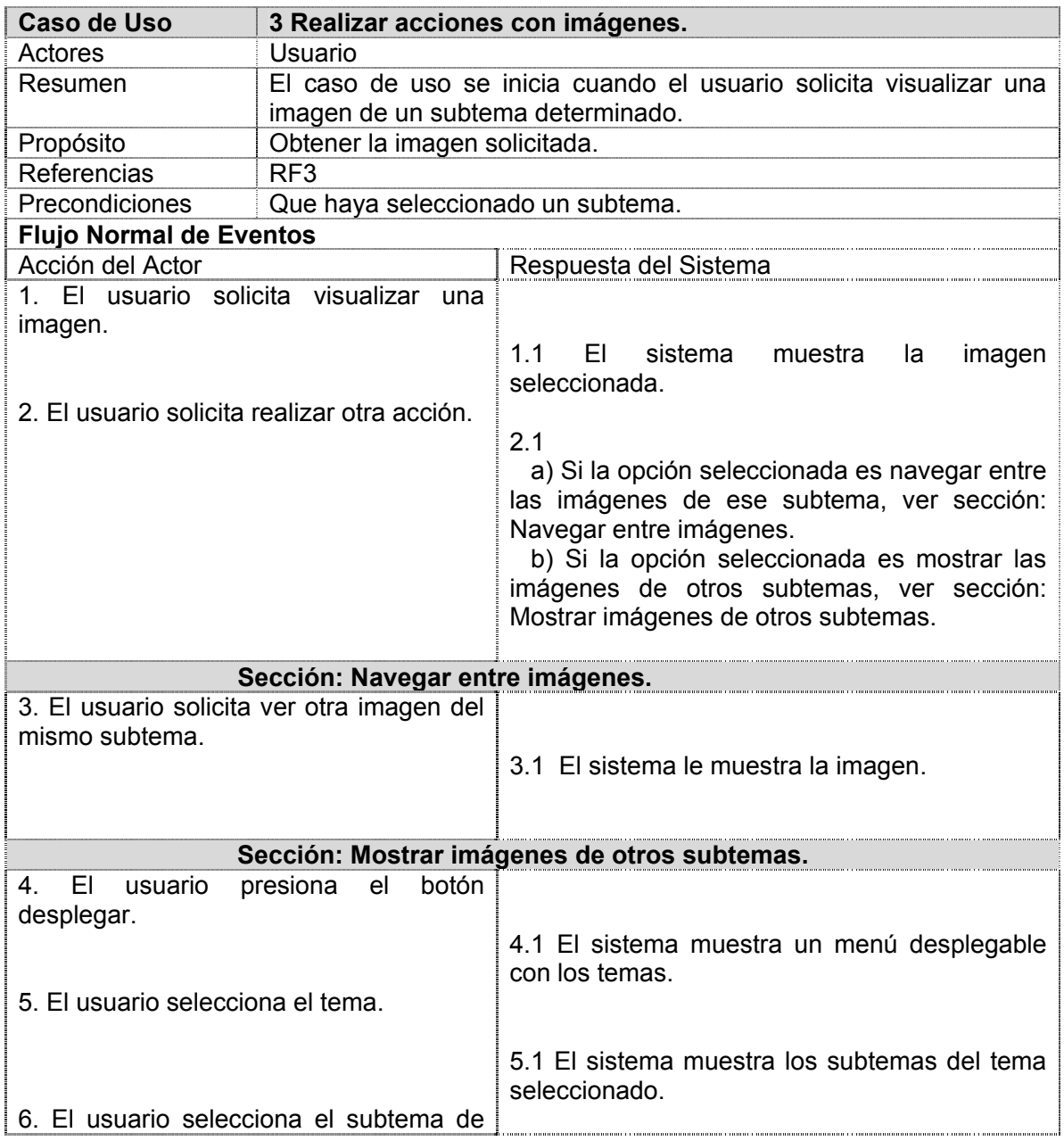

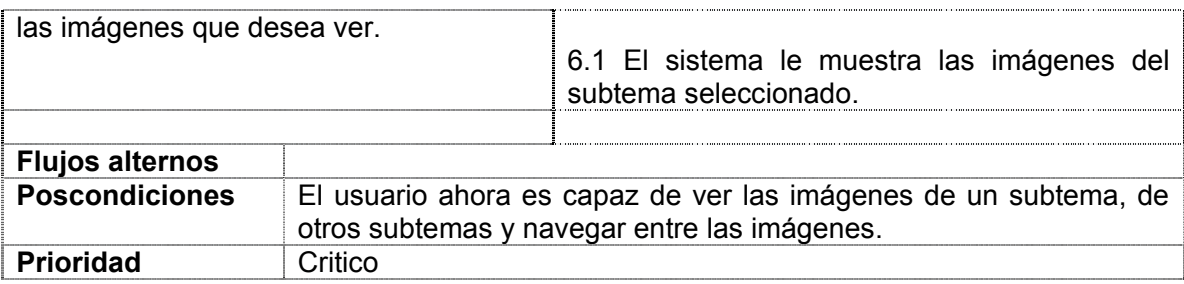

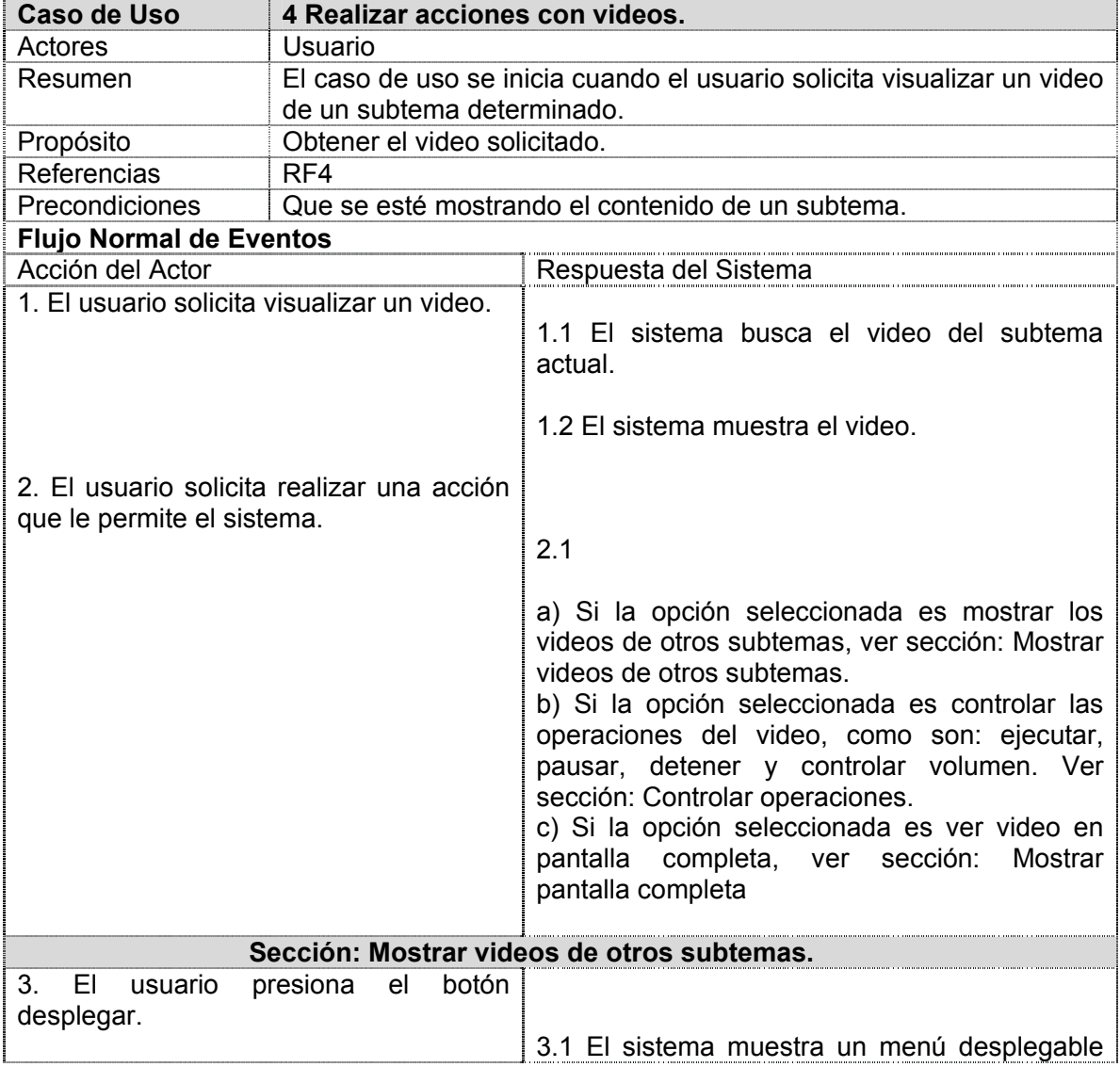

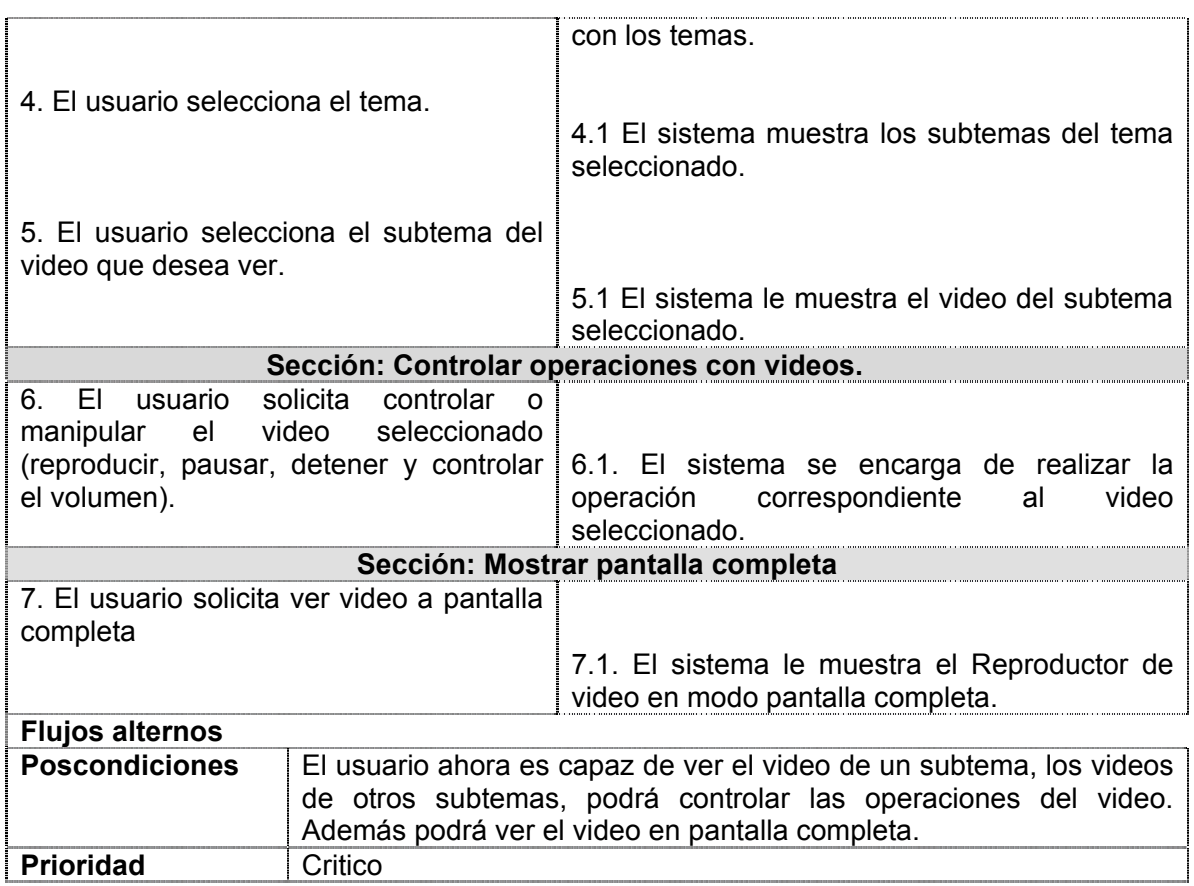

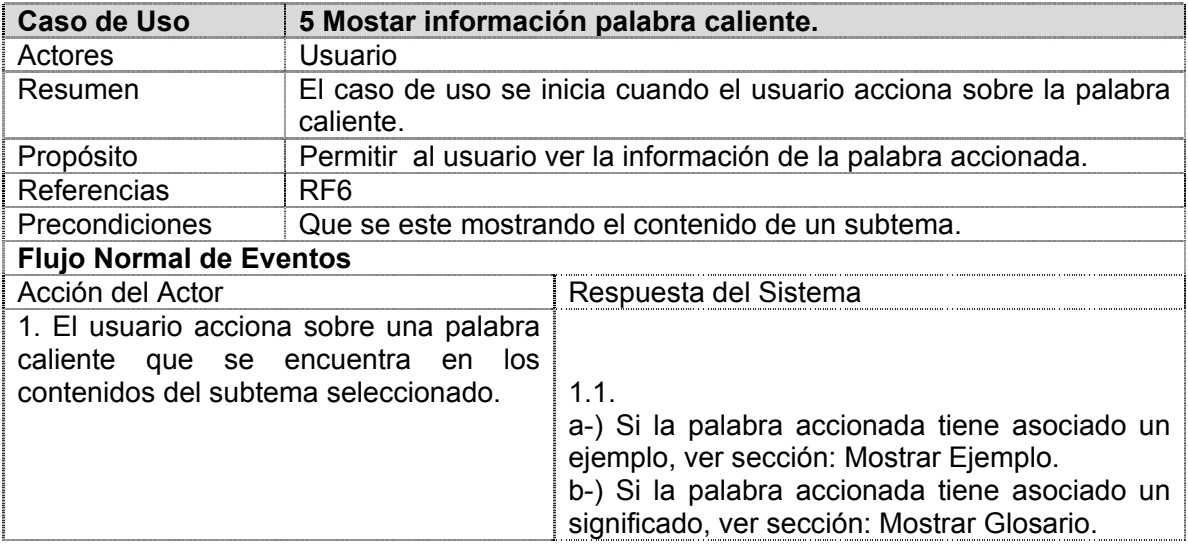

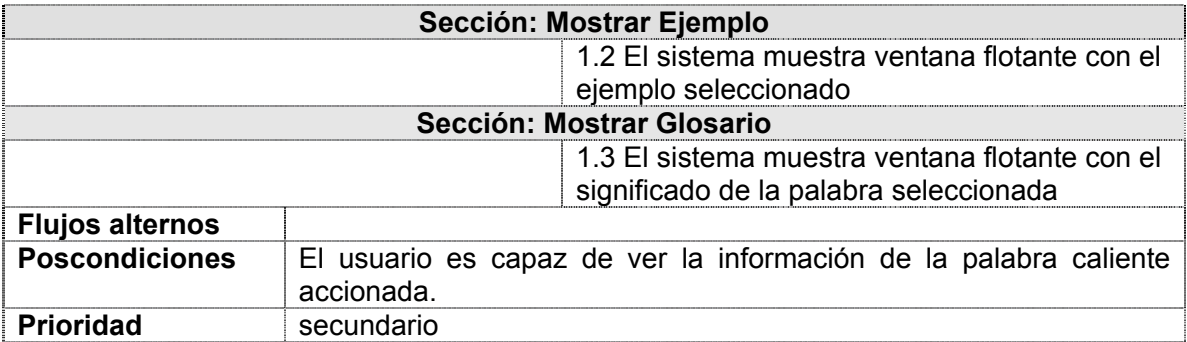

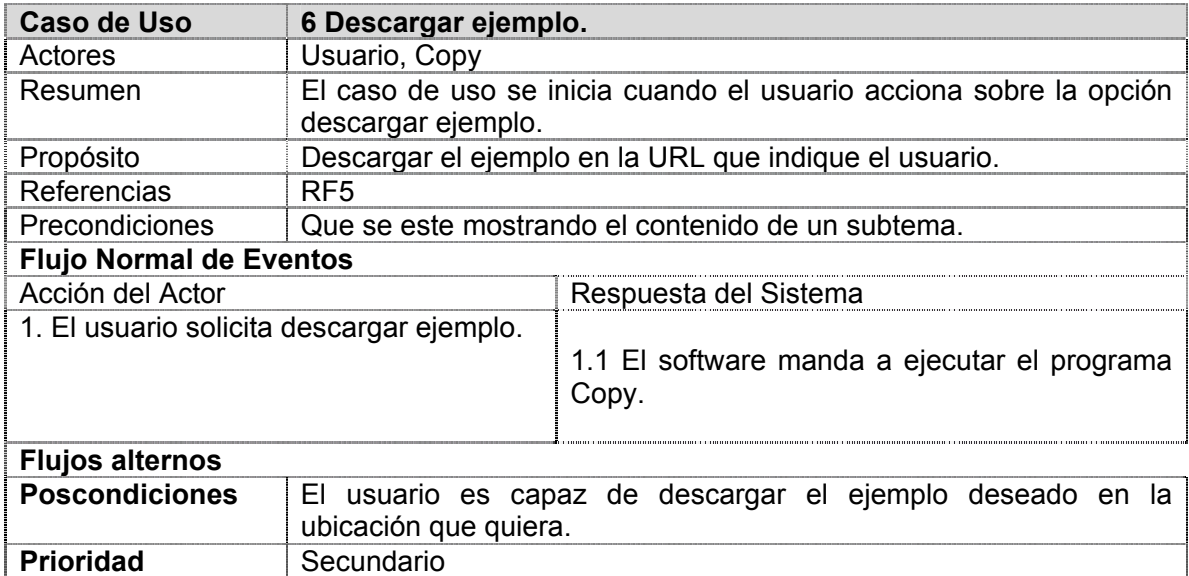

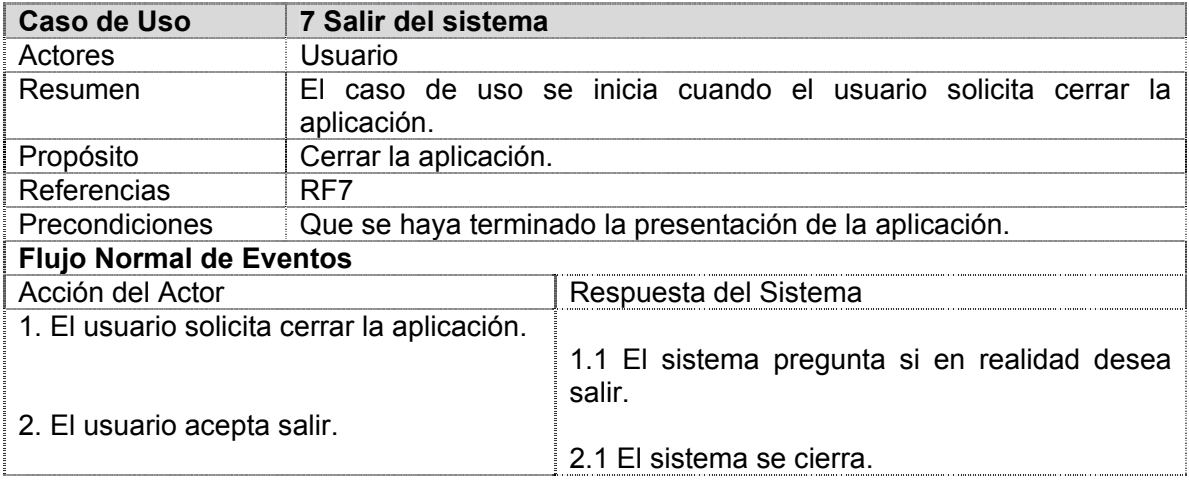

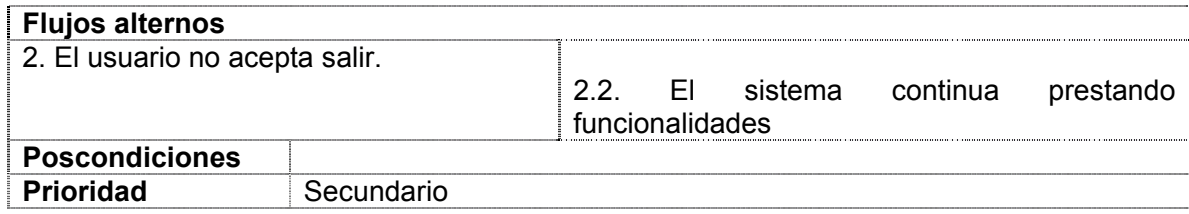

## **3.7 Conclusiones.**

El desarrollo de este capítulo ha permitido una mejor comprensión del objeto a automatizar, realizando una descripción de la solución propuesta y definiendo los requisitos funcionales y no funcionales con que debe cumplir el sistema. Además de la construcción del diagrama de navegación que tendrá la aplicación informática.

En este capítulo se realizó el modelo de dominio donde se describe el entorno donde se va a desarrollar el sistema, en el mismo se representó un diagrama que contiene las definiciones de trece conceptos. Además se definió un mapa de navegación, el cual expresa de manera gráfica las relaciones que van a existir entre los contenidos del curso. Mediante los diagramas de casos de uso del sistema se representaron las relaciones entre los dos actores y los siete casos de uso; además se realizó la descripción de cada caso de uso y a continuación la expansión de los mismos. Gracias a la culminación de este flujo, ahora se puede empezar a construir el sistema con tecnología multimedia, tratando de que se cumplan todos los requerimientos y las funciones que se han considerado necesarias en este capítulo.

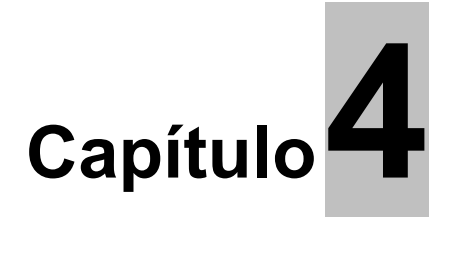

# **Construcción de la solución propuesta.**

#### **4.1 Introducción.**

En el presente capítulo se construye la solución propuesta a través de los flujos de trabajo de diseño e implementación. Previamente se presentan los diagramas de presentación de la aplicación, así como el modelo de diseño donde son expuestas las realizaciones de los casos de uso del capítulo anterior mediante los diagramas de clases del diseño y diagramas de secuencias, así como los diagramas de jerarquía de clases. Además se hace una breve explicación del modelo de despliegue y de implementación donde se muestran los diagramas de despliegue y de componentes, respectivamente.

#### **4.2 Diagrama de Presentación.**

Este es un artefacto nuevo dentro del lenguaje UML, incorporado a este a partir de la extensión del mismo planteada por OMMMA-L y sirve para describir la parte estática del modelo a través de una descripción intuitiva de la distribución espacial de objetos visuales de la interfaz de usuario. Estos diagrama tienen el propósito de declarar las interfaces de usuario con un conjunto de estructuras delimitadas en tamaño y área, dividiéndose en objetos de visualización (texto, gráfico, video, animación) e interacción (scrolls, barras de menú, botones, campos de entrada y salida, hipertextos con hipervínculos). OMMMA-L para una mejor comprensión utiliza los diagramas de presentación y modifica los diagramas de clases, este último se divide en dos áreas: una para la jerarquía de los tipos de media y otra para la modelación de la estructura lógica del dominio de la aplicación.

#### **4.2.1 Diagrama de Presentación General.**

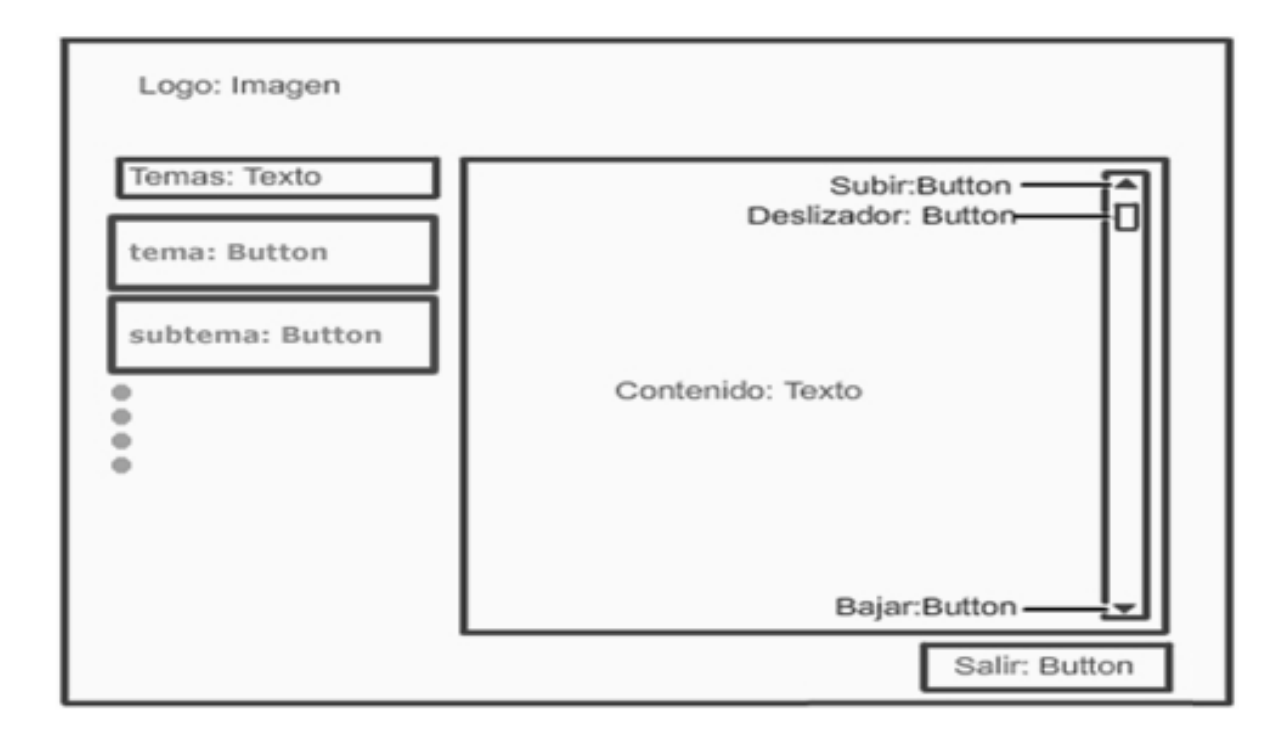

# **4.2.2 Diagrama de Presentación Subtemas.**

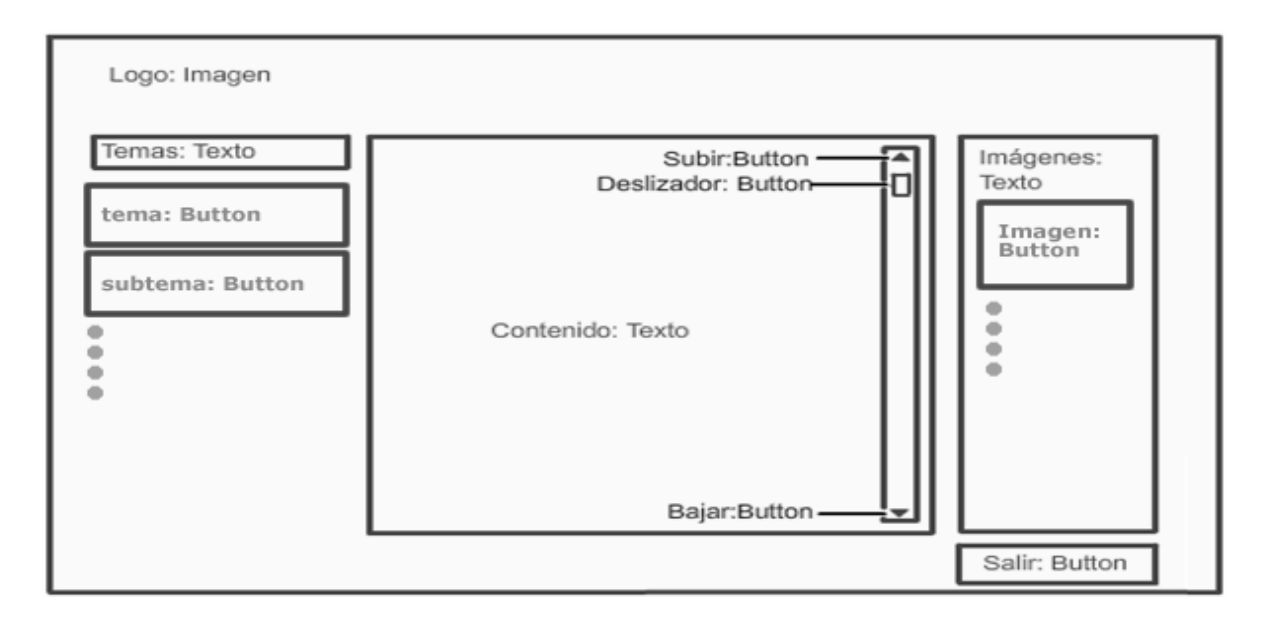

## **4.2.3 Diagrama de Presentación Galería de Imágenes.**

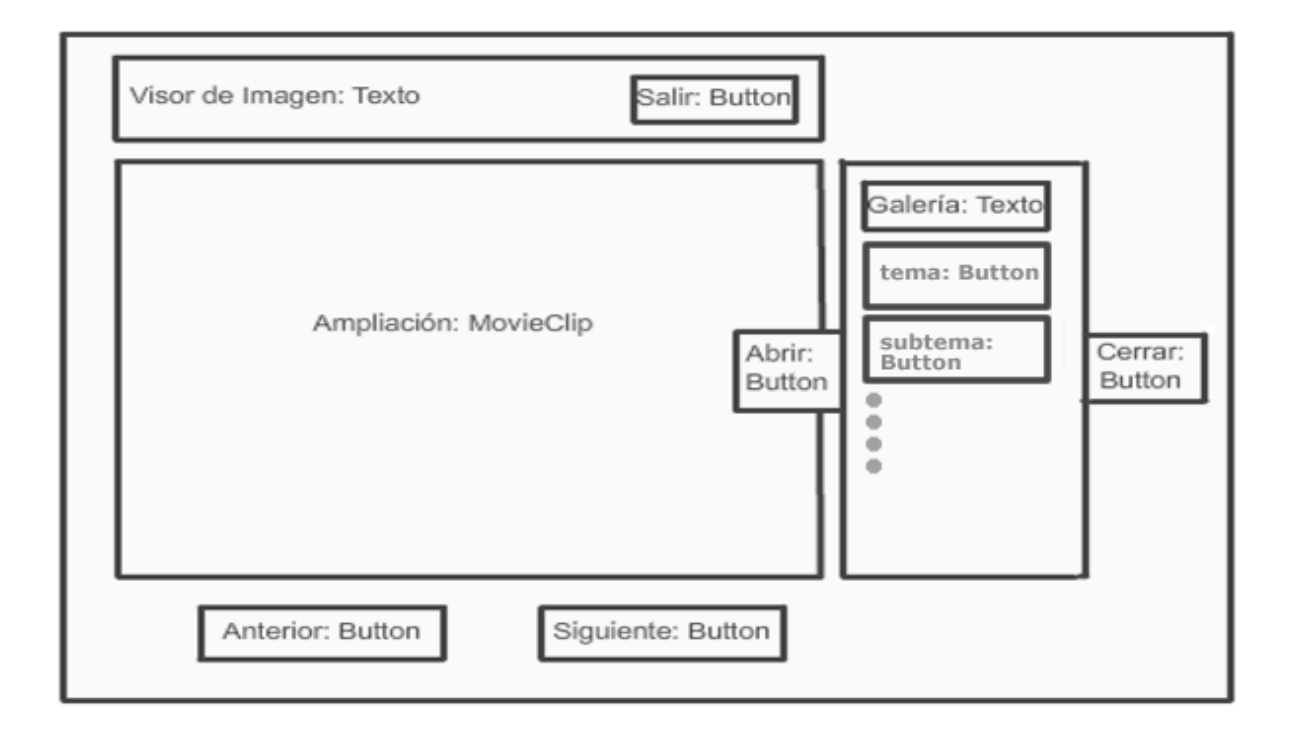

**4.2.4 Diagrama de presentación Galería de Videos.** 

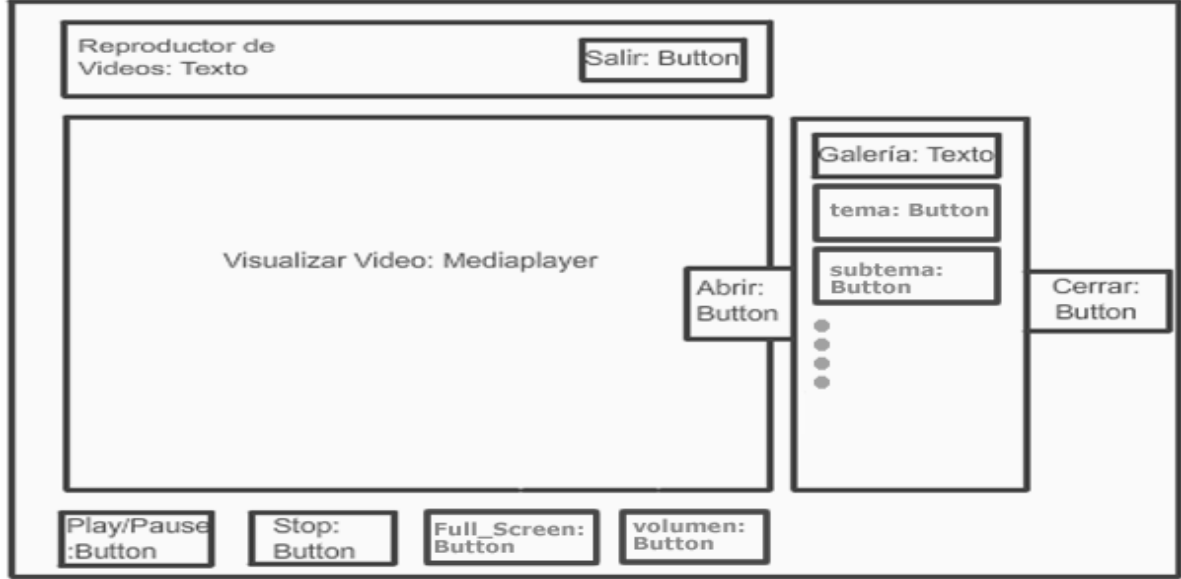
# **4.2.5 Diagrama de presentación reproductor Pantalla Completa.**

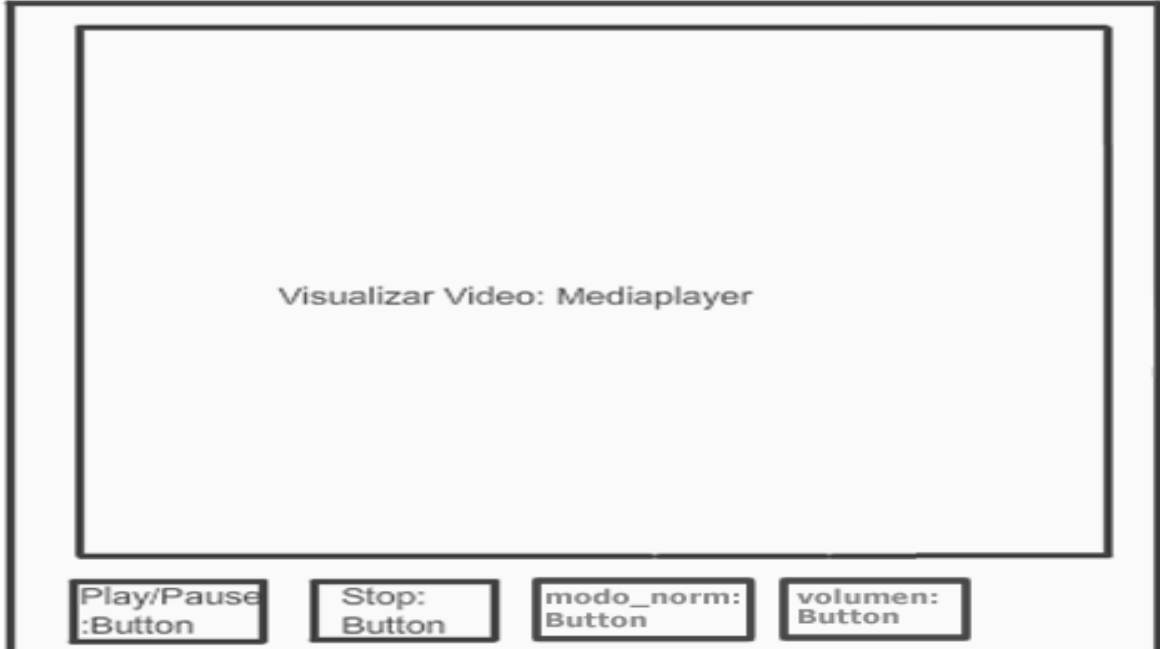

# **4.2.6 Diagrama de Presentación Glosario.**

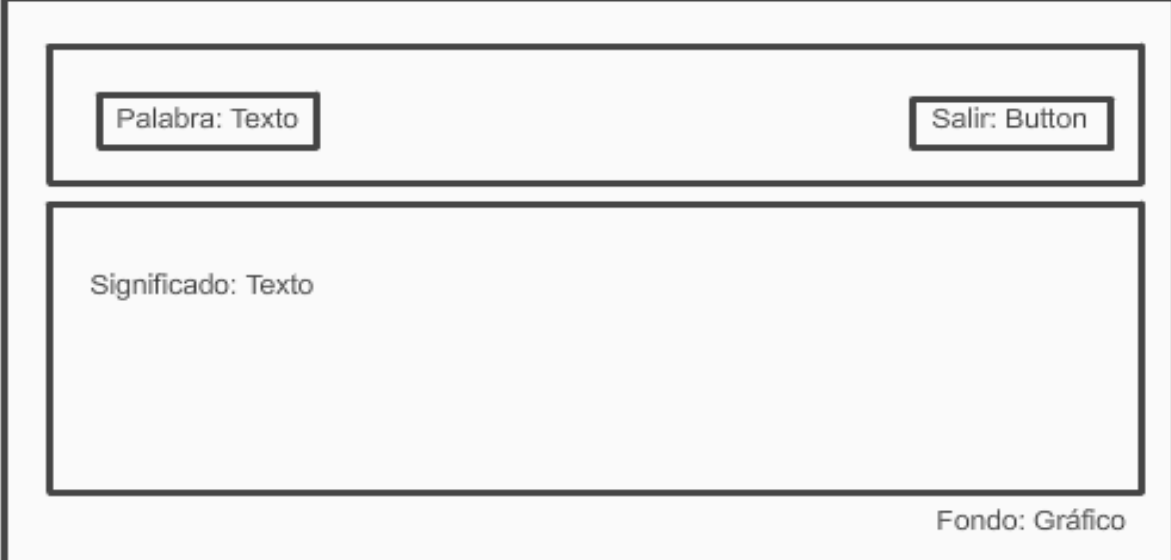

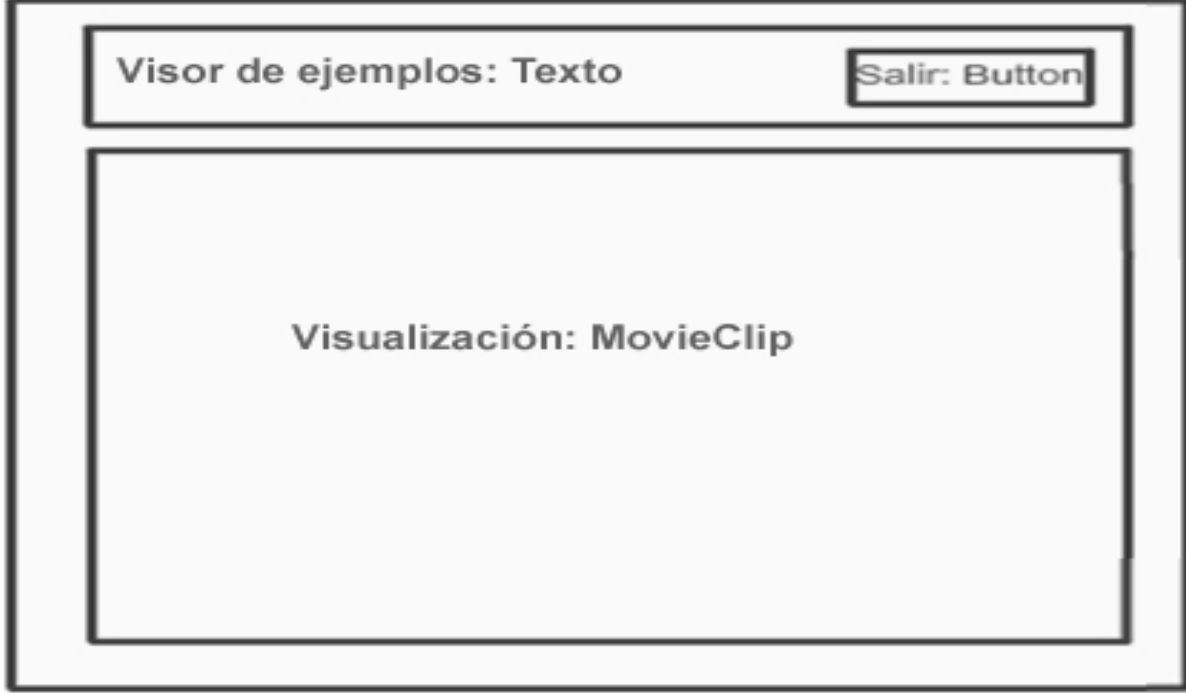

# **4.2.7 Diagrama de Presentación Visor de Ejemplos.**

# **4.2.8 Diagrama de Presentación Salir del Sistema.**

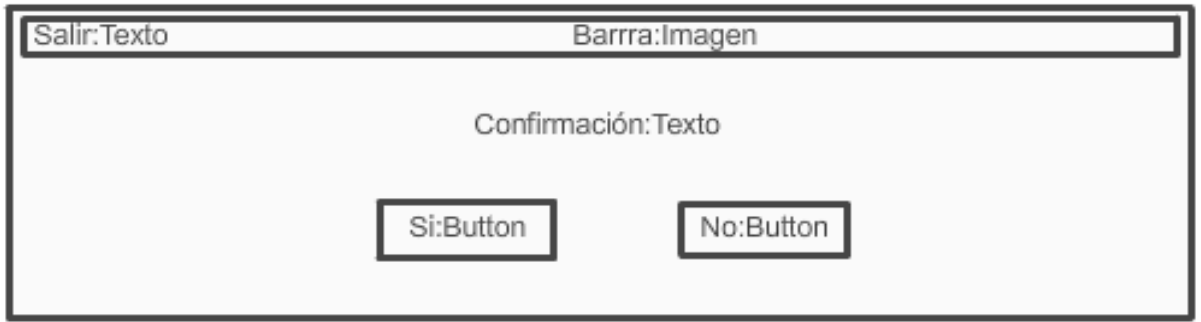

# **4.3 Diagramas de jerarquía de clases.**

El Diagrama de Clases de OMMMA-L, extendido del Diagrama de Clases de UML, utilizando las mismas notaciones, propone en cada diagrama de clases elaborado, adicionar la jerarquía de media de la herramienta y enlazar a través de relaciones las clases del tipo correspondientes. Aquí se incorporan las

clases correspondientes a las medias: media continua y media discreta, generalizadas en una clase medias.

#### **4.3.1 DJC Presentación.**

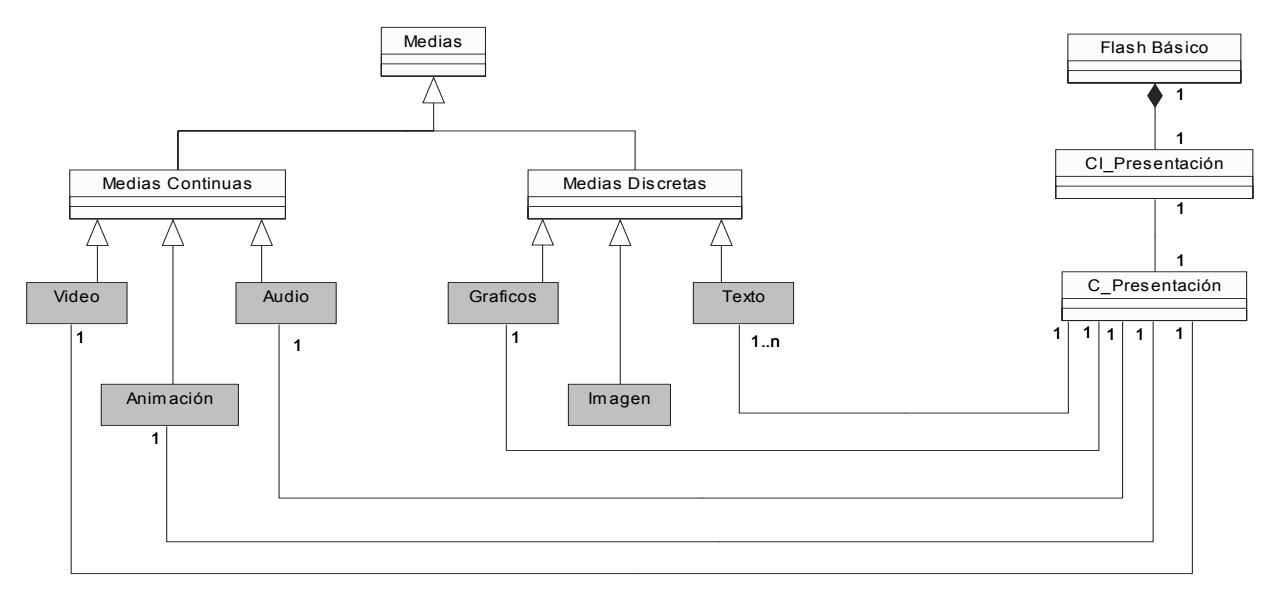

# **4.3.2 DJC General.**

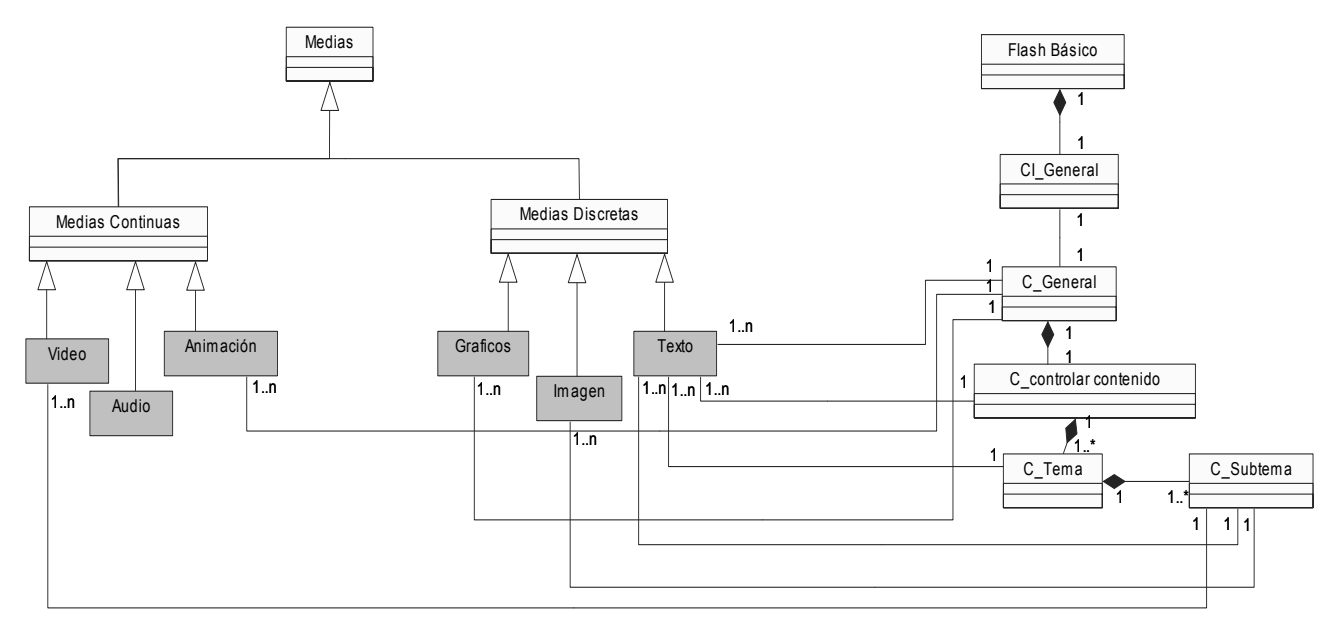

#### **4.3.3 DJC Visualizar imagen.**

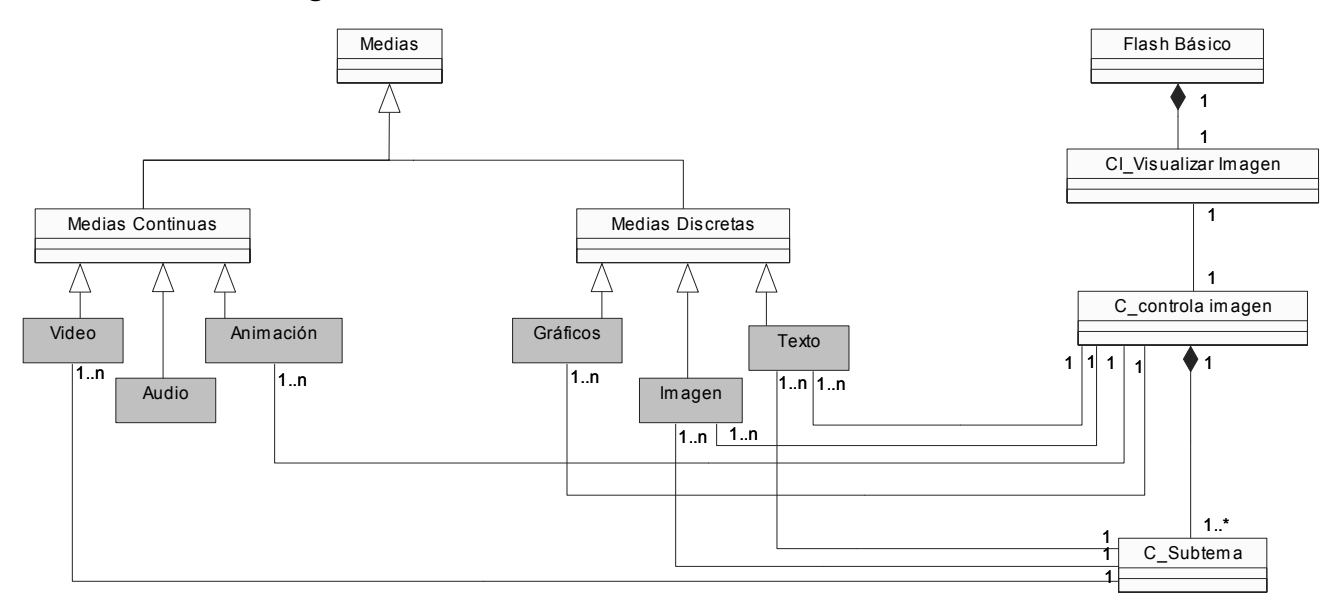

# **4.3.4 DJC Visualizar video.**

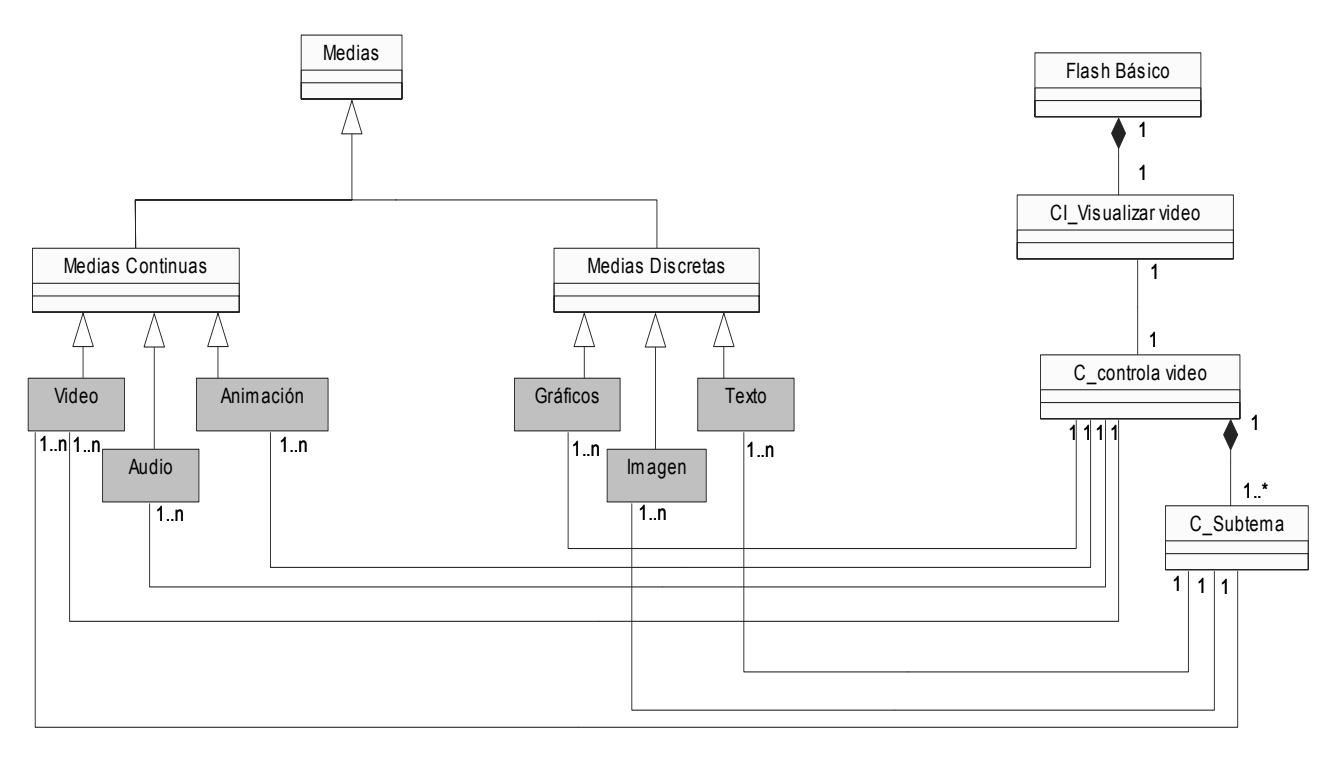

#### **4.3.5 DJC Visualizar video FS.**

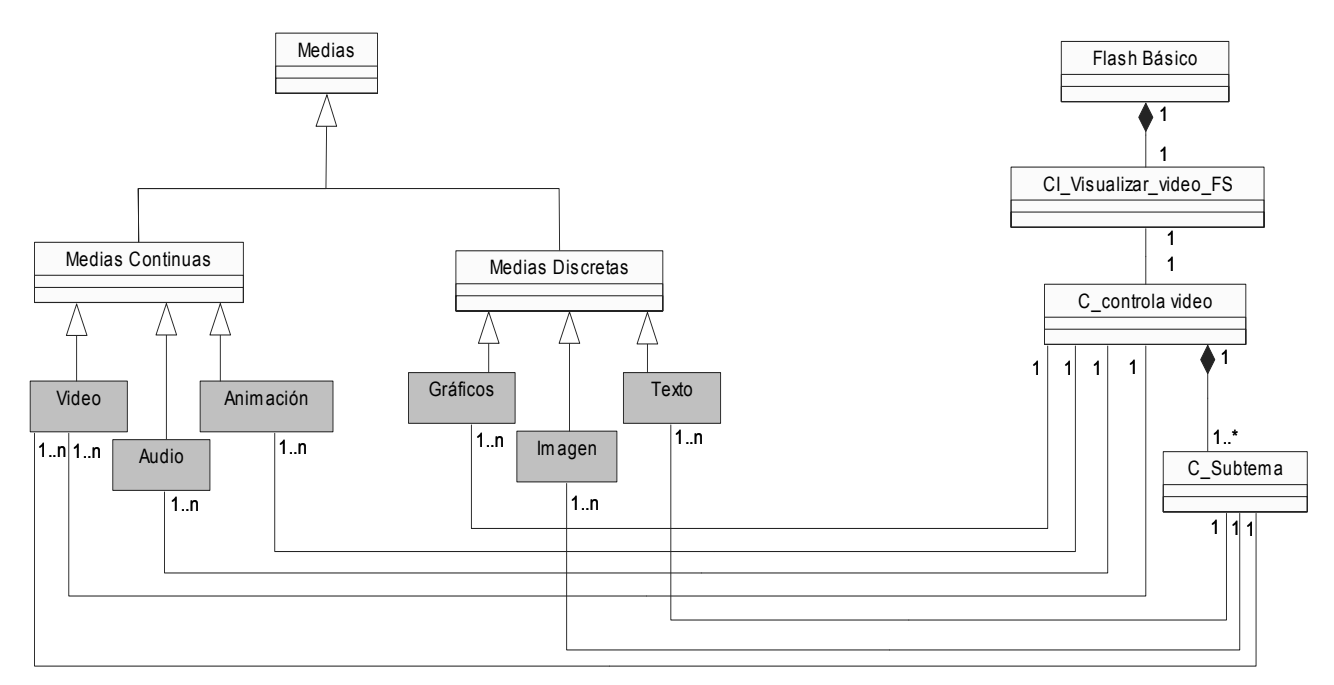

## **4.3.6 DJC Salir Sistema.**

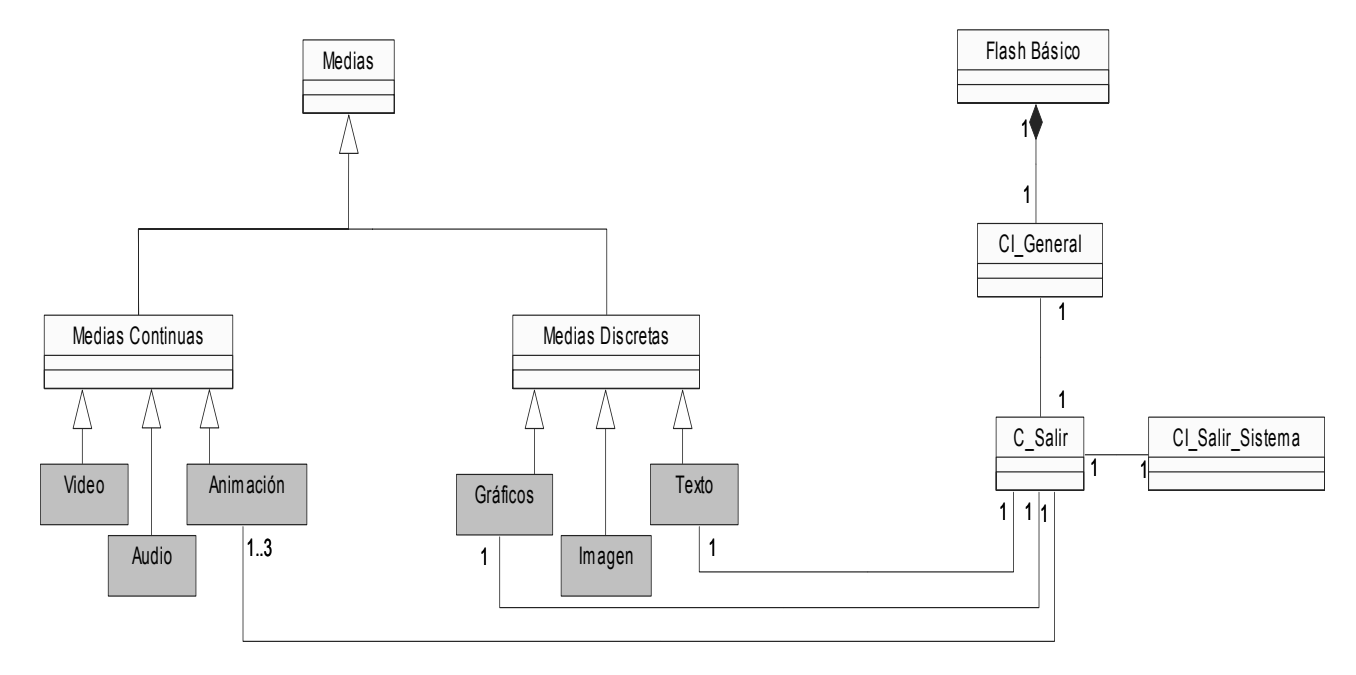

# **4.3.7 DJC Glosario.**

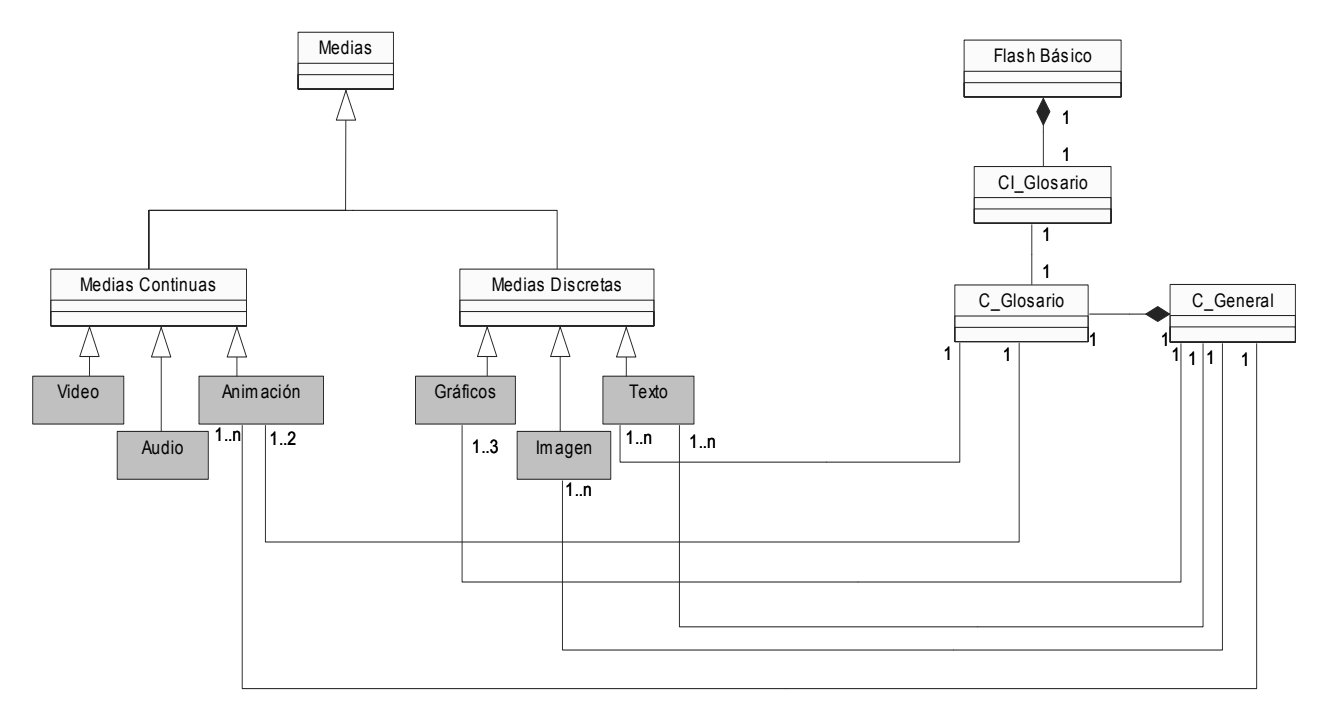

# **4.3.8 DJC Visor ejemplo.**

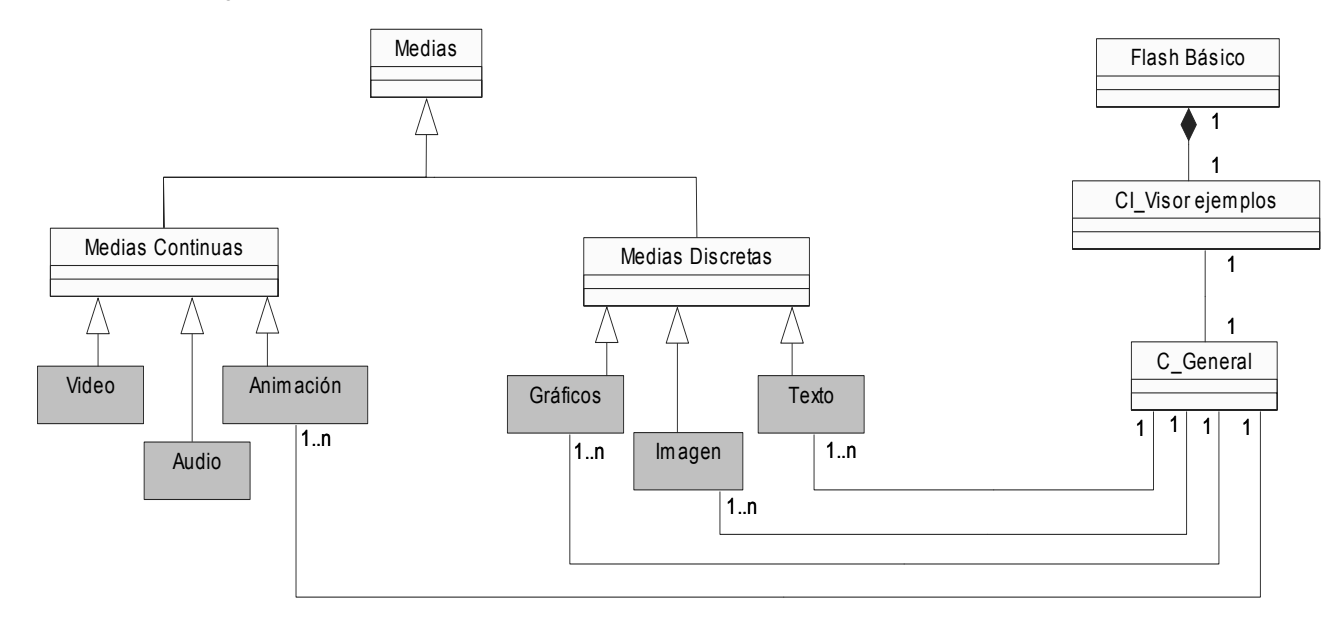

# **4.4 Modelo de diseño.**

Este modelo establece la realización de los casos de uso en clases y representando los diagramas de clases en términos de diseño (incluyendo una orientación hacia el entorno de implementación), de acuerdo al avance del proyecto.

# **4.4.1 Diagrama de clases.**

"Los diagramas de clases son los más utilizados en el modelado de sistemas orientados a objetos. Un diagrama de clases muestra un conjunto de clases, interfaces y colaboraciones, así como sus relaciones. Los diagramas de clases se utilizan para modelar (…) el vocabulario del sistema, modelar las colaboraciones o modelar esquemas."

En el presente modelo se completa la realización de los casos de uso mediante los diagramas de clases de diseño. A continuación se muestran los diagramas de clases de diseño y diagramas de interacción (secuencia) para la realización de los casos de usos descritos anteriormente.

# **4.4.2 Diagrama de clases del caso de uso Presentación.**

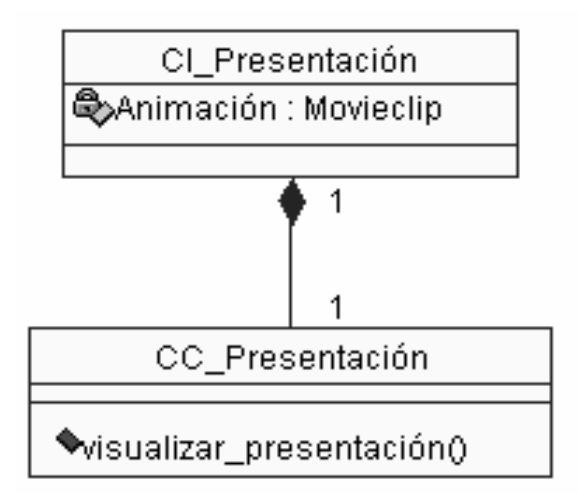

#### **4.4.3 Diagrama de clases del caso de uso Mostrar contenido.**

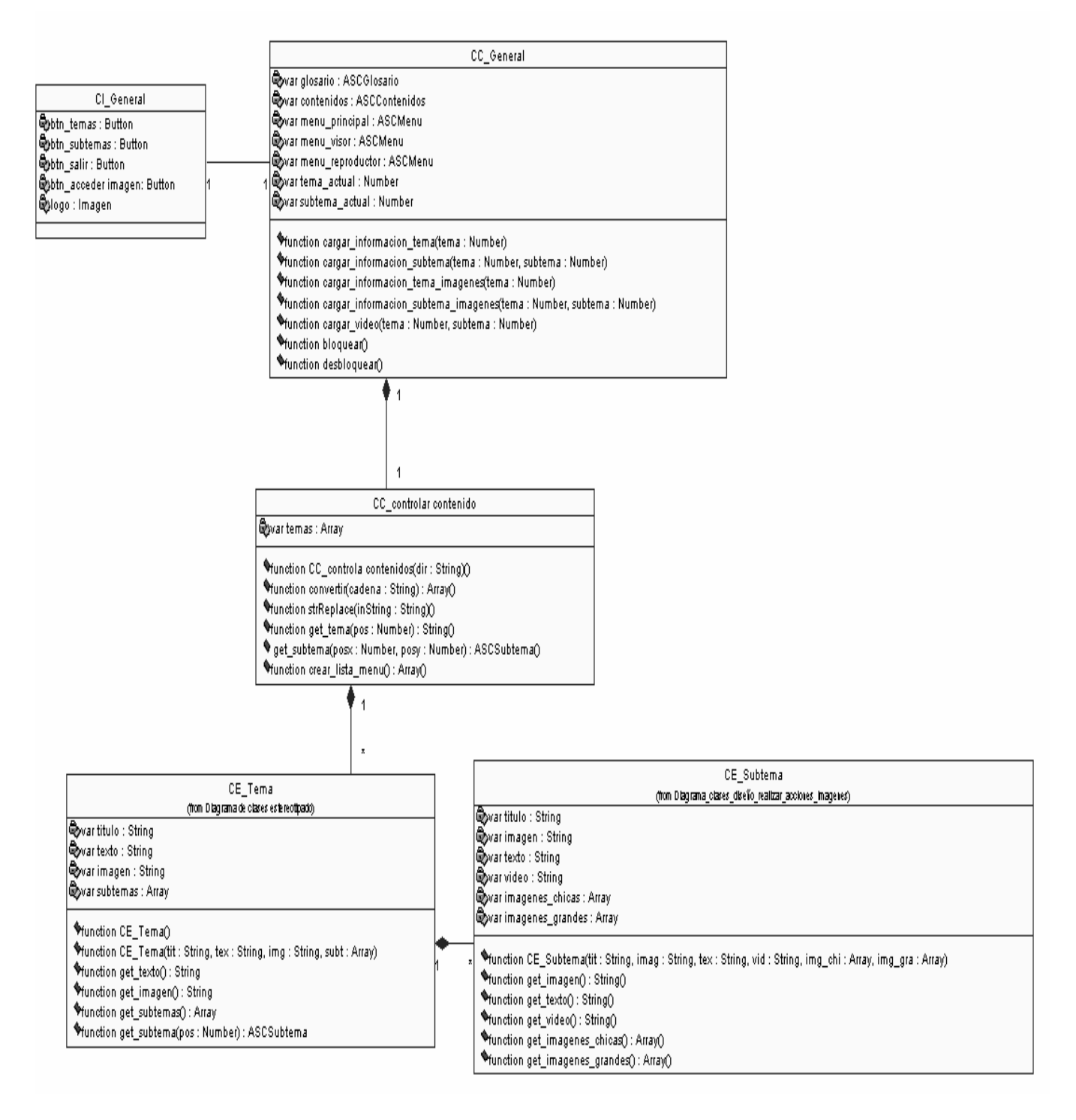

#### **4.4.4 Diagrama de clases del caso de uso Realizar acciones con imágenes.**

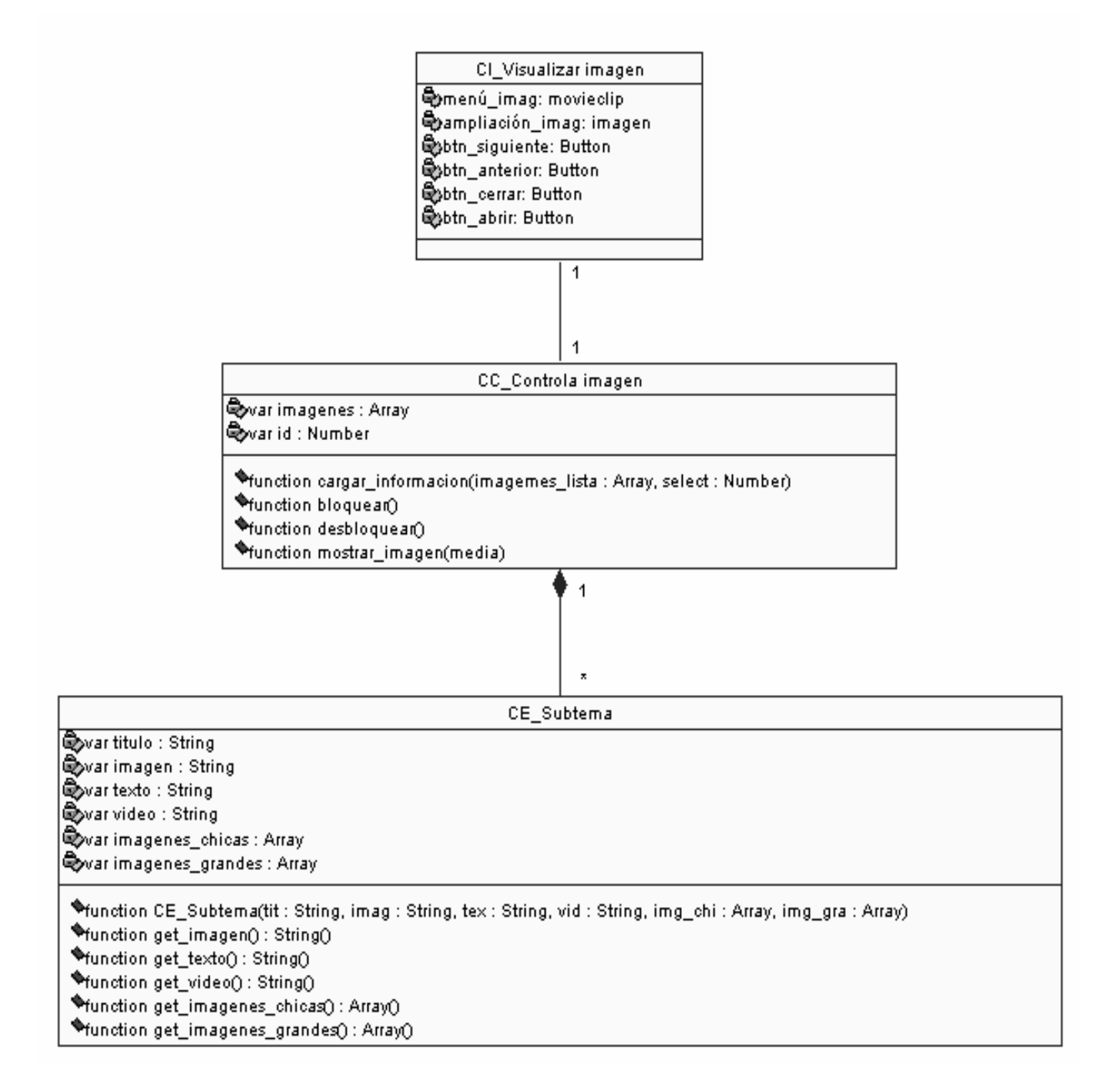

#### **4.4.5 Diagrama de clases del caso de uso Realizar acciones con video.**

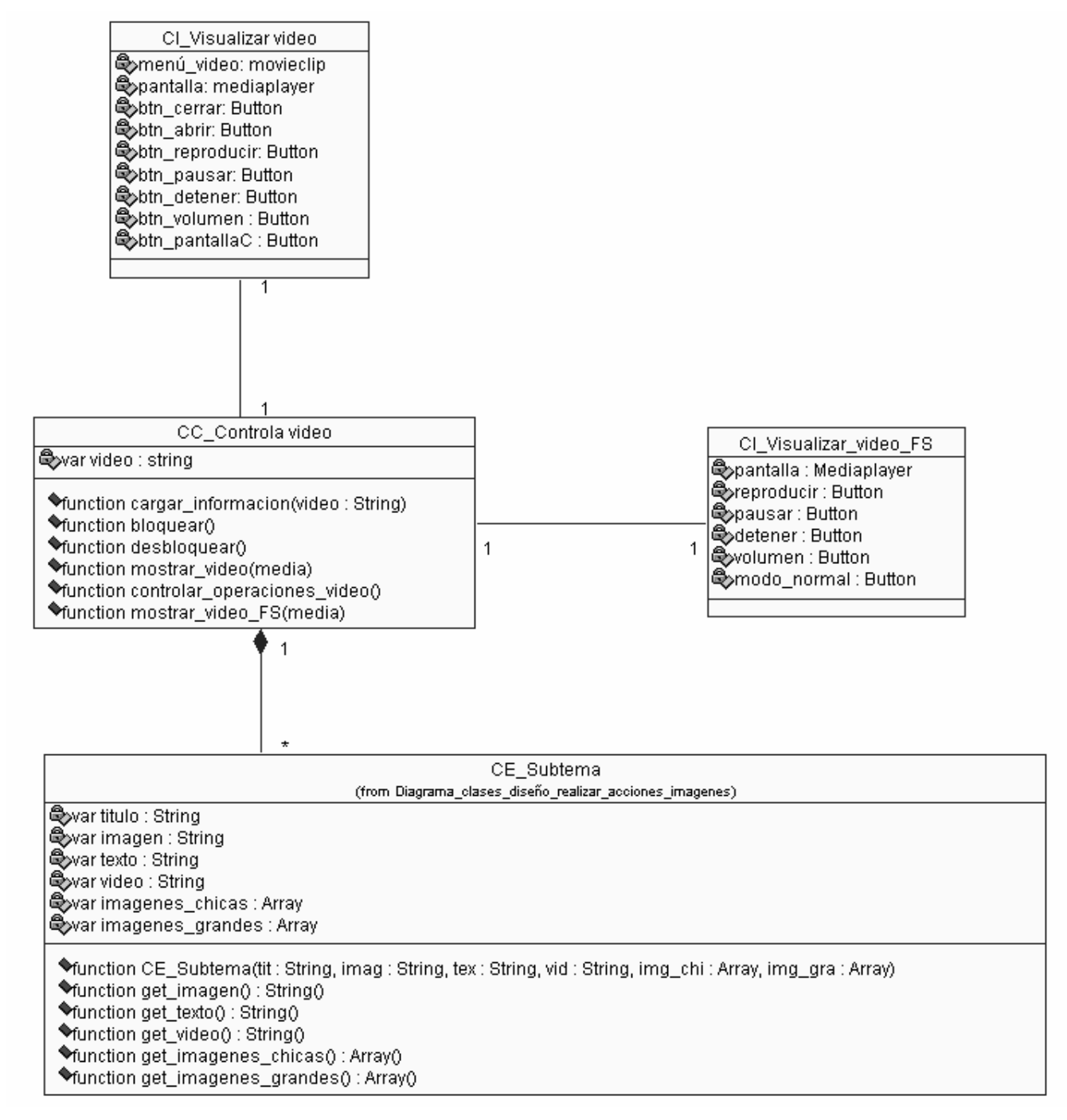

# **4.4.6 Diagrama de clases del caso de uso Salir sistema.**

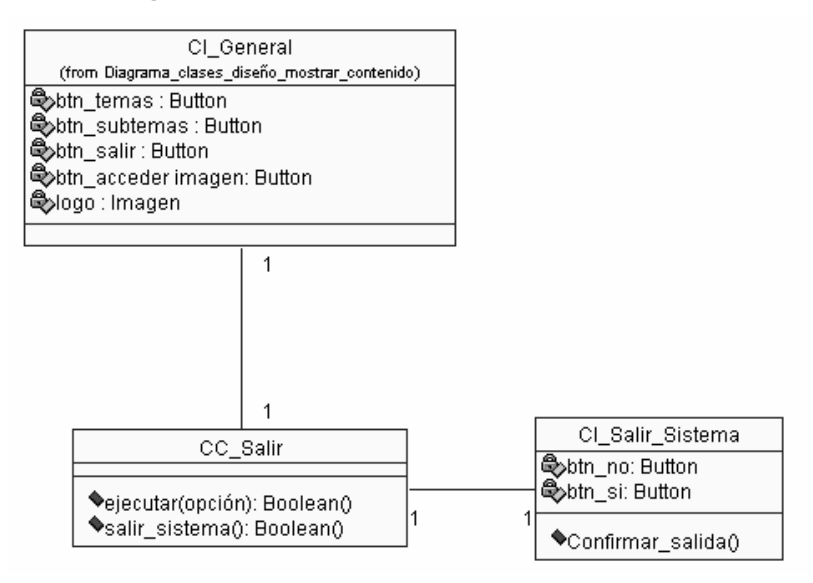

#### **4.4.7 Diagrama de clases del caso Descargar ejemplo.**

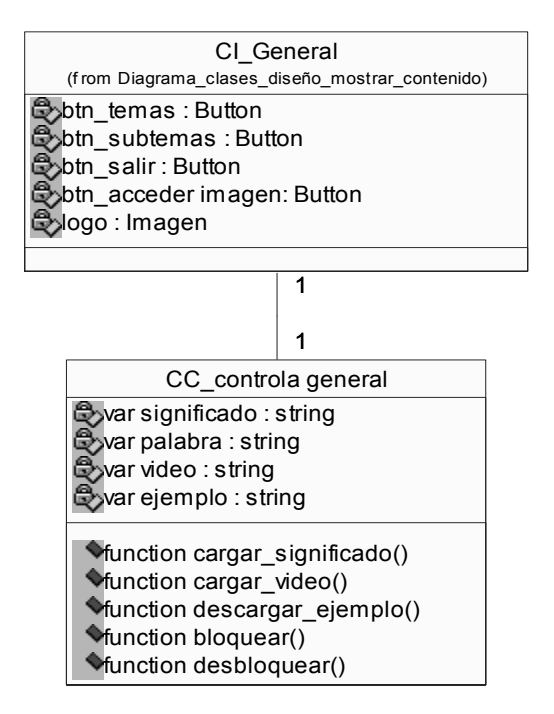

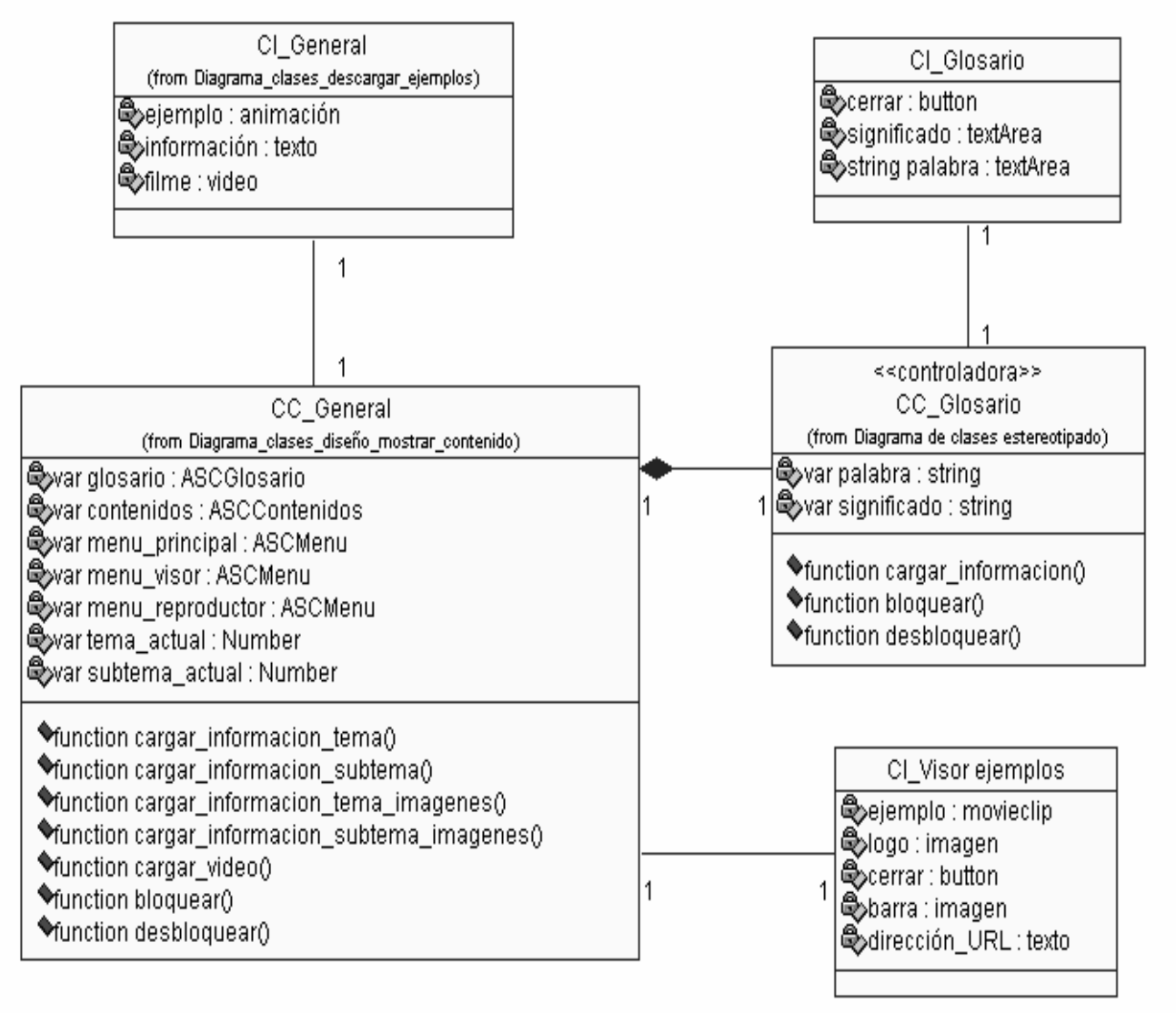

# **4.4.8 Diagrama de clases del caso de uso Mostrar información de la palabra caliente.**

# **4.5 Modelo de implementación.**

En el modelo de implementación se describe como serán organizados en paquetes físicos o subsistemas los componentes del modelo de diseño, así como describe la organización y las relaciones entre los mismos.

Un Diagrama de Componentes representa la separación de un sistema de software en componentes físicos (por ejemplo archivos, .exe, clases, módulos, paquetes, etc.). El Diagrama de Componentes se usa para modelar la estructura del software, incluyendo las dependencias entre los componentes de software, los componentes de código binario, y los componentes ejecutables. En el Diagrama de Componentes se modelan componentes del sistema, a veces agrupados por paquetes, y las dependencias que existen entre componentes. (*Modelado de Sistemas con UML*). Las relaciones de dependencia se utilizan en los diagramas de componentes para indicar que un componente utiliza los servicios ofrecidos por otro componente.

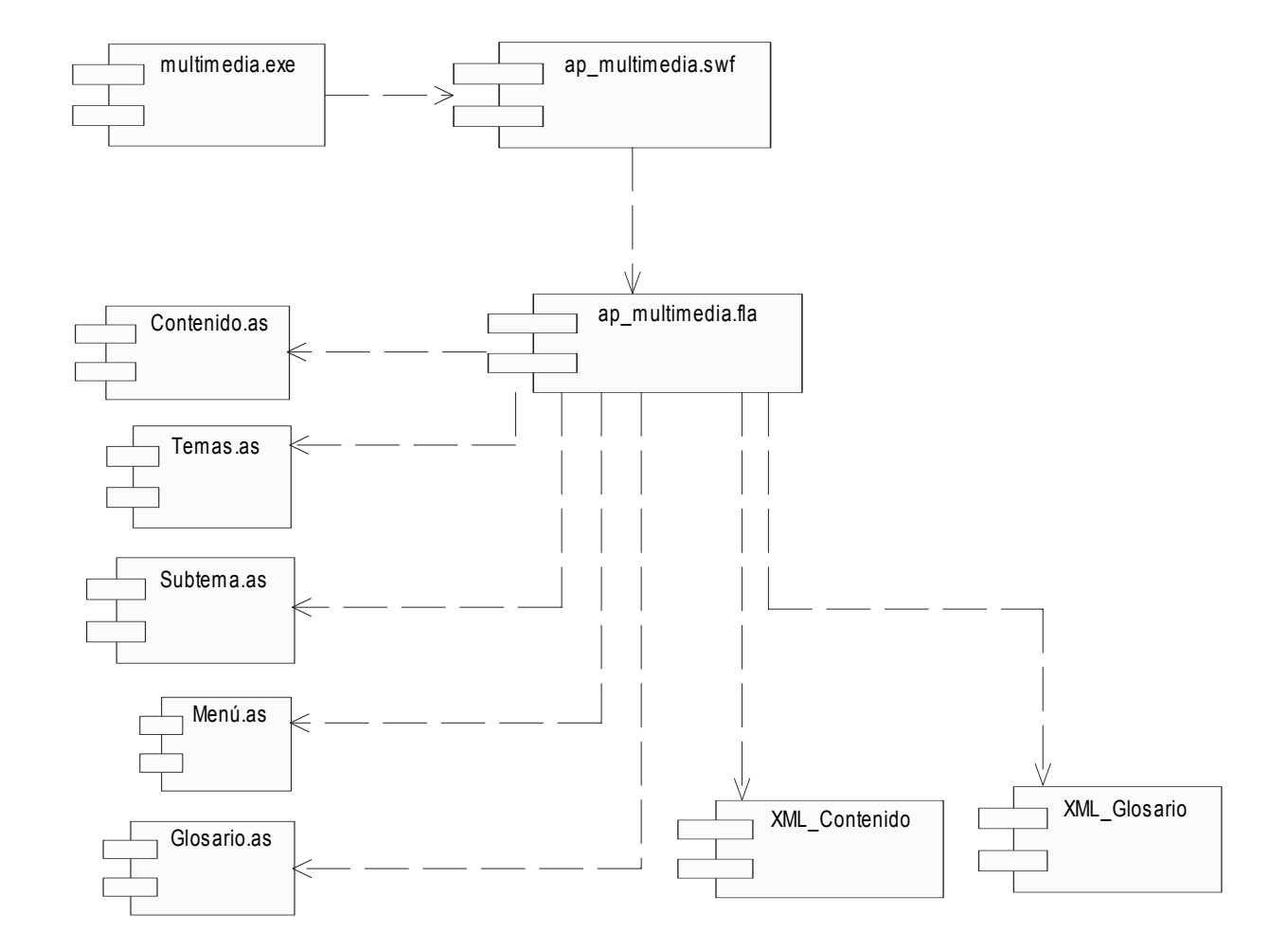

#### **4.5.1 Diagrama de componentes del modelo de implementación.**

# **4.5.2 Descripción de archivos XML.**

La aplicación cuenta con dos ficheros XML, uno que contiene toda la información referente a los temas y subtemas (XML\_Contenido.xml), y otro que se encarga de guardar los datos del glosario de términos (XML\_Glosario.xml).

La estructura básica de XML Contenido.xml es la siguiente:

#### <contenido>

<tema titulo=" Título del tema" imagen="Imagen representativa ">

<texto>Texto introductorio del tema </texto>

<subtema titulo="Título del subtema " imagen="Imagen representativa ">

<texto>texto del contenido del subtema</texto>

<video>Video del subtema</video>

<imágenes>Lista de imágenes pequeñas del subtema<imágenes>

<imágenesg>Lista de imágenes del subtema</imágenesg>

</subtema>

- \*
- \*
- \*

</tema>

- \*
- \*
- \*

</contenido>

Por otra parte el fichero XML\_Glosario.xml esta estructurado de la siguiente manera:

#### <glosario>

<palabra id="Palabra ">Significado de la palabra</palabra>

\*

\*

</glosario>

\*

#### **4.6 Modelo de despliegue.**

Este modelo muestra el despliegue, la configuración de tipos de nodos del sistema, en los cuales se hará el despliegue de los componentes.

# **4.6.1 Diagrama de despliegue.**

Los Diagrama de despliegue muestran la disposición física de los distintos nodos que componen un sistema y el reparto de los componentes sobre dichos nodos. A continuación se presenta el diagrama de despliegue correspondiente a la aplicación:

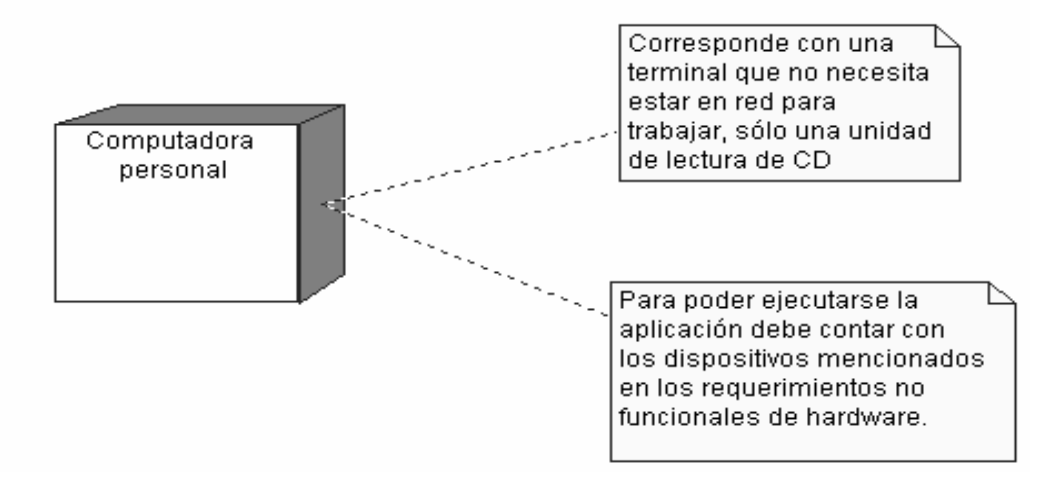

#### **4.7 Principios de diseño.**

Al diseñar una aplicación multimedia, se debe tener siempre presente que no se está limitando a la simple transmisión de información. Esta información debe estar correctamente estructurada, y presentada de manera que el impacto afectivo hacia dicha información sea positivo. Los principios de diseños que se tienen en cuenta a la hora de diseñar esta aplicación, son los siguientes:(CARBONELL 1998) (ADOLFO HILARIO CABALLERO 1998)

- ¾ **Principio de la múltiple entrada:** Todo cuanto se puede transmitir desde una aplicación multimedia "viajará" por lo que se llaman los canales de comunicación. Es decir, en último extremo se traducirá a texto, imagen o sonido. Teniendo en cuenta que las personas tienen diferente facilidad de percepción para los diferentes canales, el principio multicanal establece que para lograr una buen comunicación hay que utilizar todos los canales. Un sistema multimedia es el que transmite una información mediante imagen, sonido y texto de forma sincronizada, y que hace uso adecuado de la capacidad de usar los diferentes canales de comunicación.
- ¾ **Principio de interactividad y vitalidad:** La interactividad es un recurso propio de los sistemas informáticos especialmente importante, y constituye la ventaja principal de las aplicaciones actuales sobre los productos de video tradicional. Por tanto, el principio de interactividad supone que siempre que pueda haber interacción debe haberla. La interacción, como todo recurso, tiene la función última de reforzar el mensaje. Así, el usuario debe interactuar con la aplicación cuando es estrictamente necesario. Además, se deben evitar los períodos de tiempo excesivamente prolongados en los que el usuario no interviene: lectura de textos extensos en pantalla, secuencias prologadas de sonido e imagen animada, etc. También debe evitarse la interacción basada en la repetición de gestos por parte del usuario. Un valor añadido de la interacción es que permite obtener un registro de datos descriptivos de la conducta del usuario, permitiendo el estudio de las reacciones del usuario ante las situaciones que le plantea una aplicación. Por otra parte, el principio de vitalidad se podría resumir diciendo que toda pantalla debe estar viva. Es decir, el usuario debe percibir la aplicación como algo que funciona autónomamente, como un mundo al que se asoma. Con ello se va más allá del principio de interactividad: en la aplicación siempre sucede algo, aunque el usuario no haga nada.
- ¾ **Principio de libertad:** El objetivo del diseñador de una aplicación multimedia es que el usuario piense que navega libremente, mientras que en realidad está inmerso en un esquema de etapas predeterminado. El objetivo del guionista es ocultar este esquema, es decir, una aplicación mal diseñada es la que aparece a la vista del usuario como una secuencia lineal de contenidos o etapas. Se debe evitar a toda costa la sucesión determinista de pantallas, es decir, la percepción de que la aplicación es un pase de diapositivas.

¾ **Principio de necesidad:** Todas las aplicaciones deben regirse por el principio de necesidad: deben ser necesarias. Esto quiere decir que, para su diseño, se debe partir de dos premisas: a) La aplicación sirve para algo (necesidad de su existencia); b) La aplicación debe ser multimedia (necesidad de diseñarse bajo este enfoque).

Después de haber expuesto los principios de diseños se debe reflejar:

La interfaz gráfica del usuario es el medio por el cual este interactúa con el sistema, por tanto debe presentar un entorno lo más amigable posible y no muy cargado para evitar que el usuario se pierda en la aplicación.

En la actualidad uno de los motivos que más peso tiene a la hora de evaluar un producto es por su interfaz de usuario, de ahí la importancia que ha adquirido el diseño de la interfaz del producto durante el proceso de producción del mismo.

Para el diseño de la interfaz se tuvo presente en primer lugar al usuario final, para esto se pensó bien como organizar y distribuir la información en la pantalla, además de lograr que el diseño gráfico contenga elementos intuitivos para facilitarle al usuario una navegación sin trabas y así conseguir que el mismo llegué a toda la información con dar pocos clicks.

El Modelo Vista Controlador (MVC) es un patrón de diseño que separa los datos de una aplicación, la interfaz de usuario, y la lógica de control en tres componentes distintos de forma que las modificaciones al componente de la vista pueden ser hechas con un mínimo impacto en el componente del modelo de datos. Dada las características de este modelo fue seleccionado para utilizarse en la realización de la interfaz de usuario de la aplicación.

#### **4.7.1 Estándares de la interfaz de la aplicación.**

En la interfaz de la aplicación el color predominante es el blanco que se utiliza como fondo en el área de lectura, además se tiene el rojo que simboliza el color del símbolo del Macromedia Flash y por último el azul que se utilizó para refrescar un poco la vista y atenuar un poco la calidez del rojo. Existen dos tipos de botones, los primeros pertenecen al menú, son grandes y llamativos, y los otros pertenecen a la navegación del producto, son pequeños y muy sugerentes de la función que cumplen debido a su diseño.

Las letras utilizadas en la aplicación para mostrar textos fueron las siguientes:

- Verdana 12pts Negrita: Se utiliza para mostrar los títulos del contenido que se muestra.
- Verdana 12pts, con interlineado de 2pts: Se utiliza para mostrar el texto referente al contenido.

Para los botones se utiliza Verdana 12pts en sus dos variantes (Negrita y Normal) y para el menú principal de la aplicación, para el resto de los menú se utiliza Verdana 10pts en sus dos variantes también.

Se utilizó Verdana 12pts mayoritariamente porque es un estándar para la codificación adoptado por el Ministerio de Educación (MINED) para la producción de aplicaciones con tecnología multimedia. En fin, el sistema es comprensible, con colores agradables y poco llamativos para no perder concentración, ya que la aplicación es para estudiar los contenidos basados en Macromedia Flash Básico.

# **4.7.2 Estándares de codificación.**

Teniendo en cuenta que el desarrollo de aplicaciones no termina con la entrega del producto al usuario final, sino que siempre esta sujeta a posibles mejoras, es necesario facilitar elementos para que otros desarrolladores entiendan el código fuente. Por tanto el código debe ser comentado de manera clara y se deben fijar algunos estándares en el nombre de identificadores, de variables, de clases, etc.

La nomenclatura utilizada fue la siguiente:

- Para el nombre de las clases se utilizó el prefijo ASC (Action Script Class).
- Para el nombre de clips de películas se utilizó el sufijo mc.
- Para el nombre de botones se utilizó el sufijo \_btn.
- Para el nombre de los MediaDisplay se utilizó el sufijo video.

#### **4.8 Conclusiones.**

En este capítulo que finaliza se han desarrollado los diagramas propuestos por OMMMA-L para el flujo de trabajo de diseño, donde se elaboraron ocho diagramas de presentación que representan los escenarios del sistema. Además, se construyeron los siete diagramas de clases de diseño y los diagramas de secuencia para la realización de los casos de uso obtenidos en el capítulo anterior, así como los

diagramas de jerarquía de clases relacionados con las medias contenidas en cada escenario. Por otro lado, y como parte del flujo de trabajo de implementación, se confeccionaron los componentes físicos relacionados en un diagrama de componentes y se representó mediante un diagrama de despliegue una computadora con lector de CD que será donde correrá la aplicación.

# Capítulo<sup>5</sup>

# **Estudio de factibilidad.**

# **5.1 Introducción.**

Para la realización de un proyecto es importante: estimar el esfuerzo humano, el tiempo de desarrollo que se requiere para la ejecución del mismo y también su costo. En este capítulo se realizará el estudio de factibilidad del sistema utilizando el método mediante el análisis de Puntos de Casos de Uso. Este método permite documentar los requerimientos de un sistema en términos de Actores y Casos de Uso.

# **5.2 Planificación mediante Puntos de Casos de Uso.**

La estimación mediante el análisis de Puntos de Casos de Uso es un método propuesto originalmente por Gustav Karner de Objector y posteriormente refinado por muchos otros autores. Se trata de un método de estimación del tiempo de desarrollo de un proyecto mediante la asignación de "pesos" a un cierto número de factores que lo afectan, para finalmente, contabilizar el tiempo total estimado para el proyecto a partir de esos factores.

#### **Cálculo de Puntos de Casos de Uso sin ajustar.**

El primer paso para la estimación consiste en el cálculo de los Puntos de Casos de Uso sin ajustar. Este valor, se calcula a partir de la siguiente ecuación:

# **UUCP = UAW + UUCW**

Donde, **UUCP:** Puntos de Casos de Uso sin ajustar **UAW:** Factor de Peso de los Actores sin ajustar

#### **UUCW:** Factor de Peso de los Casos de Uso sin ajustar

#### **Factor de Peso de los Actores sin ajustar (UAW).**

Este valor se calcula mediante un análisis de la cantidad de Actores presentes en el sistema y la complejidad de cada uno de ellos. La complejidad de los Actores se establece teniendo en cuenta en primer lugar si se trata de una persona o de otro sistema, y en segundo lugar, la forma en la que el actor interactúa con el sistema. En este caso el usuario constituye un actor de tipo complejo, ya que se trata de una persona utilizando el sistema mediante una interfaz gráfica, al cual se le asigna un peso 3. Además el copy que se corresponde con un actor de tipo complejo, ya que se trata de otro sistema que interactúa con el producto a desarrollar, al que se le asigna un peso de 1.

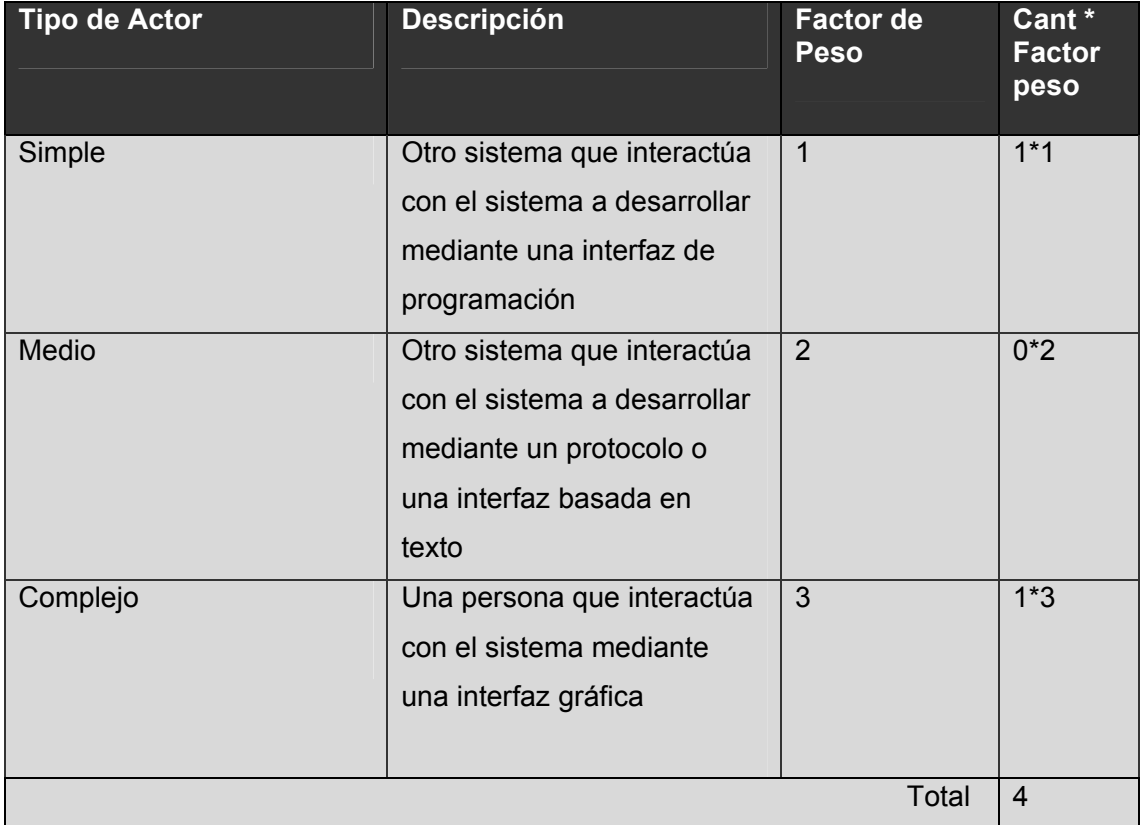

Luego, el factor de Peso de los Actores sin ajustar, resulta:

#### $UAW = 1 \times 3 + 1 \times 1 = 4$

#### **Factor de Peso de los Casos de Uso sin ajustar (UUCW).**

Este valor se calcula mediante un análisis de la cantidad de Casos de Uso presentes en el sistema y la complejidad de cada uno de ellos. La complejidad de los Casos de Uso se establece teniendo en cuenta la cantidad de transacciones efectuadas en el mismo, donde una transacción se entiende como una secuencia de actividades atómica, es decir, se efectúa la secuencia de actividades completa, o no se efectúa ninguna de las actividades de la secuencia. Como se tienen 7 casos de uso tipo simple (peso 5).

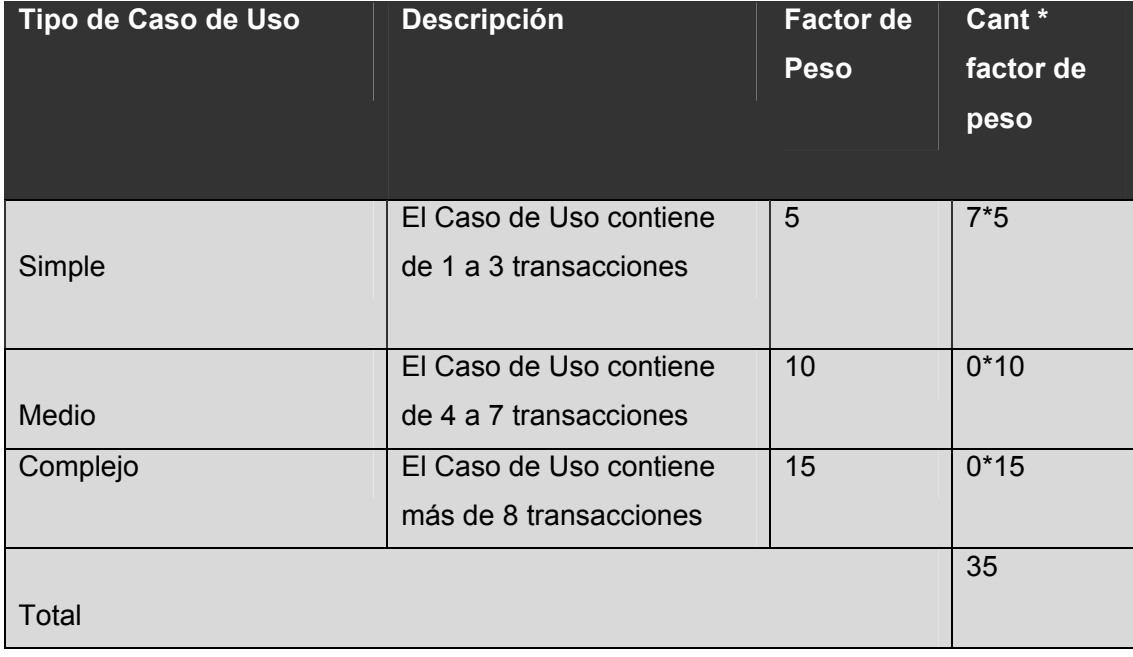

Entonces, el factor de peso de los casos de uso sin ajustar resulta:

#### **UUCW = 7 x 5 = 35**

Finalmente, los Puntos de Casos de Uso sin ajustar resultan:

#### **UUCP = UAW + UUCW = 4+35= 39**

# **Cálculo de Puntos de Casos de Uso ajustados.**

Una vez que se tienen los Puntos de Casos de Uso sin ajustar, se debe ajustar éste valor mediante la siguiente ecuación:

# **UCP = UUCP x TCF x EF**

donde, **UCP**: Puntos de Casos de Uso ajustados **UUCP**: Puntos de Casos de Uso sin ajustar **TCF**: Factor de complejidad técnica **EF**: Factor de ambiente **Factor de complejidad técnica (TCF)** 

Este coeficiente se calcula mediante la cuantificación de un conjunto de factores que determinan la complejidad técnica del sistema. Cada uno de los factores se cuantifica con un valor de 0 a 5, donde 0 significa un aporte irrelevante y 5 un aporte muy importante.

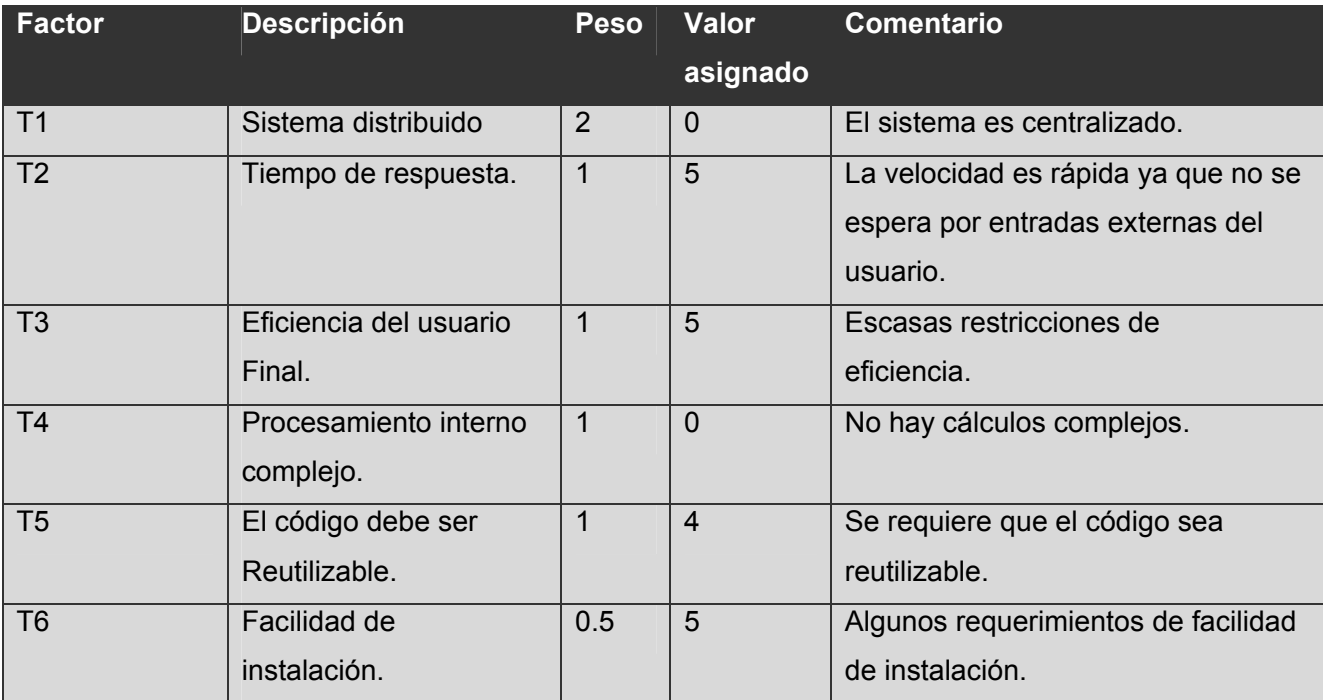

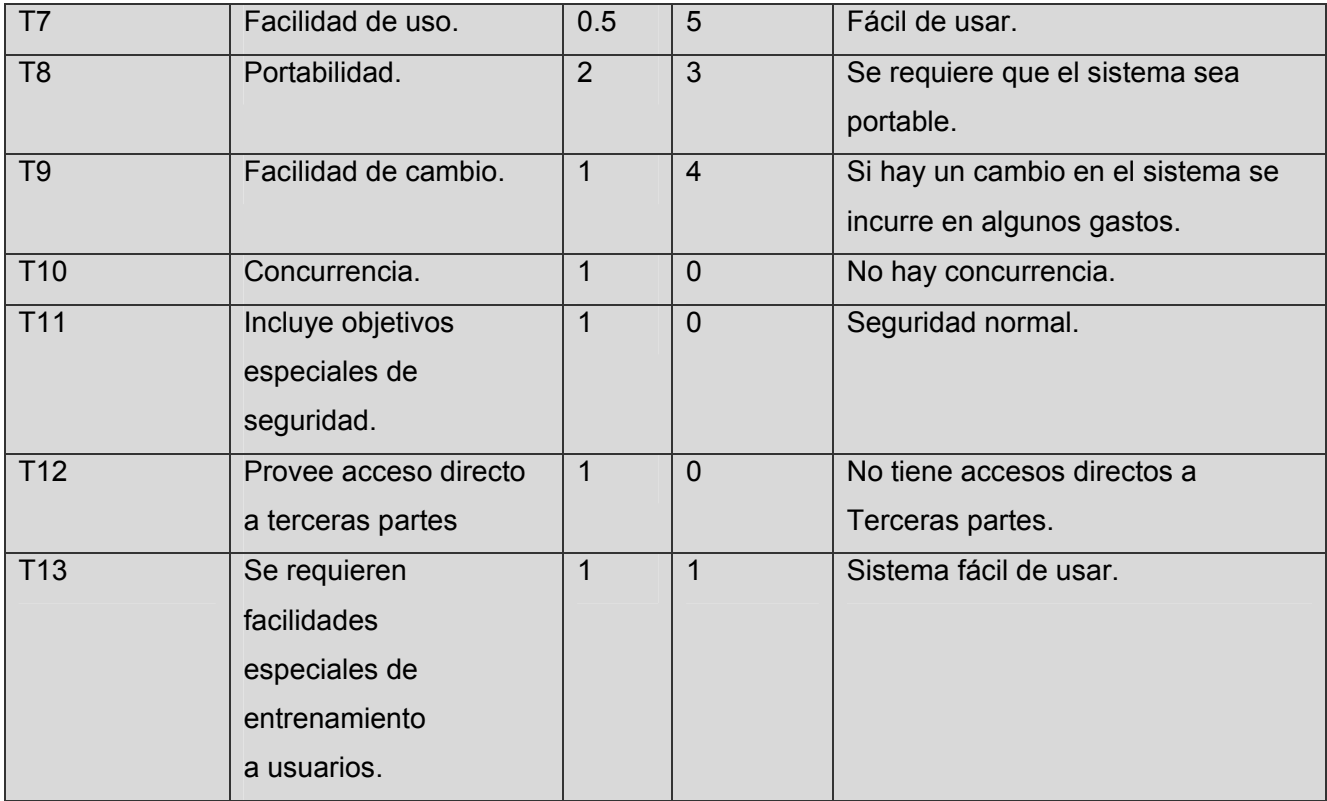

El Factor de complejidad técnica resulta:

# **TCF = 0.6 + 0.01 x Σ (Pesoi** x **Valor asignadoi )**

```
TCF= 0.6 + 0.01 x Σ(2 x0+1x5+1x5+1x0+1x4+0.5x5+0.5x5+2x3+1x4+1x0+1x0+1x0+1x1) 
TCF=0.6 + 0.01 x 31 
TCF=0.91
```
# **Factor de ambiente (EF).**

Estos factores son los que se contemplan en el cálculo del Factor de ambiente. El cálculo del mismo es similar al cálculo del Factor de complejidad técnica, es decir, se trata de un conjunto de factores que se cuantifican con valores de 0 a 5.

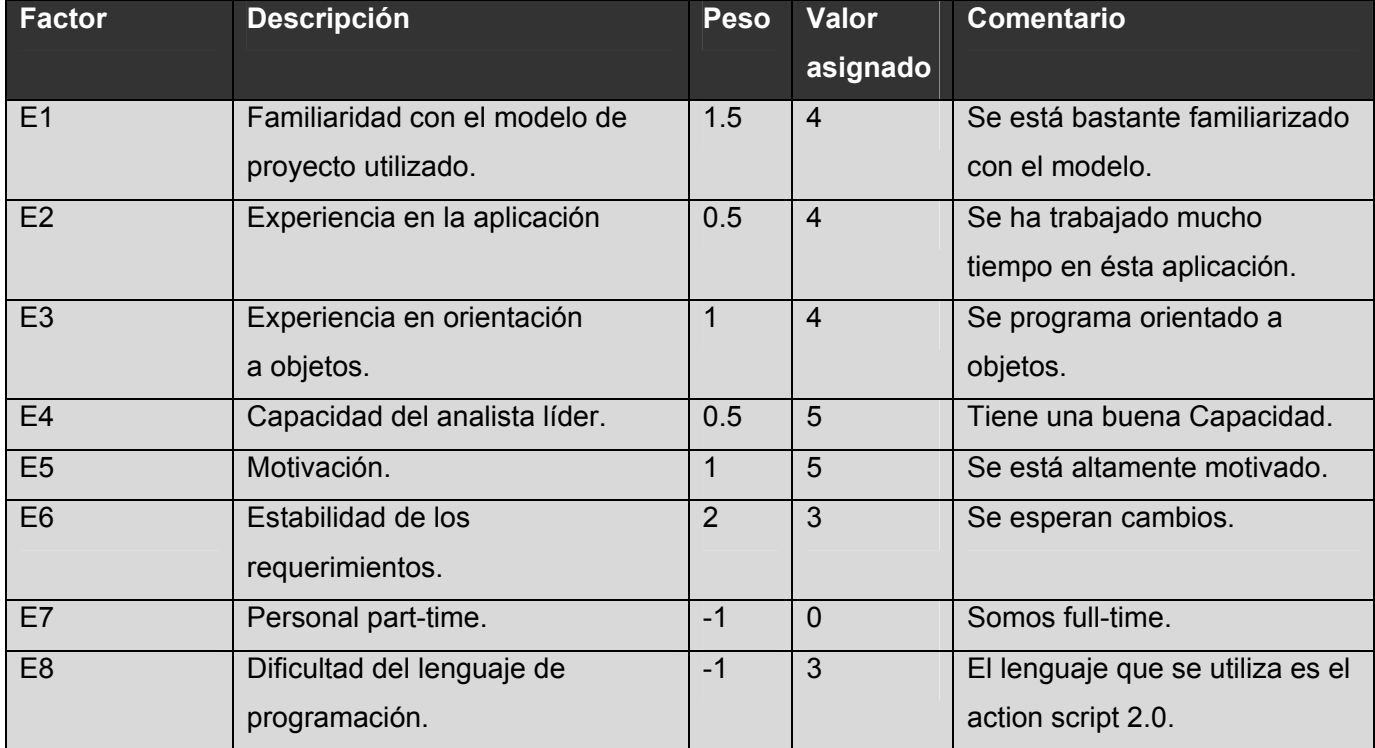

El Factor de ambiente resulta:

# **EF =1.4 - 0.03 x** Σ **(Pesoi** x **Valor asignadoi)**

EF= 1.4 - 0.03 x (1.5x4+0.5x4+1x4+0.5x5+1x5+2x3+(-1x3)) EF= 1.4 – 0.03 x 20.5 **EF= 0.79** 

Finalmente, los Puntos de Casos de Uso ajustados resultan:

**UCP =39 x 0.91 x 0.79 UCP = 28** 

**De los Puntos de Casos de Uso a la estimación del esfuerzo.** 

Karner originalmente sugirió que cada Punto de Casos de Uso requiere 20 horas-hombre. Posteriormente, surgieron otros refinamientos que proponen una granularidad algo más fina, según el siguiente criterio:

- Se contabilizan cuántos factores de los que afectan al Factor de ambiente están por debajo del valor medio (3), para los factores E1 a E6.

- Se contabilizan cuántos factores de los que afectan al Factor de ambiente están por encima del valor medio (3), para los factores E7 y E8.

- Si el total es 2 o menos, se utiliza el factor de conversión 20 horas-hombre/Punto de Casos de Uso, es decir, un Punto de Caso de Uso toma 20 horas-hombre.

- Si el total es 3 o 4, se utiliza el factor de conversión 28 horas-hombre/Punto de Casos de Uso, es decir, un Punto de Caso de Uso toma 28 horas-hombre.

- Si el total es mayor o igual que 5, se recomienda efectuar cambios en el proyecto, ya que se considera que el riesgo de fracaso del mismo es demasiado alto.

El esfuerzo en horas-hombre viene dado por:

**E = UCP x CF** 

donde,

**E**: esfuerzo estimado en horas-hombre

**UCP**: Puntos de Casos de Uso ajustados

**CF**: factor de conversión

#### **UCP = 28**

**CF= 20** 

Con esto se obtiene el esfuerzo el esfuerzo necesario para el desarrollo de los casos de uso como:

#### **E = 28 x 20 = 560 Horas-Hombre**

Se debe tener en cuenta que éste método proporciona una estimación del esfuerzo en horas-hombre contemplando sólo el desarrollo de la funcionalidad especificada en los casos de uso.

Finalmente, para una estimación más completa de la duración total del producto, hay que agregar a la estimación del esfuerzo obtenida por los Puntos de Casos de Uso, las estimaciones de esfuerzo de las demás actividades relacionadas con el desarrollo de software. Además se considera que este esfuerzo representa un porcentaje del esfuerzo total del proyecto, de acuerdo a los valores porcentuales:

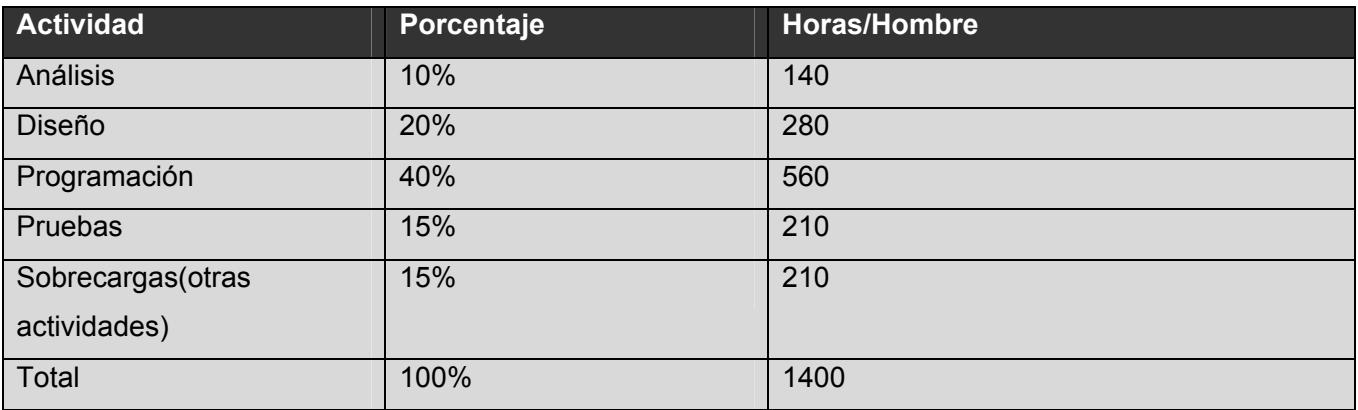

#### **Para convertirlo a hombres-mes**

Como la jornada laboral de un día de trabajo es de 8 horas y en un mes se trabaja un aproximado de 24 días, entonces una persona en 1 mes trabaja 192 horas, por tanto:

Et= E (Horas-Hombres)/192horas-mes

Quedaría, Et= 1400horas-Hombres/192horas-mes = 7 mes-hombres

Si en el proyecto trabajan dos hombres entonces el tiempo de desarrollo es:

Tiempo de desarrollo= Et /cantidad de hombres

Tiempo de desarrollo=  $7/2$ =  $3.5$  = 4 meses

El tiempo a emplear para el desarrollo de la aplicación es de 4 meses.

#### **Salario**

Para determinar el salario mensual se tiene en cuenta que los desarrolladores del sistema pueden ser ingenieros recién graduados, por lo que se toma como salario mensual: **\$225**

# **5.3 Costo.**

Como anteriormente se definió el salario promedio de un ingeniero y son dos personas para desarrollar el proyecto, entonces para hallar el costo total, sería:

Ct= Salario mensual\*Cantidad de hombres\*Tiempo de desarrollo

Ct= \$225\*2\*4

Ct= \$1800

# **5.4 Beneficio tangibles e intangibles.**

# **5.4.1 Tangibles.**

Teniendo en cuenta que la aplicación del Curso Optativo Interactivo de Flash Básico no es un producto desarrollado para la comercialización, ya que surge con la idea de apoyar este curso, además de que se desarrolla con el fin de tener un soporte digital para contribuir a una mejor preparación profesional de los estudiantes; no es válido mencionar beneficios económicos.

Se puede decir que el costo por desarrollar la aplicación es de \$1800MN (moneda nacional) y 72CUC (convertible), el cual es perfectamente reparable si en un futuro se comercializara.

# **5.4.2 Intangibles.**

Como beneficios intangibles de la aplicación Curso Optativo Interactivo de Flash Básico se señalan los siguientes:

- Aumento de los conocimientos de Flash Básico.
- Aumento de la motivación en el estudio de Flash Básico en una nueva forma interactiva.
- Consolidación de los conocimientos adquiridos en clases.
- Permite que los estudiantes por esta vía sepan los objetivos y contenidos del curso optativo de Flash Básico, para de esta forma prepararse para el examen de suficiencia.
- Permite que los profesores puedan apoyarse para impartir sus clases.

# **5.4.2 Análisis costo-beneficio.**

Dadas las características del software se puede asegurar que no se requiere de demasiado tiempo de desarrollo y tampoco de grandes gastos de recursos ya que será de tamaño pequeño, con archivos XML que contiene toda la información referente al sistema. Además, la navegabilidad y entorno de la aplicación se ve favorecido con un diseño muy intuitivo que le permite al usuario navegar sin perderse en la aplicación.

Es factible desarrollar una aplicación para informatizar y centralizar la información existente del curso optativo de Flash Básico ya que mejora el proceso de estudio del mismo.

# **5.5 Conclusiones.**

Después de haber terminado con el estudio de factibilidad se puntualizan los costos a incurrir, los recursos humanos implicados, el tiempo de desarrollo y los beneficios intangibles que aporta la terminación del producto "Curso Optativo Interactivo Flash Básico". Además con la realización de este capítulo se expresa claramente la ventaja que implica la implementación de este producto.

Los resultados obtenidos al concluir los cálculos y estimaciones realizadas en este capítulo, se muestran en la siguiente tabla:

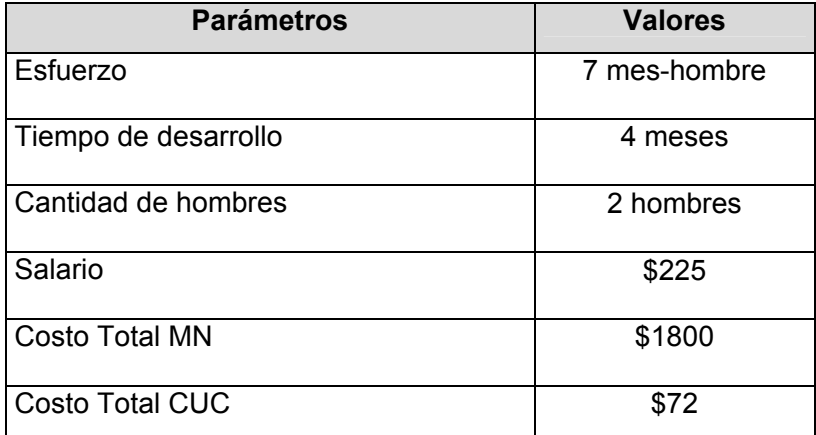

# **Conclusiones generales.**

Con la realización de este trabajo se buscaba un nuevo material de apoyo que les brinde a los estudiantes una nueva vía de estudio y a los profesores una guía para impartir sus clases. Durante el desarrollo de la aplicación se fueron venciendo una serie de objetivos trazados en el inicio de la investigación que dieran al final como resultado, el cumplimiento del objetivo principal.

- Una de las principales tareas que se realizó fue el estudio del arte relacionado con todo el tema concerniente a aplicaciones existentes en el mundo, en Cuba y en la Universidad de Ciencias Informáticas, que dieran solución a la problemática planteada. Además se hizo un estudio de las herramientas que podrían ser utilizadas en el desarrollo de la aplicación con tecnología multimedia, así como de las metodologías de desarrollo de software más utilizadas a escala mundial para el análisis y diseño de este tipo de aplicación.
- Otro objetivo trazado fue la revisión bibliográfica, al cual se le dio cumplimiento al hacer el estudio y la selección de los materiales que nutrirían la información de la aplicación.
- Se realizó el análisis y diseño de todo el producto, utilizando el Proceso Unificado de Desarrollo de Software (RUP) con el lenguaje de Modelado Orientado a objetos de Aplicaciones Multimedia (OMMMA-L) como extensión de UML.
- Se implementó la aplicación utilizando la herramienta Macromedia Flash 8.0 con el lenguaje de programación Action Script 2.0, además se usa XML para consultar toda la información referente al tema de Flash Básico, HTML para darle formatos a los textos de la aplicación, Fireworks para el tratamiento de imágenes y por último Dreamweavwer como editor de XML

Con el cumplimiento de todos estos objetivos se ha logrado obtener un producto económicamente factible que centralice toda la información existente acerca del curso optativo de Flash Básico, permitiendo de esta forma una mejor vía de aprendizaje a todas las personas interesadas en este tema y resolviendo las necesidades existentes en la facultad 8 respecto a este curso optativo.

# **Recomendaciones.**

El sistema se considera bastante completo y dinámico, pero siempre se le puede hacer algunas mejoras entre las que se encuentran:

- Mejorar el diseño gráfico con botones e imágenes más sugerentes, logrando así una interfaz más atractiva al usuario final.
- Mejorar el reproductor de videos agregándole una barra de desplazamiento, para lograr mayor interactividad con el usuario.
- Extender el producto a otros cursos, que por sus características, puedan ser montados en aplicaciones con tecnologías multimedia.
- Realizar un módulo de administración que permita a los profesores modificar el contenido del curso de acuerdo a sus intereses, cosa que es posible hacerlo actualmente mediante un proceso engorroso y peligroso, ya que se correría el riesgo de echar a perder la información, además de que es necesario tener conocimientos de XML y HTML.

# **Referencias Bibliográficas.**

- , 2007. [2007]. Disponible en: http://www.red.es/glosario/glosarioh.html
- ADOLFO HILARIO CABALLERO, S. V. V., PABLO J. CARBONELL CORTÉS, . *Desarrollo de un sistema de información electrónico sobre normalización en el ámbito de la instrumentación, calibración y control industrial*, 1998. [2007]. Disponible en:

http://ctrl.poly.edu/visitors/pjcarbon/pdf/Comunicacion\_NISC.PDF

- AULACLIP. 2006. [2007]. Disponible en: http://www.aulaclic.es/flash8/t\_1\_1.htm
- AYALA, R. M. *XML.Iniciación y referencia*, 2000. [2007]. Disponible en: http://bibliodoc.uci.cu/pdf/reg01501.pdf
- BARROS, D. R. *Conceptos generales sobre sistemas hipermediales*. 28/02, 2004. p.

BIANCHINI, A., 2000. [2007]. Disponible en: http://www.ldc.usb.ve/~abianc/hipertexto.html.

- CARBONELL, A. H. Y. P. J. *INTEGRACIÓN DE HERRAMIENTAS DE SIMULACIÓN Y MULTIMEDIA. Principios de diseño de una aplicación multimedia*, 1998. [2007]. Disponible en: http://personales.alc.upv.es/~pjcarbon/pdf/eiwisa00.pdf
- CASADOMO. 2007. [2007]. Disponible en: http://www.casadomo.com/diccionario.aspx
- CHAVÉZ. *venezuelafoia*, 2007]. Disponible en: http://www.venezuelafoia.info/glosario.html *Cibersociedad*. 2004. [Disponible en:
- http://www.cibersociedad.net/congres2004/grups/fitxacom\_publica2.php?grup=91&id=405&idioma= es
- CÓDIGO, P. *Fundamentos de X.P.*, 2007. [2007]. Disponible en: http://www.planetacodigo.com/wiki/glosario:extreme\_programming
- CORPORATION, R. *Lo nuevo de Rational Rose 2000*, 2004. [2007]. Disponible en: www.abists.com.mf/Fabs/Rational/notasTK
- CORRALES, D. C. *Una Nueva Tecnología de Comunicación, México*. Jalisco, enero, 1994.
- COURSEMEDIA. *Tutorial de Director*, 2000. [2007]. Disponible en: http://www.coursemedia.net/director/tuto.htm
- CUARESMA., M. J. E. *Metodologías para el desarrollo de sistemas de información global: análisis comparativo y propuesta*, 2001. [2007]. Disponible en: http://lsiweb.lsi.us.es/docs/informes/EstadoActual.pdf
- *Diccionario del Internet.*, 2007 m. [2006]. Disponible en: http://www.abcdelinternet.com/abc1.htm
- ECHEVARRÍA, Á. M. *MANUAL PRÁCTICO DE HTML*. Revisión. España, , Universidad Politécnica de Madrid, Escuela Técnica Superior de Ingenieros de Telecomunicación. , 1995. p.
- ENGELS, G. *UML-based Behavior. Specification of Interactive Multimedia Applications.* , 2004. [2007]. Disponible en: http://wwwcs.upb.de/cs/ag-engels/Papers/2001/SauerHCC01.pdf
- GELLER, M. *Nuevo Director MX 2004*, 2004. [2007]. Disponible en: http://www.desarrolloweb.com/articulos/1396.php
- HENNICKER, R. A. *UML based methodology for Hypermedia Desing.* , 2007]. Disponible en: http://www.pst.informatik.uni-muenchen.de/personen/kochn/Uml2000.pdf
- JACOBSON, I.; G. BOOCH*, et al. . El proceso unificado de desarrollo de software (RUP)* 2000. . p. *.*
- KILLERSITES. *Cursos Fireworks 8*, 2007. [2007]. Disponible en: http://www.killersites.com.ar/cursosfireworks.htm
- LUIS. *Video sobre redes*, 1997. [2007]. Disponible en: http://www.monografias.com/trabajos10/vire/vire.shtml
- MACROMEDIA. *Dreamweaver* 2006a. [2007]. Disponible en: http://cfmysql.ba24.com.ar/index.cfm?nro=82&pl=masinfo&s=2,11
- ---. *Macromedia Authorware 7. Herramientas orientada a la creación de contenido e-learning enriquecido y altamente interactivo.*, 2006b. [2007]. Disponible en: http://www.horizonteweb.com/revision/authorware7.htm
- MACUARIUM. 2003. [2007]. Disponible en:

http://www.macuarium.com/actual/pruebas/2003/07/01\_revolution.shtml.

MELCHOR, M. A. I. *Herramientas de autor multiplataforma para multimedia*, 2004. [2007]. Disponible en: http://www.disca.upv.es/magustim/mmMultiplataforma/book1.htm

MENJIVAR, E., 2007. [2007]. Disponible en: http://www.maestrosdelweb.com/editorial/multime/

*Modelado de Sistemas con UML*. 2007]. Disponible en: http://es.tldp.org/Tutoriales/doc-modeladosistemas-UML/multiple-html/index.html

- PEDRA, M. *GLOSARIO INFORMATICO Y DE INTERNET*, 2007]. Disponible en: http://www.marcelopedra.com.ar/glosario\_V.htm
- SAUER, S.-E. G. MVC-Based Modeling Support for Embedded Real-Time Systems.
- SAUER, S. *Extending UML for Modeling of Multimedia Applications*, 2006. [2007]. Disponible en: http://www.itec.uni-klu.ac.at/~harald/proseminar02/sauer1.pdf
- SERGIO. *FLASH: Programación Orientada a Objetos ActionScript 2.0* 2005. [2007]. Disponible en: http://www.neoflashers.org/foro/viewtopic.php?t=179&start=0&postdays=0&postorder=asc&highligh t=
- SUÁREZ, S. B., 1999. [2007]. Disponible en: http://roble.pntic.mec.es/~sblanco1/hipermed.htm
- VAUGHAN, T. *Todo el poder de la Multimedia.* . Segunda Edición. 1994. p.
- VERA, K. L. *Ingeniería de Software RUP UML* 2006. [2007]. Disponible en: http://www.mmug.cl/articulos.php?id=287&tod=1
- WIKIPEDIA. FLV, 2007 o. [2007]. Disponible en: http://es.wikipedia.org/wiki/FLV
- ---. *Graphics Interchange Format*, 2007 n. [2007]. Disponible en: http://es.wikipedia.org/wiki/GIF
- ---. *HTML*, 2007 i. [2007]. Disponible en: http://es.wikipedia.org/wiki/HTML
- ---. *Lenguaje de programación*, 2007 j. [2007]. Disponible en: http://es.wikipedia.org/wiki/Lenguaje\_de\_programaci%C3%B3n
- ---. *Macromedia Authorware*, 2007 h. [2007]. Disponible en: http://es.wikipedia.org/wiki/Macromedia\_Authorware
- ---. *Modelo Vista Controlador*, 2007 l. [2007]. Disponible en: http://es.wikipedia.org/wiki/Modelo\_Vista\_Controlador
- ---. *SWF*, 2007 m. [2007]. Disponible en: http://es.wikipedia.org/wiki/SWF
- ---. *Video*, 2007. [2007 k]. Disponible en: http://es.wikipedia.org/wiki/Video

# **Bibliografía.**

- 1. ÁLVAREZ, L. G. Curso de multimedia, 2002. [2007]. Disponible en: http://www.igijon.com/personales/sfidalgo/
- 2. AULACLIP. Curso de Flash 8, 2006. [2007]. Disponible en: http://www.aulaclic.es/flash8/
- 3. Definición de Animación. 2007. [2007]. Disponible en: http://www.alegsa.com.ar/Dic/animacion.php
- 4. DÍAZ, C. C. LA TECNOLOGIA MULTIMEDIA: Una Nueva Tecnología de Comunicación e Información., 1994. [2007]. Disponible en: http://iteso.mx/~carlosc/pagina/documentos/multidef.htm#inicio
- 5. EROSKI. Nuevas tecnologías, 2007. [2007]. Disponible en: http://www.consumer.es/web/es/tecnologia/software/2005/02/13/116729.php
- 6. Interpolación. 2007. [2007]. Disponible en: http://livedocs.adobe.com/fireworks/8\_es/fwhelp/wwhelp/wwhimpl/common/html/wwhelp.htm?context=Li veDocs\_Parts&file=12\_ani19.htm
- 7. MENJIVAR, E. Multimedia y sus elementos, 2007. [2007]. Disponible en: http://www.maestrosdelweb.com/editorial/multime/
- 8. MONOGRAFÍAS. Multimedia, 1997. [2007]. Disponible en: http://www.monografias.com/trabajos7/mult/mult.shtml
- 9. Revolution: Herramientas de autor multiplataforma para multimedia. 2007. [2007]. Disponible en: http://www.disca.upv.es/magustim/mmmultiplataforma/x2210.htm
- 10. TRUJILLO. Informatizate, 2006. [2007]. Disponible en: http://www.informatizate.net

# **Glosario de términos.**

- **Palabras calientes:** Son palabras en formato cursiva y subrayada que se encuentran en los contenidos de la aplicación donde tan sólo haciendo un click sobre ella se puede acceder a determinada información del producto en correspondencia con la palabra que se haya seleccionado.
- **Temas:** Una sección de la aplicación que engloba determinados contenidos referentes a una temática del curso de Flash Básico.
- **Subtemas:** Es la sección que contiene un contenido determinado sobre el curso Flash Básico.
- **Pantalla:** Es un grupo de elementos de medias visuales que están comprendidos en una vista determinada.
- **CI:** Son clases que modelan la interacción entre el sistema y sus actores.
- **CC:** Coordinan la realización de uno o unos pocos casos de uso coordinando las actividades de los objetos que implementan la funcionalidad del caso de uso.
- **CE:** Son clases que modelan información que posee larga vida y que es a menudo persistente.
- **TICs:** Las TIC (Tecnologías de la Información y Comunicaciones) son las tecnologías que se necesitan para la gestión y transformación de la información, y muy en particular el uso de ordenadores y programas que permiten crear, modificar, transmitir, almacenar, proteger, procesar, recuperar y difundir esa información.
- **Modelo Vista Controlador (MVC):** El MVC es un patrón de diseño de software que distinguen un componente **modelo** sosteniendo la funcionalidad del núcleo y los datos, un componente **vista**  para mostrar la información al usuario y un componente **controlador** para manipular los eventos de interacción. Separando así los datos de una aplicación, la interfaz de usuario, y la lógica de control en tres componentes distintos de forma que las modificaciones al componente de la vista pueden ser hechas con un mínimo impacto en el componente del modelo de datos.(WIKIPEDIA 2007 l)
- **JPEG (Joint Photographic Experts Group):** Formato de compresión de imágenes que reduce el peso de la imagen, acelerando el tiempo de descarga. El formato de archivos JPEG se abrevia

frecuentemente JPG debido a que algunos sistemas operativos sólo aceptan tres letras de extensión.(*Diccionario del Internet.* 2007 m)

- **SWF:** Se trata de la extensión de los archivos creados con Macromedia Flash, y significa (S)hock(W)ave (F)lash. Los archivos SWF no son editables, y son una compilación y compresión del archivo de autor (FLA) editable desde Flash.(WIKIPEDIA 2007 m)
- **.Fla:** Una extensión de archivo con la cual se puede trabajar en Macromedia Flash, es decir, es el código fuente de una animación.
- **.FLV** (**Flash Video**)**:** Es un formato de archivo propietario usado para transmitir video sobre internet usando Adobe Flash Player. (WIKIPEDIA 2007 o)
- **GIFs** (**Graphics Interchange Format**)**:** Es un formato gráfico utilizado ampliamente, tanto para imágenes como para animaciones.(WIKIPEDIA 2007 n)
- **BMP (Bitmap, o mapa de bits):** Es el formato gráfico más usado para almacenar imágenes en ambiente Windows.
- **GPS (Global Positioning System):** Los Sistemas de Posicionamiento Global son un conjunto de satélites, para ser exactos veinticuatro, en órbita terrestre, que facilitan la localización de personas, objetos, edificios, etc., mediante receptores portátiles o estacionarios.(CHAVÉZ)
- **Sockets:** Método de comunicación entre el servidor y el cliente, o bien entre programas dentro el mismo ordenador.